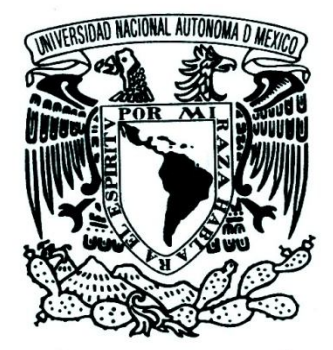

## **UNIVERSIDAD NACIONAL AUTÓNOMA DE MÉXICO**

FACULTAD DE INGENIERÍA

# "CARACTERIZACIÓN DE UN MOTOR DE CORRIENTE DIRECTA"

## **T E S I S**

QUE PARA OBTENER EL TÍTULO DE: INGENIERO ELÉCTRICO ELECTRÓNICO (MÓDULO CONTROL Y ROBÓTICA) PRESENTA: **FERNANDO SOLIS FLORES**

> Director de Tesis: M.I. Miguel Ángel Bañuelos Saucedo

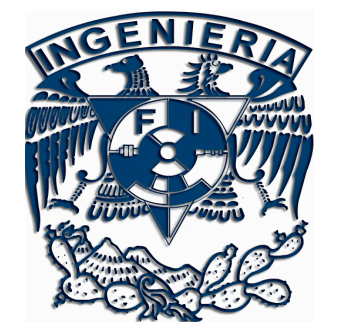

CIUDAD UNIVERSITARIA, MÉXICO, D.F. 2010

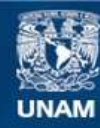

Universidad Nacional Autónoma de México

**UNAM – Dirección General de Bibliotecas Tesis Digitales Restricciones de uso**

## **DERECHOS RESERVADOS © PROHIBIDA SU REPRODUCCIÓN TOTAL O PARCIAL**

Todo el material contenido en esta tesis esta protegido por la Ley Federal del Derecho de Autor (LFDA) de los Estados Unidos Mexicanos (México).

**Biblioteca Central** 

Dirección General de Bibliotecas de la UNAM

El uso de imágenes, fragmentos de videos, y demás material que sea objeto de protección de los derechos de autor, será exclusivamente para fines educativos e informativos y deberá citar la fuente donde la obtuvo mencionando el autor o autores. Cualquier uso distinto como el lucro, reproducción, edición o modificación, será perseguido y sancionado por el respectivo titular de los Derechos de Autor.

## **Agradecimientos**

*…supongo que la vida, también, son miles de procesos consecutivos; sigo y hago las cosas de la forma exacta que yo deseo. Gracias a mi familia por darme esta oportunidad de vivir. Gracias a mis amigos por hacerme ameno el recorrido y el pasar del tiempo. Gracias a mis profesores que son los que cultivan mi conocimiento.*

*Puede que olvide algo, pero gracias, gracias, muchas gracias…*

*…no somos nada; pero son estas cosas las que nos hacen grandes, por lo menos un sólo instante…*

> *"Fabulas de humanos y otras bestias" Solís Flores Fernando, 2010*

*Acepto la vergüenza que me causa mi miedo, pero es momento de empezar a escribir otra obra…*

*"Para el mejor público de todos, las estrellas" Solís Flores Fernando, 2010*

## **Índice**

- **I Objetivo y Definición del problema** *(Página IV)*
- **II Justificación** *(Página XI)*
- **III Introducción** *(Página XII)*
- **1 Capítulo 1: Modelado de un motor de corriente directa** *(Página 1)*
- **2 Capítulo 2: Obtención de la resistencia óhmica de los embobinados del motor de corriente directa** *(Página 22)*
- **3 Capítulo 3: Obtención de la constante eléctrica del motor de corriente directa, considerando flujo magnético constante** *(Página 26)*
- **4 Capítulo 4: Obtención de la constante mecánica del motor de corriente directa, considerando flujo magnético constante** *(Página 37)*
- **5 Capítulo 5: Obtención del coeficiente de fricción viscosa entre el rotor y el estator, y del par de fricción** *(Página 42)*
- **6 Capítulo 6: Obtención de la inductancia de los embobinados del motor de corriente directa** *(Página 51)*
- **7 Capítulo 7: Obtención del momento de inercia del rotor del motor de corriente directa** *(Página 58)*
- **8 Capítulo 8: Resultados de la aplicación del método a un motor de parámetros conocidos** *(Página 65)*
- **IV Conclusiones***(Página XVI)*
- **V Bibliografía** *(Página XX)*

## **Objetivos**

## **I.I Primer Objetivo**

Identificar los parámetros más significativos de un motor de corriente directa; donde dicha identificación será expuesta y desarrollada en el "Capítulo 1" de esta publicación.

## **I.II Segundo Objetivo**

Establecer un método que garantice la obtención de los parámetros más significativos, previamente identificados, de un motor de corriente directa.

Tómense en cuenta las limitaciones y alcance, expuestas en la "Definición del problema" de esta publicación, en conjunción con las consideraciones que se hacen a lo largo de los capítulos del mismo método.

## **Definición del problema**

Puede ser que no se cuente con la información, completa o parcial, sobre el valor concreto de los parámetros que ofrecen las hojas de datos de los motores de corriente directa; Diversas causales generan el desconocimiento de los mismos, sin embargo, las más comunes se describen detalladamente en los siguientes párrafos.

La adquisición de motores que han sido utilizados excesivamente en la operación de diversos aparatos, o que llevan algún tiempo en desuso, son susceptibles a un desgaste en los elementos mecánicos y/o eléctricos que lo conforman; en consecuencia, los parámetros que se manejan en las hojas de datos se alteran de forma considerable.

Otro gran problema consiste en adquirir motores que no ofrecen ningún tipo de información, esto es posible por efecto de la reventa de estos dispositivos; a pesar de seguir funcionando, desconocemos totalmente un posible comportamiento de los mismos debido a la carencia de los datos que ofrecería el fabricante.

Muchas empresas, diseñadoras de motores de corriente directa, se ubican en el extranjero y no cuentan con una página de consulta en la red. A pesar de que algunos usuarios de la red publican las hojas de datos de los productos de este tipo de empresas, muchas veces no se puede contar con el acceso y veracidad de estas mismas.

Algunas corporaciones que sólo publican las hojas de datos de estos dispositivos en la red, han desaparecido o han descontinuado modelos de estos dispositivos; como consecuencia de lo anterior, se han perdido los registros de estas hojas de datos.

Las soluciones al desconocimiento de los parámetros que están en las hojas de datos, que ofrece el fabricante, puede ser resuelta mediante el uso de instrumentos de medición; lamentablemente, en muchos lugares de trabajo existen bastantes problemáticas debido a diversas condiciones que generan los instrumentos de medición, sin embargo, las más comunes se muestran en el siguiente listado:

- 1. Su difícil acceso debido a su alto costo en el mercado
- 2. La manufactura de piezas mecánicas para el posicionamiento del motor de prueba con el instrumento de medición. De tener más de un motor de prueba, en el caso de que no tengan las mismas dimensiones, es necesario manufacturar más de un juego de piezas de acoplamiento, lo que implica un alto costo.
- 3. La inexistencia de estos mismos

El desarrollo que conlleva el método propuesto como "Caracterización de un motor de corriente directa", debe alcanzar sus objetivos prescindiendo de cualquier punto del listado anterior.

## **I.III Delimitación del problema**

Una vez identificado el problema y sus efectos, es importante delimitar el alcance de nuestro método y especificar los estándares de diseño del mismo.

La mayoría de los fenómenos físicos se modelan a partir de ecuaciones diferenciales de orden "n" y de grado "m", siempre tomando en cuenta que " $m > 1$ ", tal aseveración provoca que el modelado de la mayoría de los sistemas físicos sea "no lineal". El motor de corriente directa siempre es un sistema "no lineal", sin embargo, algunos tipos de este sistema físico pueden entregar sistemas de ecuaciones "lineales" cuando se les modela; los de otro tipo requieren de la aplicación de métodos matemáticos para obtener un modelo "lineal", que es representativo en un espacio delimitado; aplicar métodos matemáticos a los modelos "no lineales", para generar uno "lineal", está fuera del alcance del método que se propone en esta publicación.

El modelado matemático, que es parte del método que se propone, se hace considerando ecuaciones diferenciales "lineales", con parámetros que son invariantes en el tiempo. Tal motivo nos hace excluir el uso del método sobre algunos tipos de motores de corriente directa.

## **I.III.I Delimitación del problema por el tipo de motor de corriente directa**

Un motor eléctrico es esencialmente una máquina que convierte energía eléctrica en movimiento o trabajo mecánico, a través de medios electromagnéticos. Se supone que la excitación, que alimenta a los motores de corriente directa, es por medio de una fuente de tensión eléctrica constante, sin embargo, dicha tensión en algunos casos alimenta un segundo devanado, muchas veces ubicado en el estator del motor de corriente directa.

Dependiendo de la disposición del devanado ubicado en el estator, respecto al devanado situado en el rotor, se puede asignar una clasificación de motores de corriente directa; en los párrafos siguientes se explican brevemente dichas clasificaciones, que son las más conocidas, y se hace exclusión sobre aquellos modelos que no son candidatos para el método propuesto como "Caracterización de un motor de corriente directa".

## **I.III.I.I Motor de corriente directa con excitación independiente**

Este tipo de motores tienen la característica de contener un devanado en el estator, tal que, nunca genera una malla eléctrica con el devanado del rotor del motor. Adquieren su nombre porque energizan con fuentes aisladas cada devanado que constituye al sistema, es decir, una fuente de tensión eléctrica alimenta el devanado del rotor, mientras que una segunda fuente, también de tensión, alimenta a los embobinados que constituyen al estator.

Cabe mencionar que estas fuentes de alimentación pueden tener diferente amplitud, pero comparten la característica de ser fuentes de tensión eléctrica constante. Al pasar una corriente por los devanados del rotor, y otra por el estator, genera un par de fuerzas sobre el rotor debido a un efecto electromagnético.

La parte del modelado matemático que vincula la parte eléctrica del motor, con la mecánica del mismo, en donde se incluye el efecto electromagnético mencionado, se modela mediante las siguientes ecuaciones:

$$
\tau(t) = \beta_1 f(i_2(t)) i_1(t); \tag{I.I}
$$

$$
V_{fem}(t) = \beta_2 f(i_2(t)) \omega(t)
$$
 (I.II)

## Donde:

 $\tau(t)$ : Par del rotor

 $i_1(t)$ : Corriente que circula en el devanado del rotor

 $V_{fem}(t)$ : Tensión eléctrica inducida

 $\omega(t)$ : Velocidad angular del rotor

 $i_1(t)$ : Corriente que circula en el devanado del estator

 $f(i<sub>2</sub>(t))$ : Flujo magnético debido a la corriente eléctrica que circula en el devanado del rotor

 $\beta_1$ : Constante mecánica, o constante de campo, del motor de corriente directa

 $\beta_2$ : Constante eléctrica, o constante de armadura, del motor de corriente directa

Se observa que las ecuaciones (I.I) y (I.II), forman parte del modelado "no lineal" de este tipo de motor de corriente directa. Como se dijo anteriormente, aplicar métodos matemáticos a modelos "no lineales", para obtener un modelo "lineal", está fuera del alcance del método propuesto.

A pesar de las condiciones que genera este tipo de motor, existe una posibilidad para poder utilizar el método "Caracterización de un motor de corriente directa" en este tipo de motores, dicha posibilidad consiste en adoptar una de las dos situaciones que se proponen a continuación:

- 1. Mantener siempre constante la variable " $f(i_2(t))$ ", esto se produce cambiando el tipo de alimentación que excita a los embobinados del estator, usualmente se alimentan con una fuente de tensión eléctrica constante; al alimentar el devanado mencionado con una fuente de corriente eléctrica constante, estamos garantizando este primer propósito.
- 2. Comenzar los experimentos, propuestos por los capítulos que conforman el método, en el instante en el cual " $f(i_2(t))$ " alcance un valor concreto en estado estacionario; es decir, alimentamos de forma ortodoxa el devanado del estator, tomamos lectura de la corriente que circula por dicho devanado, y posteriormente aplicamos el método "Caracterización de un motor de corriente directa" a partir del instante en el cual las lecturas de " $f(i_2(t))$ " inmuten.

## **I.III.I.II Motor de corriente directa en serie**

Este tipo de motores tienen la característica de contener un devanado en el estator, tal que, se conecta en serie con el devanado del rotor del motor. Adquieren su nombre porque energizan con una misma fuente el circuito en serie que conforman los devanados del rotor y el estator del sistema. Cabe mencionar que esta fuente de alimentación es de tensión eléctrica constante.

Al pasar una misma corriente eléctrica por los devanados del rotor y el estator, se genera un par de fuerzas sobre el rotor debido a un efecto electromagnético.

La parte del modelado matemático que vincula la parte eléctrica con la mecánica del motor de corriente directa en serie, en donde se incluye el efecto electromagnético mencionado, se modela mediante las siguientes ecuaciones:

$$
\tau(t) = \beta_1 f(i(t)) i(t); \qquad (I.III)
$$

$$
V_{fem}(t) = \beta_2 f(i(t)) \omega(t); \qquad (I.IV)
$$

Donde:

 $\tau(t)$ : Par del rotor

 $i(t)$ : Corriente que circula en el devanado del rotor y el devanado del estator

 $V_{fem}(t)$ : Tensión eléctrica inducida

 $\omega(t)$ : Velocidad angular del rotor

 $f(i(t))$ : Flujo magnético debido a la corriente eléctrica que circula en el devanado del rotor

 $\beta_1$ : Constante mecánica, o constante de campo, del motor de corriente directa

 $\beta_2$ : Constante eléctrica, o constante de armadura, del motor de corriente directa

Para este caso particular, no se puede ofrecer alternativa alguna para evadir el efecto que tiene un flujo magnético variable; es decir, este tipo de motores no son candidatos para aplicar la caracterización propuesta en esta publicación.

## **I.III.I.III Motor de corriente directa en derivación**

Este tipo de motores tienen la característica de contener un devanado en el estator, tal que, se conecta en paralelo con el devanado del rotor del motor. Adquieren su nombre porque energizan con una misma fuente el circuito en paralelo que conforman los devanados del rotor y el estator del sistema. Cabe mencionar que esta fuente de alimentación es de tensión eléctrica constante.

Al pasar una corriente eléctrica por los devanados del rotor, y otra por el devanado del estator, se genera un par de fuerzas sobre el rotor debido a un efecto electromagnético.

La parte del modelado matemático que vincula la parte eléctrica con la mecánica del motor de corriente directa en paralelo, en donde se incluye el efecto electromagnético mencionado, se modela mediante las siguientes ecuaciones:

$$
\tau(t) = \beta_1 f(i_T(t)) i_1(t); \tag{I.V}
$$

$$
V_{fem}(t) = \beta_2 f(i_T(t)) \omega(t); \qquad (I.VI)
$$

$$
i_T(t) = i_1(t) + i_2(t); \t\t (I.VII)
$$

Donde:

 $\tau(t)$ : Par del rotor

 $i_1(t)$ : Corriente que circula en el devanado del rotor

 $V_{fem}(t)$ : Tensión eléctrica inducida

 $\omega(t)$ : Velocidad angular del rotor

 $i_2(t)$ : Corriente que circula en el devanado del estator

 $f(i<sub>T</sub>(t))$ : Flujo magnético debido a la corriente eléctrica que circula en el devanado del rotor

 $\beta_1$ : Constante mecánica, o constante de campo, del motor de corriente directa

 $\beta_2$ : Constante eléctrica, o constante de armadura, del motor de corriente directa

 $i<sub>T</sub>(t)$ : Corriente total del sistema

Como es observable en las ecuaciones (I.V), (I.VI) y (I.VII); el flujo magnético, para este tipo de motores, es función de dos variables; el método propuesto como "Caracterización de un motor de corriente directa" tampoco puede ser aplicado en este tipo de dispositivos.

En resumen, "Caracterización de un motor de corriente directa" es aplicable a motores de corriente directa, en los que se tenga la certeza de que el flujo magnético generado por el estator sea constante, a partir del instante que se alimenta al devanado del rotor del mismo sistema.

Habiendo excluido algunos tipos de motores y tomando en cuenta que el método utiliza modelos matemáticos de ecuaciones diferenciales "lineales", con parámetros que son invariantes en el tiempo, considero que se requiere explicar la razón del uso de las herramientas matemáticas que dan solución a las ecuaciones diferenciales que modelan a nuestro motor de corriente directa.

## **I.III.IIDelimitación del problema por el uso de la transformación lineal de Laplace**

Únicamente queda justificar el uso del tipo de solución al modelo lineal, compuesto por un sistema de ecuaciones diferenciales, del motor de corriente directa. Las señales que genera un motor de corriente directa están ubicadas en el dominio del tiempo, consideramos que este tiempo empieza su avance en el mismo instante que se energiza al sistema. Es decir, las señales sólo tienen valores de amplitud, diferentes de cero, cuando el tiempo es mayor o igual a cero.

Si consideramos que el modelado, de este sistema en particular, se hace con parámetros que son invariantes en el tiempo, que las señales que emite sólo tienen sentido cuando el tiempo es mayor o igual a cero, y que se excita con señales continuas a lo largo del paso del tiempo; nos hace posible la aplicación de una transformación lineal específica, conocida como "Transformada de Laplace", a las ecuaciones diferenciales que conforman dicho modelado.

El resultado de la aplicación de la "Transformada de Laplace" es una ecuación algebraica que no contiene derivadas, ni integrales; por lo tanto, su manipulación es en extremo simple; al arreglar los elementos que conforman dicha expresión algebraica, en cierta disposición, y combinándolas con otras expresiones, que también son producto de la aplicación de la misma transformación, podríamos garantizar dos cosas:

- 1. La obtención de varias "funciones de transferencia". Mismas que nos permiten hacer diversos análisis y tomar ciertas consideraciones a lo largo del método propuesto como "Caracterización de un motor de corriente directa".
- 2. La aplicación de la "Transformada inversa de Laplace". Esta transformación lineal, es la solución general a la ecuación diferencial que modela una señal particular. Dichas señales, en conjunción de ciertos criterios, y con el uso de ciertos instrumentos, ofrecen directamente algunos parámetros del motor de corriente directa a caracterizar.

Una última consideración sobre el uso de la "Transformada de Laplace", se refiere a las "Condiciones Iniciales". Matemáticamente conforman parte de la ecuación algebraica que se obtiene al aplicar la transformación lineal mencionada. Físicamente, son aquellos valores que hacen partir a las señales, que genera el motor de corriente directa a caracterizar, de un valor diferente de cero en el momento que se energiza. Consideremos que estos valores siempre son cero.

## **Justificación**

El desarrollo que conlleva el método propuesto, "Caracterización de un motor de corriente directa", permite el alcance de los objetivos propuestos con anterioridad, tomando en cuenta las limitaciones y otras consideraciones expuestas anteriormente.

Un punto esencial que hace a este método de simple realización, consiste en hacer prescindible el uso de diversos aparatos de instrumentación de alto costo. En muchos lugares de trabajo no se cuenta con el presupuesto necesario para costearlos, y de contar con dicho presupuesto, muchas veces su adquisición es tardada.

La práctica de este método no requiere de la manufactura de piezas que acoplen a nuestro sistema a caracterizar, con instrumentos que tomarán lecturas del mismo. Dichas piezas pueden ser costosas y de difícil acceso.

Otro punto esencial es sobre el ingenio matemático que ofrece el mismo método. Muestra, paso a paso, demostraciones matemáticas sobre señales que modelan el comportamiento del sistema; a estos se les aplican ciertos criterios, que como resultado, ofrecen directamente el valor del parámetro en cuestión.

Si se requiere, este método puede obtener el nuevo comportamiento que pueden presentar los parámetros, que conforman a un motor de corriente directa, debido al uso excesivo y/o constante, o por el desuso prolongado, de dichos dispositivos. Tómense en cuenta las limitaciones y otras consideraciones expuestas anteriormente.

El método nunca ofrecerá como alternativa la mutilación y/o desarmado del motor a caracterizar para alcanzar sus objetivos. Algunos de los parámetros serían fácilmente obtenidos de poder realizar esta acción, sin embargo, se evita debido a las complicaciones que conlleva su rearmado; no siempre se cuenta con maquinaria para poder ensamblar el motor una vez que fue desarmado.

Para dar veracidad al método; se ofrece, para algunos casos, más de una alternativa para la obtención de los parámetros de nuestro motor a caracterizar.

## Introducción<sup>1</sup> **Aspectos generales sobre un motor de corriente directa**

En magnetismo se conoce la existencia de dos polos, que son las regiones donde se concentran las líneas de fuerza de un imán. Un motor para funcionar se vale de las fuerzas de atracción y repulsión que existen entre los polos. De acuerdo con esto, todo motor eléctrico tiene que estar formado con polos alternados entre el estator y el rotor, ya que los polos magnéticos iguales se repelen, y polos magnéticos diferentes se atraen, produciendo así el movimiento de rotación.

Un motor eléctrico opera primordialmente con base en dos principios, uno de ellos es el de inducción, descubierto por Michael Faraday en 1831, este señala que, si un conductor se mueve a través de un campo magnético o está situado en las proximidades de otro conductor por el que circula una corriente de intensidad variable, se induce una corriente eléctrica en el primer conductor. Y el principio que André Ampére estudió en 1820, en el que establece que, si una corriente pasa a través de un conductor situado en el interior de un campo magnético, éste ejerce una fuerza, llamada fuerza electromotriz, sobre el conductor.

Los motores de corriente directa, o continua, se utilizan en casos en los que es importante el poder regular continuamente la velocidad del motor, además, se utilizan en aquellos casos en los que es imprescindible utilizar corriente directa, como es el caso de motores accionados por pilas o baterías. Este tipo de motores debe de tener en el rotor y el estator el mismo número de polos y el mismo número de carbones.

Los motores eléctricos de corriente directa se hallan formados por diversos elementos, sin embargo, las partes principales que los conforman se describen a continuación:

### **III.I Estator**

El estator es el elemento que opera como base, permitiendo que desde ese punto se lleve a cabo la rotación del motor. El estator no se mueve mecánicamente, pero genera un campo magnético que producirá el movimiento del rotor con respecto a su eje simétrico. Existen dos tipos de estatores:

III.I.I Estator de polos salientes III.I.II Estator ranurado

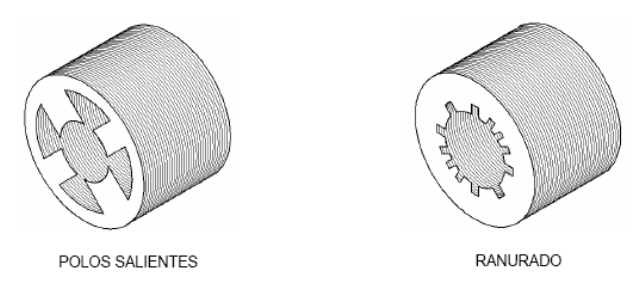

*Imagen III.I. Tipos de estatores*

El estator, muchas veces, está constituido principalmente de un conjunto de láminas que se les llama "paquete", estas tienen la habilidad de permitir que pase a través de ellas el flujo magnético con facilidad; la parte metálica del estator y los devanados proveen los polos magnéticos. Los polos de un motor siempre son pares (pueden ser 2, 4, 6, 8, 10, etc.,), por ello, el mínimo de polos que puede tener un motor para funcionar es dos.

### **III.II Rotor**

El rotor es el elemento de transferencia mecánica, ya que de él depende la conversión de energía eléctrica a mecánica. Los rotores, son un conjunto de láminas que forman un paquete, y pueden ser básicamente de dos tipos:

III.II.I Rotor ranurado III.II.IIRotor de polos salientes

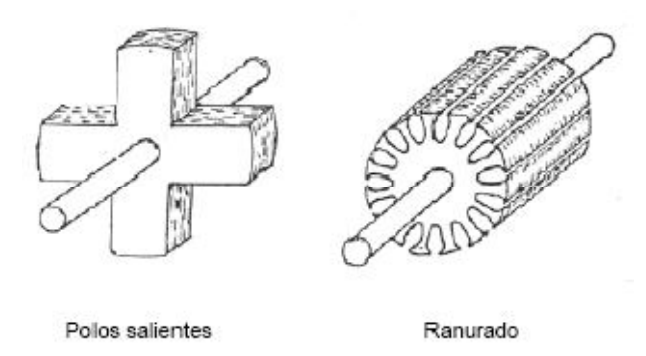

*Imagen III.II. Tipos de rotores*

## **III.III Carcasa**

La carcasa es la parte que protege y cubre al estator y al rotor, el material empleado para su fabricación depende del tipo de motor, de su diseño y su aplicación. Así pues, la carcasa puede ser:

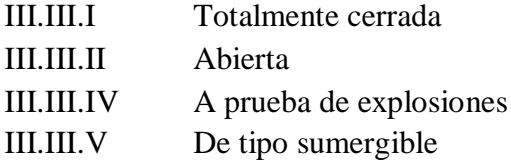

## **III.IV Caja de conexiones**

Por lo general, en la mayoría de los casos los motores eléctricos cuentan con caja de conexiones. Es un elemento que protege a los conductores que alimentan al motor, resguardándolos de la operación mecánica que pudiera dañarlos.

## **III.V Cojinetes**

También conocidos como rodamientos, contribuyen a la óptima operación de las partes giratorias del motor. Se utilizan para sostener y fijar ejes mecánicos, y para reducir la fricción, lo que contribuye a lograr que se consuma menos potencia. Los cojinetes pueden dividirse en dos clases generales:

III.V.I Cojinetes de deslizamiento. Operan en base al principio de la película de aceite, esto es, que existe una delgada capa de lubricante entre la barra del eje y la superficie de apoyo.

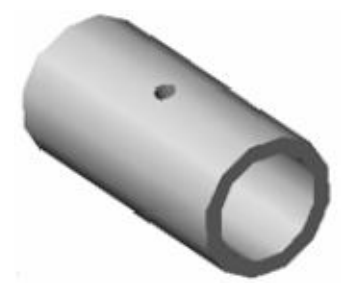

*Imagen III.III. Cojinete de deslizamiento*

- III.V.II Cojinetes de rodamiento. Se utilizan con preferencia en vez de los cojinetes de deslizamiento por varias razones:
	- III.V.II.I Tienen un menor coeficiente de fricción
	- III.V.II.II Son compactos en su diseño
	- III.V.II.III Tienen una alta precisión de operación
	- III.V.II.IV No se desgastan tanto como los cojinetes de tipo deslizante
	- III.V.II.V Se remplazan fácilmente debido a sus tamaños estándares

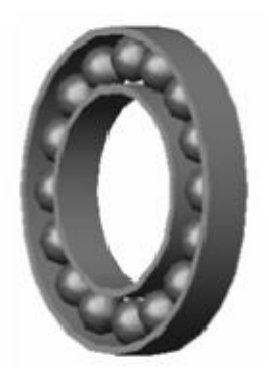

*Imagen III.IV. Cojinete de rodamiento*

No obstante, un motor de corriente directa puede funcionar sólo con el estator y el rotor.

## **Capítulo 1 Modelado de un motor de corriente directa**

## **1.1 Obtención de las expresiones más significativas de un motor de corriente directa**

El modelado, de este sistema en particular, se hace de forma lineal y con parámetros que son invariantes en el tiempo; el anterior enunciado significa que al modelado del sistema se le puede aplicar una transformación lineal, que el sistema ya transformado tiene una transformada inversa que nos devuelve el sistema original, y que esta conformado por elementos que, a pesar del paso del tiempo, se consideran constantes.

El modelado del sistema se realiza mediante el uso de leyes físicas, como el caso de la suma de tensiones eléctricas en una malla, o la suma de fuerzas que se igualan a una fuerza de excitación. Este capítulo está destinado a encontrar todas aquellas expresiones matemáticas que pueden manipularse mediante experimentos o por el uso del álgebra, estas mismas nos servirán para la obtención de los parámetros constantes de un motor de corriente directa.

El motor de corriente directa se ilustra en el siguiente diagrama:

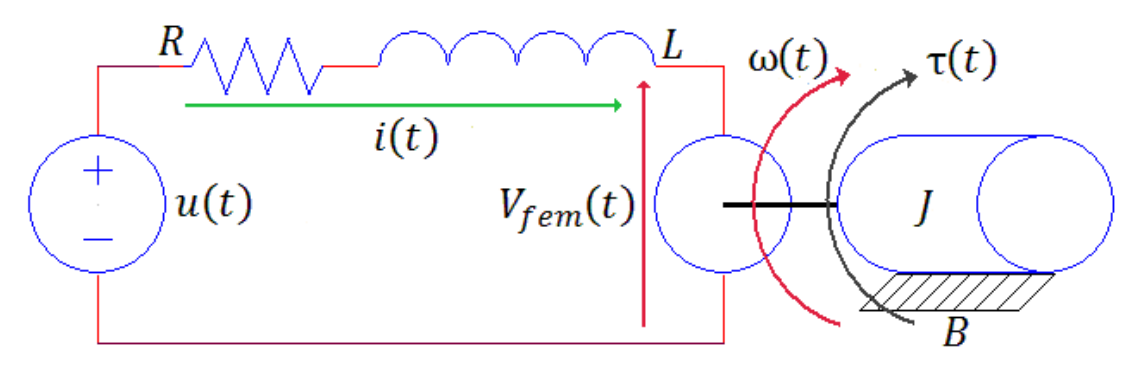

*Diagrama 1.1. Esquema electro-mecánico de un motor de corriente directa*

Donde:

- ܴ: Resistencia óhmica de los embobinados del rotor
- ܮ: Inductancia de los embobinados del rotor
- ܬ: Momento de inercia del rotor
- ܤ: Coeficiente de fricción viscosa entre el rotor y el estator
- $u(t)$ : Fuente de excitación del sistema

### Modelado de un motor de corriente directa

 $\omega(t)$ : Velocidad angular del rotor  $\tau(t)$ : Par del rotor  $i(t)$ : Corriente del sistema  $V_{fem}(t)$ : Tensión eléctrica inducida

Existen otros parámetros constantes que no se vislumbran en el diagrama anterior, estas constantes son utilizadas para hacer vínculo entre la parte mecánica y la parte eléctrica del motor.

Dichos valores escalares son:

 $K_T$ : Constante mecánica, considerando un flujo magnético constante (También puede ser nombrada como "Constante de campo")

 $K<sub>F</sub>$ : Constante eléctrica, considerando un flujo magnético constante (También puede ser nombrada como "Constante de armadura")

Por último, hay otro valor que es imprescindible en el modelado de un motor de corriente directa; para fines de un control especializado en posición, utilizando un motor de corriente directa como medio, este parámetro juega el papel más importante para la tarea de detener el motor en una región específica.

Par de fricción es el nombre más común que se le da a esta constante, y se denomina por el siguiente símbolo:

 $T_i$ : Par de fricción, o par inicial

Mencionado con anterioridad, el objetivo es proponer un método para encontrar los valores constantes más significativos que conforman a un motor de corriente directa; en este punto, podemos decir que ya han sido identificadas las constantes más relevantes que lo componen; la siguiente lista muestra cuales son:

ܴ: Resistencia óhmica de los embobinados del rotor

ܮ: Inductancia de los embobinados del rotor

ܬ: Momento de inercia del rotor

ܤ: Coeficiente de fricción viscosa entre el rotor y el estator

 $K_T$ : Constante mecánica, considerando un flujo magnético constante

 $K<sub>E</sub>$ : Constante eléctrica, considerando un flujo magnético constante

 $T_i$ : Par de fricción, o par inicial

Dicho lo anterior, el modelado de la parte eléctrica del sistema se desarrolla observando la malla eléctrica de la siguiente ilustración:

#### Modelado de un motor de corriente directa

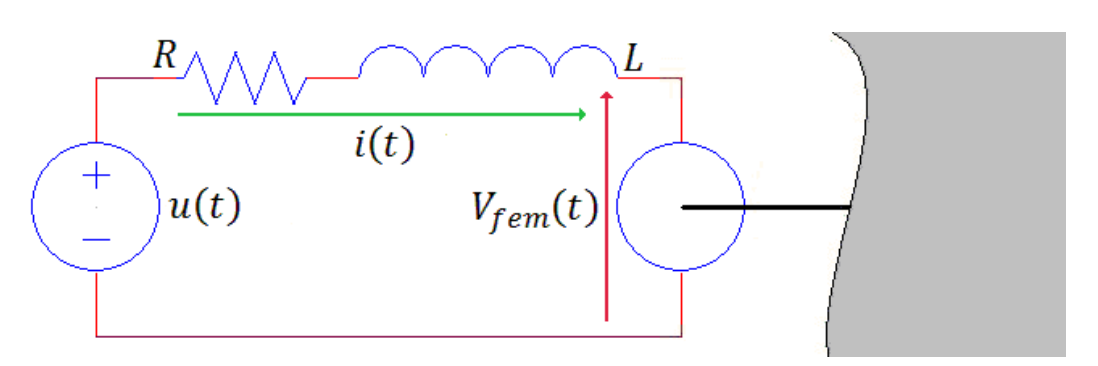

*Diagrama 1.2. Esquema eléctrico de un motor de corriente directa*

La suma de tensiones eléctricas en cada elemento que conforma a la malla, es igual a la tensión de la fuente de excitación, es decir:

$$
u(t) = Ri(t) + L\frac{di(t)}{dt} + V_{fem}(t)
$$
\n(1.1)

Para el modelado de la parte mecánica se tiene que observar el diagrama de cuerpo libre que se muestra a continuación:

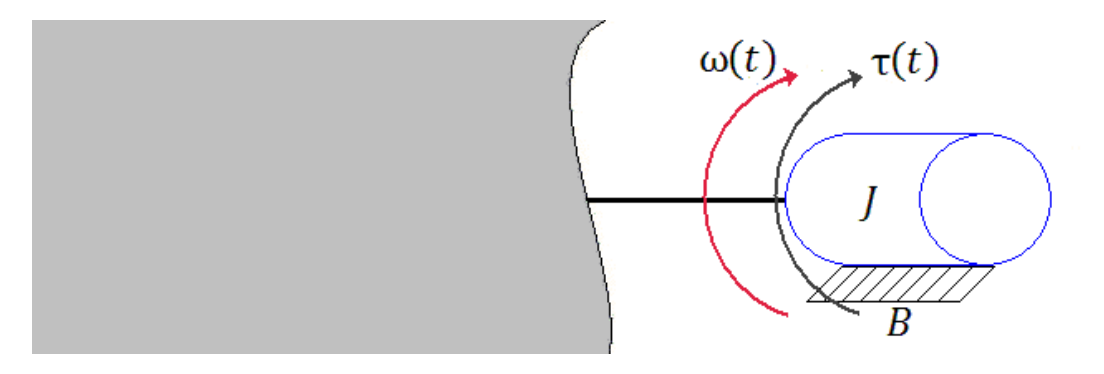

*Diagrama 1.3. Esquema mecánico de un motor de corriente directa*

La suma de fuerzas que hacen girar al rotor respecto al eje simétrico, es igual a la suma de momentos que se oponen al movimiento del mismo, en otras palabras:

$$
\tau(t) = B\omega(t) + J\frac{d\omega(t)}{dt} + T_i
$$
\n(1.2)

#### Modelado de un motor de corriente directa

Como se mencionó, existen ciertas ecuaciones matemáticas que vinculan directamente la parte mecánica del sistema con la parte eléctrica del mismo; a continuación se muestran dichas expresiones:

$$
\tau(t) = K_T i(t) \tag{1.3}
$$

$$
V_{fem}(t) = K_E \omega(t) \tag{1.4}
$$

Son estas cuatro expresiones las más significativas para el modelado de un motor de corriente directa; con la mezcla de estas expresiones se pueden generar otras ecuaciones, que en capítulos posteriores, serán de gran utilidad para el alcance del objetivo principal.

## **1.2 Obtención de la señal de corriente eléctrica instantánea, debida a una señal escalón de amplitud arbitraria**

Una vez obtenidas las cuatro expresiones más importantes del modelo del motor a caracterizar, es necesario especificar los términos de la generación de una señal de corriente eléctrica instantánea. En un primer acercamiento, se pretende que esta señal cumpla con los siguientes puntos:

- 1. Que sea producto de la excitación del motor por efecto de una señal escalón de amplitud arbitraria.
- 2. Debe estar situada en el dominio del tiempo.
- 3. Dicha expresión matemática se debe encontrar en términos de los parámetros constantes que conforman al sistema.
- 4. De ningún modo puede ser función de otras variables, como el caso de la velocidad angular instantánea del rotor.

El desarrollo de esta expresión, a pesar de que se requiere en el dominio del tiempo, necesita de herramientas que transporten nuestras ecuaciones fundamentales al dominio de la frecuencia; dichas herramientas son la "Transformada de Laplace" y la "Transformada inversa de Laplace". El uso de estas se debe a que se considera desde un principio al sistema lineal y con parámetros invariantes en el tiempo, por lo tanto, tiene una transformación al dominio de la frecuencia y existe una solución única para la transformada inversa del mismo.

#### Desarrollo:

Sustituir la ecuación (1.4) en la ecuación (1.1):

$$
u(t) = Ri(t) + L\frac{di(t)}{dt} + K_E\omega(t)
$$
\n(1.5)

Considerar que  $u_{(t)} = V[u_{-1}(t)]$ , es decir, un escalón de amplitud "*V*"; aplicar "Transformada de Laplace" a la ecuación (1.5):

$$
\mathfrak{L}{V[u_{-1}(t)]} = \mathfrak{L}\left\{ Ri(t) + L\frac{di(t)}{dt} + K_E\omega(t) \right\}
$$

$$
\frac{V}{s} = RI(s) + (sL)I(s) + K_E\Omega(s)
$$
(1.6)

Despejando  $\Omega(s)$  de la ecuación (1.6):

$$
\frac{V}{s} - (R + sL)I(s) = K_E \Omega(s)
$$
  

$$
\frac{V - (Rs + s^2L)I(s)}{s} = K_E \Omega(s)
$$
  

$$
\frac{V - (Rs + s^2L)I(s)}{K_E s} = \Omega(s)
$$
 (1.7)

Sustituir la ecuación (1.3) en la ecuación (1.2):

$$
K_{T}i(t) = B\omega(t) + J\frac{d\omega(t)}{dt} + T_{i}
$$
\n(1.8)

Aplicar "Transformada de Laplace" a la ecuación (1.8):

$$
\mathfrak{L}\{K_T i(t)\} = \mathfrak{L}\left\{B\omega(t) + J\frac{d\omega(t)}{dt} + T_i\right\}
$$
  

$$
K_T I(s) = B\Omega(s) + Js\Omega(s) + \frac{T_i}{s}
$$
  

$$
K_T I(s) = (B + Js)\Omega(s) + \frac{T_i}{s}
$$
 (1.9)

Sustituir la ecuación (1.7) en la ecuación (1.9):

$$
K_T I(s) = (B + JS) \left( \frac{V - (Rs + s^2 L)I(s)}{K_E s} \right) + \frac{T_i}{s}
$$
  
\n
$$
K_T I(s) = (B + JS) \left( \frac{V - (Rs + s^2 L)I(s)}{K_E s} \right) + \frac{K_E T_i}{K_E s}
$$
  
\n
$$
K_T I(s) = \left( \frac{V (B + JS) - (Rs + s^2 L)(B + JS)I(s) + K_E T_i}{K_E s} \right)
$$
  
\n
$$
\frac{K_E K_T sI(s)}{K_E s} = \frac{V (B + JS) - (Rs + s^2 L)(B + JS)I(s) + K_E T_i}{K_E s}
$$
  
\n
$$
K_E K_T sI(s) = V (B + JS) - (Rs + s^2 L)(B + JS)I(s) + K_E T_i
$$
  
\n
$$
[K_E K_T s + (Rs + s^2 L)(B + JS)I(s) = V (B + JS) + K_E T_i
$$
  
\n
$$
K_E K_T + RBs + RJs + BLs + JLs^2]sI(s) = V (B + JS) + K_E T_i
$$
  
\n
$$
I(s) = \frac{V (B + JS) + K_E T_i}{[K_E K_T + RB + RJs + BLs + JLs^2]sI(s) + K_E T_i}
$$
  
\n
$$
I(s) = \frac{V (B + JS) + K_E T_i}{I(E_E K_T + RB + RJs + BLs + JLs^2]s}
$$
  
\n
$$
I(s) = \frac{1}{JL} \left( \frac{V (B + JS) + K_E T_i}{[K_E K_T + RB + RJs + BLs + JLs^2]s} \right)
$$
  
\n
$$
I(s) = \frac{1}{JL} \left( \frac{V (B + JS) + K_E T_i}{[K_E K_T + RB + RJs + BLs + JLs^2]s} \right)
$$
  
\n
$$
I(s) = \frac{1}{JL} \left( \frac{V (B + JS) + K_E T_i}{[K_E K_T + RB + RJs + BLs + JLs^2]s} \right)
$$
  
\n(1.10)

#### Modelado de un motor de corriente directa

En este punto del desarrollo, es esencial encontrar los polos del sistema; los polos dan indicio del comportamiento en el dominio del tiempo de la señal de corriente eléctrica que estamos tratando de obtener, para ello se requiere generar una función de transferencia a partir de la expresión matemática obtenida recientemente, ecuación (1.10).

En otras palabras, debemos generar una función de transferencia en donde la salida sea la corriente eléctrica del sistema, mientras que la entrada sea el escalón de tensión eléctrica que excita al mismo.

$$
I(s) = H(s)\frac{V}{s}.
$$
\n(1.11)

$$
\frac{V}{s} = U(s); \tag{1.12}
$$

$$
\frac{I(s)}{U(s)} = H(s); \tag{1.13}
$$

Con las expresiones anteriores se genera un problema; en el numerador de la ecuación (1.10), existe un producto de términos que no se encuentra multiplicado por la amplitud del escalón, la problemática se soluciona de una forma simple si se considera el siguiente criterio:

- 1. El producto " $K_{E}T_{i}$ " es un producto que siempre es constante.
- 2. En la duración de cualquier prueba, el valor de la amplitud de la señal escalón es constante.

Las aseveraciones anteriores permiten generar una expresión matemática que relaciona directamente la amplitud del escalón, "V", con el producto de las constantes " $K_{E}T_{i}$ "; dicha relación es la siguiente:

$$
nV = K_E T_i \tag{1.14}
$$

La ecuación (1.14) tiene validez, ya que, si tomamos como ciertos los enunciados de las cuales partió su creación, el valor de "*n*" siempre es constante a lo largo de una prueba, es decir, siempre que "V" tome un valor arbitrario.

Al sustituir la ecuación (1.14) en la ecuación (1.10) se obtiene lo siguiente:

$$
I(s) = \frac{1}{JL} \left( \frac{V(B + JS) + nV}{\left[ \left( \frac{K_E K_T + RB}{JL} \right) + \left( \frac{RJ + BL}{JL} \right) s + s^2 \right] s} \right)
$$

$$
I(s) = \frac{1}{JL} \left( \frac{Js + B + n}{\left[ \left( \frac{K_E K_T + RB}{JL} \right) + \left( \frac{RJ + BL}{JL} \right) s + s^2 \right]} \right) \frac{V}{s}
$$

Si sustituimos la ecuación (1.12) en la expresión anterior, podemos obtener un modelo de función de transferencia, donde la salida es la corriente eléctrica del sistema, y la entrada, necesariamente, es un escalón de amplitud arbitraria.

$$
\frac{I(s)}{U(s)} = \frac{1}{JL} \left( \frac{Js + B + n}{\left[ \left( \frac{K_E K_T + RB}{JL} \right) + \left( \frac{RJ + BL}{JL} \right)s + s^2 \right]} \right) \tag{1.15}
$$

Se observa que el sistema es de segundo orden, sin embargo, identificar el tipo de polos que posee, no se puede vislumbrar a simple apreciación. Tomando el denominador de la ecuación (1.15), y arreglándolo algebraicamente para obtener las raíces del mismo, es la forma en la cual se sabrá con certeza la naturaleza de los polos.

$$
P_1 = -\left(\frac{RJ + BL}{2JL}\right) + \sqrt{\left(\frac{RJ + BL}{2JL}\right)^2 - \left(\frac{K_E K_T + RB}{JL}\right)}
$$
(1.16)

$$
P_2 = -\left(\frac{RJ + BL}{2JL}\right) - \sqrt{\left(\frac{RJ + BL}{2JL}\right)^2 - \left(\frac{K_E K_T + RB}{JL}\right)}
$$
(1.17)

La condición del radical nos indica que pueden existir dos posibilidades, que los polos sean números reales, o que los polos sean complejos conjugados. Al existir estas posibilidades,

#### Modelado de un motor de corriente directa

es necesario plantear dos modelos de corriente eléctrica instantánea, uno para cada tipo de polos que se pueden obtener.

Muchos autores han asignado una serie de parámetros para formalizar, y estandarizar, el estudio de los sistemas de segundo orden; las ecuaciones siguientes, y posteriores, se trabajarán usando dichos parámetros. Tomemos en cuenta las siguientes consideraciones a partir del denominador de un sistema, cualquiera, de segundo orden:

$$
G(s) = s^2 + 2\xi\omega_n + \omega_n^2 \tag{1.18}
$$

Donde:

 $G(s)$ : Denominador de un sistema, cualquiera, de segundo orden  $\xi$ : Factor de amortiguamiento relativo  $\omega_n$ : Frecuencia natural no amortiguada

El mismo desarrollo de la teoría, con base en los sistemas de segundo orden, nos sugiere la existencia de otros parámetros que tienen relación con los recién mencionados, de tal forma que:

$$
\omega_d = \omega_n \sqrt{1 - \xi^2} \tag{1.19}
$$

$$
\alpha = \xi \omega_n \tag{1.20}
$$

Donde:

 $\alpha$ : Factor de amortiguamiento real

 $\omega_d$ : Frecuencia natural no amortiguada

## **1.2.1 Obtención de la señal de corriente eléctrica instantánea, con polos complejos conjugados, debida a una señal escalón de amplitud arbitraria**

El cambio sutil en el desarrollo con un tipo específico de polos, para la obtención de una señal en el dominio del tiempo, radica en la agrupación del denominador para la separación por fracciones parciales de la señal de corriente en el dominio de la frecuencia. Posteriormente, a cada fracción se le aplicara la "Transformada inversa de Laplace". El desarrollo del párrafo anterior se expresa a continuación:

Agrupación considerando que los polos son complejos conjugados:

$$
I(s) = \frac{1}{JL} \left( \frac{V (B + Js) + K_E T_i}{\left[ \left( \frac{K_E K_T + R B}{J L} \right) + \left( \frac{R J + B L}{J L} \right) s + s^2 \right] s} \right)
$$
  

$$
I(s) = \frac{V}{JL} \left( \frac{J s + B + n}{\left[ \left( \frac{K_E K_T + R B}{J L} \right) + \left( \frac{R J + B L}{J L} \right) s + s^2 \right] s} \right)
$$
(1.21)

En éste caso, facilita el trabajo algebraico el uso de los parámetros descritos en las ecuaciones (1.18), (1.19) y (1.20), mismas que serán sustituidas en la ecuación (1.21) a lo largo de éste desarrollo:

$$
B' = B + n \tag{1.22}
$$

$$
\alpha = \frac{RJ + BL}{2JL} \tag{1.23}
$$

$$
\omega_a^2 = \frac{K_E K_T + RB}{JL} - \left(\frac{RJ + BL}{2JL}\right)^2 \tag{1.24}
$$

Expansión por fracciones parciales:

$$
I(s) = \frac{V}{JL} \left( \frac{Js + B'}{[(s + \alpha)^2 + \omega_d{}^2]s} \right) = \frac{V}{JL} \left( \frac{A}{s} + \frac{Ds + C}{(s + \alpha)^2 + \omega_d{}^2} \right)
$$

10

## Modelado de un motor de corriente directa

$$
\frac{V}{JL}\left(\frac{A}{s} + \frac{Ds + C}{(s + \alpha)^2 + \omega_d{}^2}\right) = \frac{V}{JL}\left(\frac{A[(s^2 + 2\alpha s + \alpha^2) + \omega_d{}^2] + D s^2 + C s}{[(s + \alpha)^2 + \omega_d{}^2]s}\right)
$$
\n
$$
\frac{V}{JL}\left(\frac{A[(s^2 + 2\alpha s + \alpha^2) + \omega_d{}^2] + D s^2 + C s}{[(s + \alpha)^2 + \omega_d{}^2]s}\right) = \frac{V}{JL}\left(\frac{(A + D)s^2 + (2A\alpha + C)s + A(\alpha^2 + \omega_d{}^2)}{[(s + \alpha)^2 + \omega_d{}^2]s}\right)
$$
\n
$$
\frac{V}{JL}\left(\frac{(A + D)s^2 + (2A\alpha + C)s + A(\alpha^2 + \omega_d{}^2)}{[(s + \alpha)^2 + \omega_d{}^2]s}\right) = I(s) = \frac{V}{JL}\left(\frac{Js + B'}{[(s + \alpha)^2 + \omega_d{}^2]s}\right)
$$

Igualando términos:

$$
(A + D) = 0;
$$
  

$$
(2A\alpha + C) = J;
$$
  

$$
A(\alpha^2 + \omega_a^2) = B';
$$

Despejando:

$$
A = \frac{B'}{(\alpha^2 + \omega_a^2)};
$$
  
\n
$$
D = -\frac{B'}{(\alpha^2 + \omega_a^2)};
$$
  
\n
$$
C = J - \frac{2B'\alpha}{(\alpha^2 + \omega_a^2)};
$$
  
\n
$$
\frac{V}{JL}(\frac{A}{s} + \frac{Ds + C}{(s + \alpha)^2 + \omega_a^2}) = \frac{V}{JL}([\frac{B'}{(\alpha^2 + \omega_a^2)}] \frac{1}{s} - [\frac{B'}{(\alpha^2 + \omega_a^2)}] [\frac{s}{(s + \alpha)^2 + \omega_a^2}] + [J - \frac{2B'\alpha}{(\alpha^2 + \omega_a^2)}] [\frac{1}{(s + \alpha)^2 + \omega_a^2}]
$$
  
\n
$$
I(s) = \frac{V}{JL}([\frac{B'}{(\alpha^2 + \omega_a^2)}] \frac{1}{s} - [\frac{B'}{(\alpha^2 + \omega_a^2)}] [\frac{s + \alpha - \alpha}{(s + \omega^2 + \omega_a^2)}] + [J - \frac{2B'\alpha}{(\alpha^2 + \omega_a^2)}] [\frac{1}{(s + \alpha)^2 + \omega_a^2}]
$$
  
\n
$$
I(s) = \frac{V}{JL}([\frac{B'}{(\alpha^2 + \omega_a^2)}] \frac{1}{s} - [\frac{B'}{(\alpha^2 + \omega_a^2)}] [\frac{s + \alpha}{(s + \alpha)^2 + \omega_a^2}] + [J - \frac{2B'\alpha}{(\alpha^2 + \omega_a^2)} + \frac{B'\alpha}{(\alpha^2 + \omega_a^2)}] [\frac{1}{(s + \alpha)^2 + \omega_a^2}]
$$
  
\n
$$
I(s) = \frac{V}{JL}([\frac{B'}{(\alpha^2 + \omega_a^2)}] \frac{1}{s} - [\frac{B'}{(\alpha^2 + \omega_a^2)}] [\frac{s + \alpha}{(s + \alpha)^2 + \omega_a^2}] + [J - \frac{B'\alpha}{(\alpha^2 + \omega_a^2)}] [\frac{1}{(s + \alpha)^2 + \omega_a^2}]
$$
  
\n
$$
I(s) = \frac{V}{JL}([\frac{B'}{(\alpha^2 + \omega_a^2)}] \frac{1}{s} - [\frac{B'}{(\alpha^2 + \omega_a^2)}] [\frac{s + \alpha}{(s + \alpha)^2 + \omega_a^2}] + [\frac{
$$

#### Modelado de un motor de corriente directa

$$
I(s) = \frac{V}{JL(\alpha^{2} + \omega_{a}^{2})} ( [B'] \frac{1}{s} - [B'] \left[ \frac{s + \alpha}{(s + \alpha)^{2} + \omega_{a}^{2}} \right] + [J(\alpha^{2} + \omega_{a}^{2}) - B'\alpha] \left[ \frac{1}{(s + \alpha)^{2} + \omega_{a}^{2}} \right] )
$$
  
\n
$$
I(s) = \frac{V}{JL(\alpha^{2} + \omega_{a}^{2})} \left( [B'] \frac{1}{s} - [B'] \left[ \frac{s + \alpha}{(s + \alpha)^{2} + \omega_{a}^{2}} \right] + B' \left[ \frac{J(\alpha^{2} + n^{2}) - B'\alpha}{B'} \right] \left[ \frac{1}{(s + \alpha)^{2} + \omega_{a}^{2}} \right] \right)
$$
  
\n
$$
I(s) = \frac{VB'}{JL(\alpha^{2} + \omega_{a}^{2})} \left( \frac{1}{s} - \left[ \frac{s + \alpha}{(s + \alpha)^{2} + \omega_{a}^{2}} \right] + \left[ \frac{J(\alpha^{2} + \omega_{a}^{2}) - B'\alpha}{B'} \right] \left[ \frac{1}{(s + \alpha)^{2} + \omega_{a}^{2}} \right] \right)
$$
  
\n
$$
I(s) = \frac{VB'}{JL(\alpha^{2} + \omega_{a}^{2})} \left( \frac{1}{s} - \left[ \frac{s + \alpha}{(s + \alpha)^{2} + \omega_{a}^{2}} \right] + \left[ \frac{J(\alpha^{2} + \omega_{a}^{2}) - B'\alpha}{B'\omega_{a}} \right] \left[ \frac{\omega_{a}}{(s + \alpha)^{2} + \omega_{a}^{2}} \right] \right);
$$
  
\n
$$
\frac{VB'}{JL(\alpha^{2} + \omega_{a}^{2})} = \frac{V(n + B)}{JL(\frac{K_{T}K_{E} + RB}{JL})} = \frac{V(\frac{K_{T}K_{E}}{V} + B)}{JL(\frac{K_{T}K_{E} + RB}{JL})}
$$
  
\n
$$
\frac{V(\frac{K_{T}K_{E}}{V} + B)}{JL(\frac{K_{T}K_{E} + RB}{JL})} = \frac{V(\frac{K_{E}T_{i} + VB}{JL})}{JL(\frac{K_{T}K_{
$$

Aplicando la "Transformada inversa de Laplace":

$$
\mathfrak{L}^{-1}\lbrace I(s)\rbrace = \mathfrak{L}^{-1}\left\{ \left( \frac{K_E T_i + VB}{K_T K_E + RB} \right) \left( \frac{1}{s} - \left[ \frac{s + \alpha}{(s + \alpha)^2 + \omega_d^2} \right] + \left[ \frac{J(\alpha^2 + \omega_d^2) - B'\alpha}{B'\omega_d} \right] \left[ \frac{\omega_d}{(s + \alpha)^2 + \omega_d^2} \right] \right) \right\}
$$
  

$$
i(t) = \left( \frac{K_E T_i + VB}{K_T K_E + RB} \right) \left( 1 - e^{-\alpha t} \cos \omega_d t + \left[ \frac{J(\alpha^2 + \omega_d^2) - B'\alpha}{B'\omega_d} \right] e^{-\alpha t} \sin \omega_d t \right) \left\| t \ge 0 \right\}
$$
(1.25)

Donde la ecuación (1.25), representa la corriente eléctrica instantánea del sistema, considerando polos complejos conjugados, debida a un escalón de amplitud arbitraria.

## **1.2.2 Obtención de la señal de corriente eléctrica instantánea, con polos reales, debida a una señal escalón de amplitud arbitraria**

Antes de comenzar el desarrollo, es de notar que la expansión por fracciones parciales se puede realizar directamente con los polos del sistema. A pesar de lo mencionado, conviene

## Modelado de un motor de corriente directa

mostrar una relación de los polos con los parámetros de las ecuaciones (1.18), (1.19) y (1.20); otra consideración que haré al respecto, se debe a usar el negativo de los polos que se expresan en las ecuaciones (1.16) y (1.17), esto último facilita el trabajo algebraico.

$$
p_1 = \alpha - \sqrt{\alpha^2 - \omega_n^2} = -P_1 \tag{1.26}
$$

$$
p_2 = \alpha + \sqrt{\alpha^2 - {\omega_n}^2} = -P_2 \tag{1.27}
$$

Se parte de ecuación (1.15) para la expansión por fracciones parciales, en conjunción con las expresiones (1.26) y (1.27):

$$
I(s) = \frac{V}{JL} \left( \frac{fs + B + n}{\left[ \left( \frac{K_E K_T + R B}{JL} \right) + \left( \frac{R J + B L}{JL} \right) s + s^2 \right] s} \right)
$$
  

$$
I(s) = \frac{V}{JL} \left( \frac{fs + B'}{\left[ \left( \frac{K_E K_T + R B}{JL} \right) + \left( \frac{R J + B L}{JL} \right) s + s^2 \right] s} \right) = \frac{V}{JL} \left( \frac{fs + B'}{\left[ (s + p_1)(s + p_2) \right] s} \right)
$$
  

$$
\frac{V}{JL} \left( \frac{fs + B'}{\left[ (s + p_1)(s + p_2) \right] s} \right) = \frac{V}{JL} \left[ \frac{E}{s} + \frac{F}{(s + p_1)} + \frac{G}{(s + p_2)} \right]
$$
  

$$
\frac{V}{JL} \left[ \frac{E}{s} + \frac{F}{(s + p_1)} + \frac{G}{(s + p_2)} \right] = \frac{V}{JL} \left[ \frac{E(s + p_1)(s + p_2) + Fs(s + p_2) + Gs(s + p_1)}{\left[ (s + p_1)(s + p_2) \right] s} \right]
$$
  

$$
\frac{V}{JL} \left[ \frac{E(s + p_1)(s + p_2) + Fs(s + p_2) + Gs(s + p_1)}{\left[ (s + p_1)(s + p_2) \right] s} \right] = \frac{V}{JL} \left[ \frac{E(s^2 + (p_1 + p_2)s + p_1 p_2) + Fs^2 + Fp_2 + Gs^2 + Gp_1 s}{\left[ (s + p_1)(s + p_2) \right] s} \right]
$$
  

$$
\frac{V}{JL} \left[ \frac{E(s^2 + (p_1 + p_2)s + p_1 p_2) + Fs^2 + Fp_2 + Gs^2 + Gp_1 s}{\left[ (s + p_1)(s + p_2) \right] s} \right] = \frac{V}{JL} \left( \frac{[E + F + G)s^2 + (E(p_1 + p_2) + Fp_2 + Gp_1)s + Ep_1 p_2}{\left[ (s + p_1)(s + p_2) \right] s} \right);
$$
<

## Modelado de un motor de corriente directa

Despejando:

$$
E = \frac{B'}{p_1 p_2}
$$
  
\n
$$
F = -G - E = -G - \frac{B'}{p_1 p_2}
$$
  
\n
$$
E(p_1 + p_2) + Fp_2 + Gp_1 = \frac{B'}{p_1 p_2}(p_1 + p_2) + \left(-G - \frac{B'}{p_1 p_2}\right)p_2 + Gp_1 = J
$$
  
\n
$$
\frac{B'}{p_1 p_2}(p_1 + p_2) - Gp_2 - \frac{B'p_2}{p_1 p_2} + Gp_1 = J
$$
  
\n
$$
\frac{B'(p_1 + p_2)}{p_1 p_2} - Gp_2 - \frac{B'p_2}{p_1 p_2} + Gp_1 = \frac{B'(p_1 + p_2)}{p_1 p_2} + G(p_1 - p_2) - \frac{B'p_2}{p_1 p_2} = J;
$$
  
\n
$$
G(p_1 - p_2) = J + \frac{B'p_2}{p_1 p_2} - \frac{B'(p_1 + p_2)}{p_1 p_2} = J + \frac{B'p_2}{p_1 p_2} - \frac{B'}{p_2} - \frac{B'p_2}{p_1 p_2}
$$
  
\n
$$
G(p_1 - p_2) = \frac{Jp_2 - B'}{p_2}
$$
  
\n
$$
G = -F - E = -F - \frac{B'}{p_1 p_2}
$$
  
\n
$$
G = -F - E = -F - \frac{B'}{p_1 p_2}
$$
  
\n
$$
E(p_1 + p_2) + Fp_2 + Gp_1 = \frac{B'}{p_1 p_2}(p_1 + p_2) + \left(-F - \frac{B'}{p_1 p_2}\right)p_1 + Fp_2 = J
$$
  
\n
$$
\frac{B'}{p_1 p_2}(p_1 + p_2) - Fp_1 - \frac{B'p_1}{p_1 p_2} + Fp_2 = J
$$
  
\n
$$
\frac{B'(p_1 + p_2)}{p_1 p_2} - Fp_1 - \frac{B'p_1}{p_1 p_2} + Fp_2 = J + \frac{B'p_1}{p_1 p_2} - \frac{B'p_1}{p_1 p_2} - \frac{B'(
$$

$$
F(p_2 - p_1) = J - \frac{B'}{p_1}
$$

$$
F(p_2 - p_1) = \frac{Jp_1 - B'}{p_1}
$$

$$
F = \frac{Jp_1 - B'}{p_1(p_2 - p_1)}
$$

Sustituyendo:

$$
I(s) = \frac{V}{JL} \left[ \frac{E}{s} + \frac{F}{(s+p_1)} + \frac{G}{(s+p_2)} \right] = \frac{V}{JL} \left[ \left( \frac{B'}{p_1 p_2} \right) \frac{1}{s} + \left( \frac{Jp_1 - B'}{p_1 (p_2 - p_1)} \right) \frac{1}{(s+p_1)} + \left( \frac{Jp_2 - B'}{p_2 (p_1 - p_2)} \right) \frac{1}{(s+p_2)} \right]
$$

$$
I(s) = \frac{V}{JL} \left[ \left( \frac{B'}{p_1 p_2} \right) \frac{1}{s} + \left( \frac{Jp_1 - B'}{p_1 (p_2 - p_1)} \right) \frac{1}{(s+p_1)} + \left( \frac{Jp_2 - B'}{p_2 (p_1 - p_2)} \right) \frac{1}{(s+p_2)} \right]
$$

Aplicación de la "Transformada inversa de Laplace":

$$
\mathfrak{L}^{-1}{I(s)} = \mathfrak{L}^{-1}\left\{\frac{V}{JL}\left[\left(\frac{B'}{p_1p_2}\right) \frac{1}{s} + \left(\frac{Jp_1 - B'}{p_1(p_2 - p_1)}\right) \frac{1}{(s + p_1)} + \left(\frac{Jp_2 - B'}{p_2(p_1 - p_2)}\right) \frac{1}{(s + p_2)}\right]\right\}
$$
  

$$
i(t) = \frac{V}{JL}\left[\left(\frac{B'}{p_1p_2}\right) + \left(\frac{Jp_1 - B'}{p_1(p_2 - p_1)}\right) e^{-p_1 t} + \left(\frac{Jp_2 - B'}{p_2(p_1 - p_2)}\right) e^{-p_2 t}\right] \middle\| t \ge 0
$$
 (1.28)

Donde la ecuación (1.28), representa la corriente eléctrica instantánea del sistema, considerando polos reales, debida a un escalón de amplitud arbitraria.

## **1.3 Obtención de la señal de velocidad angular instantánea del rotor, debida a una señal escalón de amplitud arbitraria**

En los capítulos posteriores, el conocimiento y demostración de una señal de velocidad angular es imprescindible, dicha expresión permitirá una mejor comprensión sobre el desarrollo de este método que se propone.

Desarrollo:

Se realiza un arreglo algebraico de la ecuación (1.6), tal que:

$$
\frac{V}{s} = RI(s) + (sL)I(s) + K_E \Omega(s)
$$

$$
\frac{V}{s} = (R + sL)I(s) + K_E \Omega(s)
$$

$$
\frac{V}{s} - K_E \Omega(s) = \frac{V - K_E s \Omega(s)}{s} = (R + sL)I(s)
$$

$$
\frac{V - K_E s \Omega(s)}{s(R + sL)} = I(s) \tag{1.29}
$$

Arreglo algebraico de la ecuación (1.9):

$$
K_T I(s) = (B + JS)\Omega(s) + \frac{T_i}{s}
$$
  
\n
$$
K_T I(s) = \frac{(B + JS)s\Omega(s) + T_i}{s}
$$
  
\n
$$
I(s) = \frac{(B + JS)s\Omega(s) + T_i}{K_T s}
$$
\n(1.30)

Igualando la ecuación (1.29) y la ecuación (1.30):

$$
\frac{V - K_E S \Omega(s)}{s(R + sL)} = \frac{(B + js)s\Omega(s) + T_i}{K_T s}
$$

$$
(V - K_E S \Omega(s))K_T s = s(R + sL)((B + js)s\Omega(s) + T_i)
$$

$$
VK_T - K_E K_T s \Omega(s) = (R + sL)(B + js)s\Omega(s) + T_i(R + sL)
$$

$$
VK_T - T_i(R + sL) = (R + sL)(B + js)s\Omega(s) + K_E K_T s \Omega(s)
$$

$$
VK_T - T_i(R + sL) = [K_E K_T + RB + RJs + BLs + JLs^2]s\Omega(s)
$$

$$
\frac{VK_T - T_iR - T_i sL}{[K_E K_T + RB + RJs + BLs + JLs^2]s} = \Omega(s)
$$

Modelado de un motor de corriente directa

$$
\Omega(s) = \frac{1}{JL} \left( \frac{VK_T - T_i R - T_i sL}{\left[ \left( \frac{K_E K_T + R B}{JL} \right) + \left( \frac{R J + B L}{JL} \right) s + s^2 \right] s} \right)
$$
(1.31)

Análogamente a la obtención de una señal de corriente, al expresar la velocidad angular en el dominio de la frecuencia, donde la excitación también se debe a un escalón de amplitud arbitraria, se observa que los polos pueden ser complejos conjugados o reales.

La metodología a seguir no dista mucho de la usada con anterioridad para la señal de corriente eléctrica instantánea, misma metodología que demuestra en esta parte que, la señal de velocidad angular instantánea del rotor tiene los mismos polos que la señal de corriente eléctrica instantánea; esto mismo produce la necesidad de plantear un modelo con polos complejos conjugados, y otro con polos reales; el desarrollo comienza con la demostración de que ambos tipos de señales (Corriente instantánea y velocidad angular del rotor) tienen el mismo denominador.

## **1.3.1 Obtención de la señal de velocidad angular instantánea del rotor, con polos complejos conjugados, debida a una señal escalón de amplitud arbitraria**

Sustitución de las ecuaciones (1.23) y (1.24), en la ecuación (1.31):

$$
\Omega(s) = \frac{1}{JL} \left( \frac{VK_T - T_i R - T_i sL}{[(s + \alpha)^2 + \omega_d^2]s} \right) = \frac{1}{JL} \left( \frac{M}{s} + \frac{Ns + P}{(s + \alpha)^2 + \omega_d^2} \right)
$$

$$
\frac{1}{JL} \left( \frac{M}{s} + \frac{Ns + P}{(s + \alpha)^2 + \omega_d^2} \right) = \frac{1}{JL} \left( \frac{M[(s^2 + 2\alpha s + \alpha^2) + \omega_d^2] + N s^2 + P s}{[(s + \alpha)^2 + \omega_d^2]s} \right)
$$

$$
\frac{1}{JL} \left( \frac{M[(s^2 + 2\alpha s + \alpha^2) + \omega_d^2] + N s^2 + P s}{[(s + \alpha)^2 + \omega_d^2]s} \right) = \frac{1}{JL} \left( \frac{(M + N)s^2 + (2M\alpha + P)s + M(\alpha^2 + \omega_d^2)}{[(s + \alpha)^2 + \omega_d^2]s} \right)
$$

$$
\frac{1}{JL} \left( \frac{(M + N)s^2 + (2M\alpha + P)s + M(\alpha^2 + \omega_d^2)}{[(s + \alpha)^2 + \omega_d^2]s} \right) = \Omega(s) = \frac{1}{JL} \left( \frac{VK_T - T_i R - T_i sL}{[(s + \alpha)^2 + \omega_d^2]s} \right);
$$

$$
VK_T - T_i R = \beta;
$$

$$
\Omega(s) = \frac{1}{JL} \left( \frac{\beta - T_i sL}{[(s + \alpha)^2 + \omega_d^2]s} \right);
$$

$$
M + N = 0;
$$

$$
M(\alpha^2 + \omega_d^2) = \beta;
$$
  

$$
2M\alpha + P = -T_iL;
$$

Despejando:

$$
M = \frac{\beta}{(\alpha^2 + \omega_d^2)};
$$
  
\n
$$
N = -\frac{\beta}{(\alpha^2 + \omega_d^2)};
$$
  
\n
$$
P = -T_i L - 2Ma = -T_i L - \frac{2\beta\alpha}{(\alpha^2 + \omega_d^2)}
$$
  
\n
$$
\Omega(s) = \frac{1}{IL} \left( \frac{V_{KT} - T_i R - T_i sL}{[(s + \alpha)^2 + \omega_d^2]s} \right) = \frac{1}{IL} \left( \frac{M}{s} + \frac{Ns + P}{(s + \alpha)^2 + \omega_d^2} \right)
$$
  
\n
$$
\frac{1}{IL} \left( \frac{M}{s} + \frac{Ns + P}{(s + \alpha)^2 + \omega_d^2} \right) = \frac{1}{IL} \left( \frac{\beta}{[(\alpha^2 + \omega_d^2)]} \frac{1}{s} - \left[ \frac{\beta}{(\alpha^2 + \omega_d^2)} \right] \frac{1}{[(s + \alpha)^2 + \omega_d^2]} + \left[ -T_i L - \frac{2\beta\alpha}{(\alpha^2 + \omega_d^2)} \right] \frac{1}{[(s + \alpha)^2 + \omega_d^2]} \right)
$$
  
\n
$$
\Omega(s) = \frac{1}{IL} \left( \left[ \frac{\beta}{(\alpha^2 + \omega_d^2)} \right] \frac{1}{s} - \left[ \frac{\beta}{(\alpha^2 + \omega_d^2)} \right] \frac{1}{[(s + \alpha)^2 + \omega_d^2]} + \left[ -T_i L - \frac{2\beta\alpha}{(\alpha^2 + \omega_d^2)} \right] \frac{1}{[(s + \alpha)^2 + \omega_d^2]} \right)
$$
  
\n
$$
\Omega(s) = \frac{1}{IL} \left( \left[ \frac{\beta}{(\alpha^2 + \omega_d^2)} \right] \frac{1}{s} - \left[ \frac{\beta}{(\alpha^2 + \omega_d^2)} \right] \frac{s + \alpha}{[(s + \alpha)^2 + \omega_d^2]} + \left[ -T_i L - \frac{2\beta\alpha}{(\alpha^2 + \omega_d^2)} \right] \frac{1}{[(s + \alpha)^2 + \omega_d^2]} \right)
$$
  
\n
$$
\Omega(s) = \frac{1}{IL} \left( \left[ \frac{\beta}{(\alpha^2 + \omega_d^2)} \right] \frac{1}{s} - \left[ \frac{\beta}{(\alpha^2 + \omega_d^
$$

Aplicando "Transformada inversa de Laplace":

### Modelado de un motor de corriente directa

$$
\mathfrak{L}^{-1}\{\Omega(s)\} = \mathfrak{L}^{-1}\left\{\frac{\beta}{JL(\alpha^2 + \omega_d^2)} \left(\frac{1}{s} - \left[\frac{s + \alpha}{(s + \alpha)^2 + \omega_d^2}\right] - \left[\frac{T_i L(\alpha^2 + \omega_d^2) + \beta \alpha}{\beta \omega_d}\right] \left[\frac{\omega_d}{(s + \alpha)^2 + \omega_d^2}\right]\right)\right\}
$$

$$
\omega(t) = \frac{\beta}{JL(\alpha^2 + \omega_d^2)} \left(1 - e^{-\alpha t} \cos \omega_d t - \left[\frac{T_i L(\alpha^2 + \omega_d^2) + \beta \alpha}{\beta \omega_d}\right] e^{-\alpha t} \sin \omega_d t\right)
$$

$$
\omega(t) = \frac{VK_T - T_i R}{JL(\alpha^2 + \omega_d^2)} \left(1 - e^{-\alpha t} \cos \omega_d t - \left[\frac{T_i L(\alpha^2 + \omega_d^2) + (VK_T - T_i R)\alpha}{(VK_T - T_i R)\omega_d}\right] e^{-\alpha t} \sin \omega_d t\right)
$$

$$
\omega(t) = \frac{VK_T - T_i R}{JL(\alpha^2 + \omega_d^2)} \left(1 - e^{-\alpha t} \cos \omega_d t - \left[\frac{T_i L(\alpha^2 + \omega_d^2) + VK_T \alpha - T_i R \alpha}{VK_T \omega_d - T_i R \omega_d}\right] e^{-\alpha t} \sin \omega_d t\right) \qquad (1.32)
$$

La ecuación (1.32), representa la velocidad angular instantánea del rotor, considerando polos complejos conjugados, debida a un escalón de amplitud arbitraria.

## **1.3.2 Obtención de la señal de velocidad angular instantánea del rotor, con polos reales, debida a una señal escalón de amplitud arbitraria**

Se sustituyen las expresiones (1.26) y (1.27) en la ecuación (1.31) para la expansión por fracciones parciales:

$$
\Omega(s) = \frac{1}{JL} \left( \frac{VK_T - T_i R - T_i sL}{\left[ \left( \frac{K_E K_T + R B}{JL} \right) + \left( \frac{R J + B L}{JL} \right) s + s^2 \right] s} \right); \quad UK_T - T_i R = \beta;
$$
\n
$$
\Omega(s) = \frac{1}{JL} \left( \frac{\beta - T_i sL}{\left[ (s + p_1)(s + p_2) \right] s} \right) = \frac{1}{JL} \left[ \frac{Q}{s} + \frac{W}{(s + p_1)} + \frac{Z}{(s + p_2)} \right]
$$
\n
$$
\frac{1}{JL} \left[ \frac{Q}{s} + \frac{W}{(s + p_1)} + \frac{Z}{(s + p_2)} \right] = \frac{1}{JL} \left[ \frac{Q(s + p_1)(s + p_2) + W s(s + p_2) + Z s(s + p_1)}{\left[ (s + p_1)(s + p_2) \right] s} \right]
$$
\n
$$
\frac{1}{JL} \left[ \frac{Q(s + p_1)(s + p_2) + W s(s + p_2) + Z s(s + p_1)}{\left[ (s + p_1)(s + p_2) \right] s} \right] = \frac{1}{JL} \left[ \frac{Q(s^2 + (p_1 + p_2)s + p_1 p_2) + W s^2 + W p_2 s + Z s^2 + Z p_1 s}{\left[ (s + p_1)(s + p_2) \right] s} \right]
$$
\n
$$
\frac{1}{JL} \left[ \frac{Q(s^2 + (p_1 + p_2)s + p_1 p_2) + W s^2 + W p_2 s + Z s^2 + Z p_1 s}{\left[ (s + p_1)(s + p_2) \right] s} \right] = \frac{1}{JL} \left[ \frac{(Q + W + Z) s^2 + (Q(p_1 + p_2) + W p_2 + Z p_1) s + Q p_1 p_2}{\left[ (s + p_1)(s + p_2) \right] s} \right]
$$
\n
$$
\frac{1}{JL} \left[ \frac{(Q + W + Z) s^2 + (Q(p_1 + p_2) + W p_2 + Z p_1) s + Q p_1 p_2}{\left[ (s + p_1)(s + p_2) \right] s} \right] = \Omega(s) = \frac{1}{J
$$
# Modelado de un motor de corriente directa

$$
Q(p_1 + p_2) + Wp_2 + Zp_1 = -T_iL;
$$
  

$$
Qp_1p_2 = \beta;
$$

Despejando:

$$
Q = \frac{\beta}{p_1 p_2};
$$
  
\n
$$
W = -Z - Q = -Z - \frac{\beta}{p_1 p_2};
$$
  
\n
$$
Q(p_1 + p_2) + Wp_2 + Zp_1 = \frac{\beta}{p_1 p_2} (p_1 + p_2) + (-Z - \frac{\beta}{p_1 p_2}) p_2 + Zp_1 = -T_l L
$$
  
\n
$$
\frac{\beta}{p_1 p_2} (p_1 + p_2) - Zp_2 - \frac{\beta p_2}{p_1 p_2} + Zp_1 = -T_l L
$$
  
\n
$$
\frac{\beta}{p_1 p_2} (p_1 + p_2) - Zp_2 - \frac{\beta p_2}{p_1 p_2} + Zp_1 = \frac{\beta(p_1 + p_2)}{p_1 p_2} + Z(p_1 - p_2) - \frac{\beta p_2}{p_1 p_2} = -T_l L
$$
  
\n
$$
Z(p_1 - p_2) = -T_l L + \frac{\beta p_2}{p_1 p_2} - \frac{\beta(p_1 + p_2)}{p_1 p_2} = -T_l L + \frac{\beta p_2}{p_1 p_2} - \frac{\beta}{p_2} - \frac{\beta p_2}{p_1 p_2}
$$
  
\n
$$
Z = -\frac{T_l L p_2 + \beta}{p_2 (p_1 - p_2)};
$$
  
\n
$$
Z = -W - Q = -W - \frac{\beta}{p_1 p_2};
$$
  
\n
$$
Q(p_1 + p_2) + Wp_2 + Zp_1 = \frac{\beta}{p_1 p_2} (p_1 + p_2) + Wp_2 + (-W - \frac{\beta}{p_1 p_2}) p_1 = -T_l L
$$
  
\n
$$
\frac{\beta}{p_1 p_2} (p_1 + p_2) + Wp_2 - \frac{\beta p_1}{p_1 p_2} - Wp_1 = -T_l L
$$
  
\n
$$
\frac{\beta}{p_1 p_2} (p_1 + p_2) + Wp_2 - \frac{\beta p_1}{p_1 p_2} - Wp_1 = -T_l L
$$
  
\n
$$
W(p_2 - p_1) = -T_l L + \frac{\beta p_1}{p_1 p_2} - \frac{\beta(p_1 + p_2)}{p_1 p_2} = -T
$$

20

Modelado de un motor de corriente directa

$$
W(p_2 - p_1) = -T_i L - \frac{\beta}{p_1}
$$
  

$$
W = -\frac{T_i L p_1 + \beta}{p_1 (p_2 - p_1)};
$$

Sustituyendo:

$$
\Omega(s) = \frac{1}{JL} \left[ \frac{1}{JL} \left[ \frac{Q}{s} + \frac{W}{(s+p_1)} + \frac{Z}{(s+p_2)} \right] \right] = \frac{1}{JL} \left[ \left( \frac{\beta}{p_1 p_2} \right) \frac{1}{s} - \left( \frac{T_i L p_1 + \beta}{p_1 (p_2 - p_1)} \right) \frac{1}{(s+p_1)} - \left( \frac{T_i L p_2 + \beta}{p_2 (p_1 - p_2)} \right) \frac{1}{(s+p_2)} \right]
$$

$$
\Omega(s) = \frac{1}{JL} \left[ \left( \frac{\beta}{p_1 p_2} \right) \frac{1}{s} - \left( \frac{T_i L p_1 + \beta}{p_1 (p_2 - p_1)} \right) \frac{1}{(s+p_1)} - \left( \frac{T_i L p_2 + \beta}{p_2 (p_1 - p_2)} \right) \frac{1}{(s+p_2)} \right]
$$

Aplicación de la "Transformada inversa de Laplace":

$$
\mathfrak{L}^{-1}\{\Omega(s)\} = \mathfrak{L}^{-1}\left\{\frac{1}{JL}\left[\left(\frac{\beta}{p_1p_2}\right)\frac{1}{s} - \left(\frac{T_iLp_1 + \beta}{p_1(p_2 - p_1)}\right)\frac{1}{(s + p_1)} - \left(\frac{T_iLp_2 + \beta}{p_2(p_1 - p_2)}\right)\frac{1}{(s + p_2)}\right]\right\};
$$

$$
\omega(t) = \frac{1}{JL}\left[\left(\frac{\beta}{p_1p_2}\right) - \left(\frac{T_iLp_1 + \beta}{p_1(p_2 - p_1)}\right)e^{-p_1t} - \left(\frac{T_iLp_2 + \beta}{p_2(p_1 - p_2)}\right)e^{-p_2t}\right]
$$

$$
\omega(t) = \frac{1}{JL}\left[\left(\frac{VK_T - T_iR}{p_1p_2}\right) - \left(\frac{T_iLp_1 + VK_T - T_iR}{p_1(p_2 - p_1)}\right)e^{-p_1t} - \left(\frac{T_iLp_2 + VK_T - T_iR}{p_2(p_1 - p_2)}\right)e^{-p_2t}\right]\right| \quad t \ge 0 \tag{1.33}
$$

La ecuación (1.33) representa la velocidad angular instantánea del rotor, considerando polos reales, debida a un escalón de amplitud arbitraria.

Son (1.25), (1.28), (1.32) y (1.33) las ecuaciones que serán determinantes para la obtención de los parámetros de cualquier motor de corriente directa (Tómense en cuenta las limitaciones y otras consideraciones antes expuestas). Su veracidad será comprobada en capítulos posteriores, en donde ciertos análisis en estado estacionario y transitorio, podrán comprobar que funcionan para propósitos del objetivo principal del método.

Obtención de la resistencia óhmica de los embobinados del motor de corriente directa

# **Capítulo 2**

# **Obtención de la resistencia óhmica de los embobinados del motor de corriente directa**

Si bien, pareciese que la obtención de los parámetros de un motor de corriente directa, en algunos casos, es una gran proeza, el caso de la resistencia óhmica de los embobinados es un método simple, esto se debe a la sencilla razón de que existen instrumentos de bajo costo que miden directamente este parámetro.

A pesar de la explicación del párrafo anterior, es necesario comentar que no siempre el uso de estos instrumentos garantiza una lectura con un error aceptable. El método que a continuación se explicará es con el uso de estos instrumentos, tomando en cuenta y explicando porque su uso no siempre es recomendable para la obtención de este parámetro.

# **2.1 Uso de un óhmetro**

Con el paso del tiempo, la reducción de los costos de adquisición de instrumentos de alta precisión, nos ha permitido, de un modo simple, la obtención de diferentes lecturas en varios ámbitos científicos.

Un óhmetro es un instrumento de medición, cuyo funcionamiento se basa en la generación de una corriente eléctrica; dicha corriente circula a través de un circuito, y es proporcional a la resistencia óhmica que opone el paso de la misma; de este modo, una lectura es enviada a la pantalla del instrumento.

Para fines de nuestro desarrollo, la prueba consiste simplemente en conectar los bornes de nuestro motor a un óhmetro, la toma de la lectura debe tener las siguientes características:

- 1. Se deben esperar unos instantes para que la lectura se mantenga estable
- 2. La toma de la lectura debe ser en diferentes posiciones, es decir, girando el rotor y dejándolo en una posición diferente a la anterior.

La toma de diferentes muestras, en diferentes posiciones, nos permite realizar un promedio de las mismas, donde dicho promedio es un valor que podemos considerar aceptable. Estadísticamente, entre mayor sea la cantidad de muestras, el resultado tiene mayor aceptación y veracidad.

Retomando la posible problemática que tiene el uso de un óhmetro, esta se debe a que el funcionamiento del instrumento puede provocar movimiento en el rotor del motor debido a la corriente que genera el propio instrumento; es decir, parte de la corriente genera la tensión eléctrica " $V_{fem}(t)$ ", siendo que se debería sólo consumir en el parámetro "R".

Obtención de la resistencia óhmica de los embobinados del motor de corriente directa

La problemática se aborda de un modo ingenioso, que consiste en la reducción del sistema en uno de primer orden; esta misma modalidad será adoptada, en capítulos posteriores, para la obtención de otro parámetro. La validez para adoptar esta modalidad, y el propio método, están desarrollados en el siguiente subtema.

#### **2.2 Reducción del sistema a uno de primer orden**

El verdadero problema a vencer consiste en encontrar el modo de mantener en cualquier instante la variable " $V_{fem}(t)$ " igual a cero. Retomemos la ecuación (1.4):

$$
V_{fem}(t) = K_E \omega(t)
$$
\n
$$
0 = K_E \omega(t)
$$
\n(1.4)

Siendo que " $K_F$ " es un parámetro constante y diferente de cero.

$$
0 = \omega(t) \tag{2.1}
$$

El modo de hacer la velocidad angular nula, consiste en aplicar una carga mecánica al rotor muy grande, de tal manera que evite su movimiento. Teniendo esto en cuenta, se reconfigura la ecuación (1.1), de tal forma que:

$$
u(t) = Ri(t) + L \frac{di(t)}{dt}
$$
 (2.2)

Observando el modelo, se reconoce de inmediato que se ha transformado en un sistema de primer orden. Al igual que los modelos anteriores " $u(t) = V[u_{-1}(t)]$ ", es decir, una señal escalón de amplitud "V".

Obtención de la resistencia óhmica de los embobinados del motor de corriente directa

$$
V[u_{-1}(t)] = Ri(t) + L\frac{di(t)}{dt}
$$
 (2.3)

Aplicando la "Transformada de Laplace" a la ecuación (2.3), se obtiene que:

$$
\mathfrak{L}{V[u_{-1}(t)]} = \mathfrak{L}\left\{ Ri(t) + L\frac{di(t)}{dt} \right\}
$$

$$
\frac{V}{s} = RI(s) + (sL)I(s)
$$

$$
\frac{V}{s} = (R + sL)I(s)
$$

$$
\frac{V}{s(R + sL)} = I(s)
$$

Expansión por fracciones parciales:

$$
\frac{V}{s(R+ sL)} = V\left(\frac{\gamma}{s} + \frac{\delta}{(R+sL)}\right)
$$

$$
V\left(\frac{\gamma}{s} + \frac{\delta}{(R+sL)}\right) = V\left(\frac{\gamma R + \gamma Ls + \delta s}{s(R+sL)}\right) = V\left(\frac{1}{s(R+sL)}\right);
$$

$$
\gamma R = 1; \ \gamma = \frac{1}{R}; \quad \gamma L + \delta = 0; \ \delta = -\gamma L = -\frac{L}{R};
$$

$$
V\left(\frac{\gamma}{s} + \frac{\delta}{(R+sL)}\right) = V\left(\left[\frac{1}{R}\right]\frac{1}{s} - \left[\frac{L}{R}\right]\frac{1}{(R+sL)}\right) = \frac{V}{R}\left(\frac{1}{s} - \frac{L}{(R+sL)}\right)
$$

$$
\frac{V}{R}\left(\frac{1}{s} - \frac{L}{(R+sL)}\right) = I(s) = \frac{V}{R}\left(\frac{1}{s} - \frac{L}{(R+sL)}\right) = \frac{V}{R}\left(\frac{1}{s} - \frac{1}{\left(\frac{R}{L} + s\right)}\right)
$$

$$
I(s) = \frac{V}{R}\left(\frac{1}{s} - \frac{1}{\left(\frac{R}{L} + s\right)}\right)
$$

Aplicando "Transformada inversa de Laplace":

Obtención de la resistencia óhmica de los embobinados del motor de corriente directa

$$
\mathfrak{L}^{-1}{I(s)} = \mathfrak{L}^{-1}\left\{\frac{V}{R}\left(\frac{1}{s} - \frac{1}{\left(\frac{R}{L} + s\right)}\right)\right\}
$$
  

$$
i(t) = \frac{V}{R}\left(1 - e^{-t\frac{R}{L}}\right) \parallel t \ge 0
$$
 (2.4)

La ecuación anterior muestra en cada instante la corriente eléctrica, que circula por el sistema, cuando se aplica una carga muy grande que impide el movimiento del rotor. Si aplicamos "lím<sub> $t\rightarrow\infty$ </sub> i(t)" se obtiene la siguiente expresión:

$$
\lim_{t \to \infty} i(t) = i_f = \frac{V}{R} (1 - e^{-\infty})
$$

$$
i_f = \frac{V}{R}
$$
(2.5)

Donde " $i_f$ " es la corriente en estado estacionario del sistema reducido. Tomando en cuenta que se tiene conocimiento en cualquier instante de la constante arbitraria " $V$ ", y que " $i_f$ " puede ser obtenida con un medidor de corriente eléctrica, entonces simplemente despejando de la expresión  $(2.5)$  se puede obtener el valor de " $R$ ".

La lectura tanto de corriente estacionaria " $i_f$ ", como de voltaje de alimentación " $V$ ", debe tener las siguientes características:

- 1. Se deben esperar unos instantes para que la lectura se mantenga estable para " $i_f$ "
- 2. La toma de la lectura debe ser en diferentes posiciones, es decir, girando el rotor, aplicando una carga que evite su movimiento, y dejándolo en una posición diferente a la anterior.

La toma de diferentes muestras, en diferentes posiciones, para diferentes valores de "V", nos permite realizar un promedio de las mismas; dicho promedio es un valor que se considera como veraz.

## Obtención de la constante eléctrica del motor de corriente directa, considerando flujo magnético constante

# **Capítulo 3 Obtención de la constante eléctrica del motor de corriente directa, considerando flujo magnético constante**

A pesar de que se pudiese mutilar al sistema y reármalo, dejándolo intacto; no es posible conocer este parámetro; no existe un instrumento que nos pueda entregarlo de forma directa, es más, este parámetro sólo tiene sentido con la interacción de la parte mecánica y eléctrica que conforman al motor.

Actualmente existen motores de corriente directa, que junto con un generador, son llamados taco-generadores; explicando brevemente su funcionamiento, son motores que en su rotor tienen acoplado el rotor de otro motor, este segundo motor tiene la función de generar la tensión eléctrica que corresponde a la variable " $V_{fem}(t)$ ". Directamente es posible encontrar el parámetro " $K_F$ ", si aunado a este dispositivo, se contase con un instrumento medidor de velocidad angular (tacómetro). En parte de este capítulo, inspirado en los llamados "taco-generadores", se propone un arreglo de dos motores, a modo de comprobación del primer método propuesto.

# **3.1 Uso del modelo en estado estacionario de la parte eléctrica del motor de corriente directa**

Como el título lo sugiere, necesitamos del análisis y desarrollo del modelo de la parte eléctrica del motor de corriente directa, el análisis se enfoca en aplicar a dicha ecuación, que es parte del "Capítulo 1" y esta nombrada como la ecuación (1.5), un límite cuando el tiempo tiende a un valor infinito.

Es de mencionar, y recordar, que se obtuvieron dos modelos de corriente; para cada uno es imprescindible aplicar el límite cuando el tiempo tiende a infinito. A modo de comprobación, y veracidad, de nuestros modelos de corriente, ambos límites deben llegar a una misma expresión matemática.

# **3.1.1 Uso del modelo en estado estacionario de la parte eléctrica del motor de corriente directa, con polos complejos conjugados, debido a un escalón de amplitud arbitraria**

El desarrollo comienza encontrando " $\frac{di(t)}{dt}$  $\frac{d(t)}{dt}$ " en función de las expresiones (1.23) y (1.24):

Obtención de la constante eléctrica del motor de corriente directa, considerando flujo magnético constante

$$
\mathfrak{L}\left\{\frac{di(t)}{dt}\right\} = sl(s);
$$
\n
$$
I(s) = \frac{V}{JL} \left( \frac{Js + B'}{[(s + a)^2 + \omega_a^2]^2} \right);
$$
\n
$$
\mathfrak{L}\left\{\frac{di(t)}{dt}\right\} = sl(s) = \frac{V}{JL} \left( \frac{Js + B'}{[(s + a)^2 + \omega_a^2]^2} \right)
$$
\n
$$
\frac{V}{JL} \left( \frac{Js + B'}{[(s + a)^2 + \omega_a^2]^2} \right) = \frac{V}{JL} \left( \frac{Js}{[(s + a)^2 + \omega_a^2]^2} + \frac{B'}{[(s + a)^2 + \omega_a^2]^2} \right)
$$
\n
$$
\frac{V}{JL} \left( \frac{Js}{[(s + a)^2 + \omega_a^2]^2} + \frac{B'}{[(s + a)^2 + \omega_a^2]^2} \right) = \frac{V}{L} \left( \frac{s}{[(s + a)^2 + \omega_a^2]^2} \right) + \frac{V}{JL} \left( \frac{B'}{[(s + a)^2 + \omega_a^2]^2} \right)
$$
\n
$$
\frac{V}{L} \left( \frac{s}{[(s + a)^2 + \omega_a^2]} \right) + \frac{V}{JL} \left( \frac{s'}{[(s + a)^2 + \omega_a^2]} \right) = \frac{V}{L} \left( \frac{s + a - a}{[(s + a)^2 + \omega_a^2]} \right) + \frac{VB'}{JL} \left( \frac{1}{[(s + a)^2 + \omega_a^2]} \right)
$$
\n
$$
\frac{V}{L} \left( \frac{s + a - a}{[(s + a)^2 + \omega_a^2]} \right) + \frac{VB'}{JL} \left( \frac{s + a}{[(s + a)^2 + \omega_a^2]} \right) = \frac{V}{L} \left( \frac{s + a}{[(s + a)^2 + \omega_a^2]} \right) - \frac{V}{L} \left( \frac{1}{[(s + a)^2 + \omega_a^2]} \right) + \frac{VB'}{JL} \left( \frac{1}{[(s + a)^2 + \omega_a^2]} \right)
$$
\n
$$
\frac{V}{L} \left( \frac{s + a}{[(s + a)^2 + \omega_a^2]} \right) - \frac{V}{L} \left( \frac{s + a}{[(s + a
$$

Aplicando "Transformada inversa de Laplace" a la expresión anterior:

$$
\mathfrak{L}^{-1}\{sI(s)\} = \mathfrak{L}^{-1}\left\{\frac{V}{L}\left(\frac{s+\alpha}{[(s+\alpha)^2+\omega_d^2]}\right) + \left(\frac{VB'-VJ\alpha}{JL\omega_d}\right)\left(\frac{\omega_d}{[(s+\alpha)^2+\omega_d^2]}\right)\right\}
$$

$$
\frac{di(t)}{dt} = \frac{V}{L}\left[e^{-\alpha t}\cos\omega_d t + \left(\frac{B'-J\alpha}{J\omega_d}\right)e^{-\alpha t}\sin\omega_d t\right]
$$

$$
\frac{di(t)}{dt} = \frac{V}{L}e^{-\alpha t}\left[\cos\omega_d t + \left(\frac{B'-J\alpha}{J\omega_d}\right)\sin\omega_d t\right] \quad t \ge 0
$$

Obtención de la constante eléctrica del motor de corriente directa, considerando flujo magnético constante

Sustituyendo en la ecuación (1.5):

$$
u(t) = Ri(t) + L\frac{di(t)}{dt} + K_E\omega(t);
$$
  

$$
u(t) = V[u_{-1}(t)];
$$
  

$$
V[u_{-1}(t)] = Ri(t) + L\frac{di(t)}{dt} + K_E\omega(t)
$$
  

$$
V[u_{-1}(t)] = Ri(t) + L\left(\frac{V}{L}e^{-\alpha t}\left[\cos\omega_d t + \left(\frac{B' - J\alpha}{J\omega_d}\right)\sin\omega_d t\right]\right) + K_E\omega(t)
$$
  

$$
V[u_{-1}(t)] = Ri(t) + (V e^{-\alpha t})\left[\cos\omega_d t + \left(\frac{B' - J\alpha}{J\omega_d}\right)\sin\omega_d t\right] + K_E\omega(t)
$$

Aplicando un límite cuando el tiempo tiende a infinito:

$$
\lim_{t \to \infty} \{V[u_{-1}(t)]\} = \lim_{t \to \infty} \left\{ Ri(t) + (V e^{-\alpha t}) \left[ \cos \omega_d t + \left( \frac{B' - J\alpha}{J \omega_d} \right) \sin \omega_d t \right] + K_E \omega(t) \right\};
$$
\n
$$
\lim_{t \to \infty} \{ V[u_{-1}(t)] \} = V;
$$
\n
$$
\lim_{t \to \infty} \{ Ri(t) \} = Ri_F;
$$
\n
$$
\lim_{t \to \infty} \left\{ (V e^{-\alpha t}) \left[ \cos \omega_d t + \left( \frac{B' - J\alpha}{J \omega_d} \right) \sin \omega_d t \right] \right\} = 0;
$$
\n
$$
\lim_{t \to \infty} \{ K_E \omega(t) \} = K_E \omega_F ;
$$

Donde:

 $i_F$ : Corriente en estado estacionario del sistema.

 $\omega_F$ : Velocidad angular del rotor en estado estacionario.

Reescribiendo la ecuación en estado estacionario:

Obtención de la constante eléctrica del motor de corriente directa, considerando flujo magnético constante

$$
V = RiF + KE \omegaF || t \ge 0
$$
\n(3.1)

La ecuación (3.1) representa el estado estacionario de la parte eléctrica del motor de corriente directa, debido a un escalón de amplitud arbitraria.

## **3.1.2 Uso del modelo en estado estacionario de la parte eléctrica del motor de corriente directa, con polos reales, debido a un escalón de amplitud arbitraria**

El desarrollo comienza encontrando " $\frac{di(t)}{dt}$  $\frac{d(t)}{dt}$ " en función de las expresiones (1.26) y (1.27)

$$
\mathfrak{L}\left\{\frac{di(t)}{dt}\right\} = sI(s);
$$
\n
$$
I(s) = \frac{V}{JL} \left( \frac{Js + B'}{[(s + p_1)(s + p_2)]s} \right);
$$
\n
$$
sI(s) = \frac{V}{JL} \left( \frac{Js + B'}{(s + p_1)(s + p_2)} \right)
$$
\n
$$
\frac{V}{JL} \left( \frac{Js + B'}{(s + p_1)(s + p_2)} \right) = \frac{V}{JL} \left[ \frac{F_1}{(s + p_1)} + \frac{G_1}{(s + p_2)} \right]
$$
\n
$$
\frac{V}{JL} \left[ \frac{F_1}{(s + p_1)} + \frac{G_1}{(s + p_2)} \right] = \frac{V}{JL} \left( \frac{F_1(s + p_2) + G_1(s + p_1)}{(s + p_1)(s + p_2)} \right) = \frac{V}{JL} \left( \frac{(F_1 + G_1)s + F_1p_2 + G_1p_1}{(s + p_1)(s + p_2)} \right);
$$
\n
$$
F_1 + G_1 = J: F_1p_2 + G_1p_1 = B';
$$
\n
$$
F_1 = J - G_1;
$$
\n
$$
(J - G_1)p_2 + G_1p_1 = Jp_2 - G_1p_2 + G_1p_1 = Jp_2 + G_1(p_1 - p_2) = B'
$$
\n
$$
G_1(p_1 - p_2) = B' - Jp_2
$$
\n
$$
G_1 = \frac{B' - Jp_2}{(p_1 - p_2)}; G_1 = J - F_1;
$$
\n
$$
(J - F_1)p_1 + F_1p_2 = Jp_1 - F_1p_1 + F_1p_2 = Jp_1 + F_1(p_2 - p_1) = B'
$$
\n
$$
F_1(p_2 - p_1) = B' - Jp_1
$$

Obtención de la constante eléctrica del motor de corriente directa, considerando flujo magnético constante

$$
F_1 = \frac{B' - Jp_1}{(p_2 - p_1)};
$$

$$
sI(s) = \frac{V}{JL} \left[ \frac{F_1}{(s+p_1)} + \frac{G_1}{(s+p_2)} \right] = \frac{V}{JL} \left[ \left( \frac{B'-Jp_1}{(p_2-p_1)} \right) \left( \frac{1}{(s+p_1)} \right) + \left( \frac{B'-Jp_2}{(p_1-p_2)} \right) \left( \frac{1}{(s+p_2)} \right) \right]
$$

Aplicando "Transformada inversa de Laplace" a la ecuación anterior:

$$
\mathfrak{L}^{-1}\{sI(s)\} = \mathfrak{L}^{-1}\left\{\frac{V}{JL}\left[\left(\frac{B'-Jp_1}{(p_2-p_1)}\right)\left(\frac{1}{(s+p_1)}\right) + \left(\frac{B'-Jp_2}{(p_1-p_2)}\right)\left(\frac{1}{(s+p_2)}\right)\right]\right\}
$$

$$
\frac{di(t)}{dt} = \frac{V}{JL}\left[\left(\frac{B'-Jp_1}{(p_2-p_1)}\right)e^{-p_1t} + \left(\frac{B'-Jp_2}{(p_1-p_2)}\right)e^{-p_2t}\right]
$$

Sustituyendo en la ecuación (1.5):

$$
u(t) = Ri(t) + L \frac{di(t)}{dt} + K_E \omega(t);
$$
  

$$
u(t) = V[u_{-1}(t)];
$$
  

$$
V[u_{-1}(t)] = Ri(t) + L \frac{di(t)}{dt} + K_E \omega(t)
$$
  

$$
V[u_{-1}(t)] = Ri(t) + L \left( \frac{V}{JL} \left[ \left( \frac{B' - Jp_1}{(p_2 - p_1)} \right) e^{-p_1 t} + \left( \frac{B' - Jp_2}{(p_1 - p_2)} \right) e^{-p_2 t} \right] \right) + K_E \omega(t)
$$
  

$$
V[u_{-1}(t)] = Ri(t) + \frac{V}{J} \left[ \left( \frac{B' - Jp_1}{(p_2 - p_1)} \right) e^{-p_1 t} + \left( \frac{B' - Jp_2}{(p_1 - p_2)} \right) e^{-p_2 t} \right] + K_E \omega(t)
$$

Aplicando un límite cuando el tiempo tiende a infinito:

$$
\lim_{t\to\infty} \{V[u_{-1}(t)]\} = \lim_{t\to\infty} \left\{ Ri(t) + \frac{V}{J} \left[ \left( \frac{B'-Jp_1}{(p_2-p_1)} \right) e^{-p_1 t} + \left( \frac{B'-Jp_2}{(p_1-p_2)} \right) e^{-p_2 t} \right] + K_E \omega(t) \right\};
$$

Obtención de la constante eléctrica del motor de corriente directa, considerando flujo magnético constante

$$
\lim_{t \to \infty} \{V[u_{-1}(t)]\} = V; \lim_{t \to \infty} \{Ri(t)\} = Ri_F;
$$
\n
$$
\lim_{t \to \infty} \left\{ \frac{V}{J} \left[ \left( \frac{B' - Jp_1}{(p_2 - p_1)} \right) e^{-p_1 t} + \left( \frac{B' - Jp_2}{(p_1 - p_2)} \right) e^{-p_2 t} \right] \right\} = 0;
$$
\n
$$
\lim_{t \to \infty} \{ K_E \omega(t) \} = K_E \omega_F ;
$$

Reescribiendo la ecuación en estado estacionario:

$$
V = RiF + KE \omegaF ||t \ge 0
$$
\n(3.1)

Si observamos con detenimiento, se demuestra que sin importar la naturaleza de los polos, la corriente eléctrica en estado a estacionario converge a una misma expresión matemática, misma que se modela en la ecuación (3.1).

Visto lo explicado en el párrafo anterior, se propone el armado de un dispositivo que se ilustra en el siguiente diagrama de conexiones:

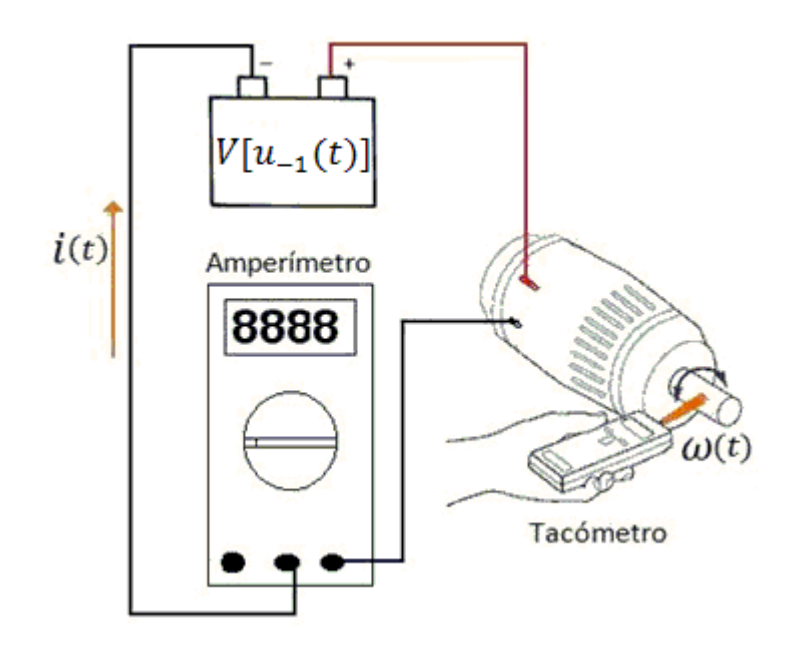

*Diagrama 3.1. Lecturas de corriente eléctrica estacionaria y velocidad angular estacionaria en el motor de corriente directa*

## Obtención de la constante eléctrica del motor de corriente directa, considerando flujo magnético constante

Las instrucciones del diagrama y los puntos a seguir se enlistan a continuación:

- 1. Aplicar una tensión conocida, medible y constante de alimentación " $V$ "
- 2. Con la tensión " $V$ ", tomar la lectura del amperímetro cuando esta inmute
- 3. Con la tensión"ܸ", tomar la lectura del tacómetro cuando esta inmute
- 4. Repetir para distintos valores de " $V$ " los puntos anteriores.

El experimento anterior se ajusta al modelo matemático que hemos obtenido recientemente, ecuación (3.1), es decir, se permite que las variables " $i(t)$ " y " $\omega(t)$ " lleguen a un estado estacionario, por tal motivo, es importante tomar las lecturas cuando el instrumento muestre que estas no varían.

Al tomar las lecturas del amperímetro y del tacómetro, se hace la consideración que estas corresponden a los valores " $i_F$ " y " $\omega_F$ ", cual sea el caso; así mismo, se tiene absoluto control, y conocimiento, de la variable arbitraria "ܸ". Reescribiendo "*Ecuación 21*" tenemos que:

$$
\frac{V - Ri_F}{\omega_F} = K_E \parallel t \ge 0
$$
\n(3.2)

Previamente se propuso una metodología para encontrar el parámetro "R", por lo tanto, si observamos detenidamente a la expresión (3.2), notamos que todos los elementos que se encuentran en la parte izquierda de la expresión son medibles, o conocidos.

El promedio de distintos valores obtenidos de " $K<sub>F</sub>$ ", cuando se toman lecturas de " $i<sub>F</sub>$ " y " $\omega_F$ " para distintos valores de "*V*", es una forma veraz y certera para la obtención de un valor definitivo de " $K_F$ ".

### **3.2 Uso del modelo "Motor-Generador"**

Aplicando el principio básico de los "taco-generadores", a nuestro motor a caracterizar se le acopla un segundo motor; las características del nuevo motor acoplado son las siguientes:

- 1. Debe tener la potencia necesaria para poder hacer girar el rotor de nuestro motor a caracterizar
- 2. No se requiere conocimiento alguno de sus parámetros

### Obtención de la constante eléctrica del motor de corriente directa, considerando flujo magnético constante

Tomando en cuenta estas disposiciones, el modo de operar será que nuestro motor fungirá como generador, así mismo, sus bornes deben estar conectados a un voltímetro, de este modo, estamos tomando lecturas directamente de la variable " $V_{fem}(t)$ ".

Acerca del desconocimiento de los parámetros del motor que hará girar a nuestro motor a caracterizar, a pesar de que estos parámetros son los que dictaminan la velocidad angular en cualquier instante de ambos rotores, cobra sentido, puesto que, la velocidad angular de ambos rotores puede ser medida con un tacómetro.

El siguiente diagrama ilustra el modelo de ambos motores con rotores acoplados:

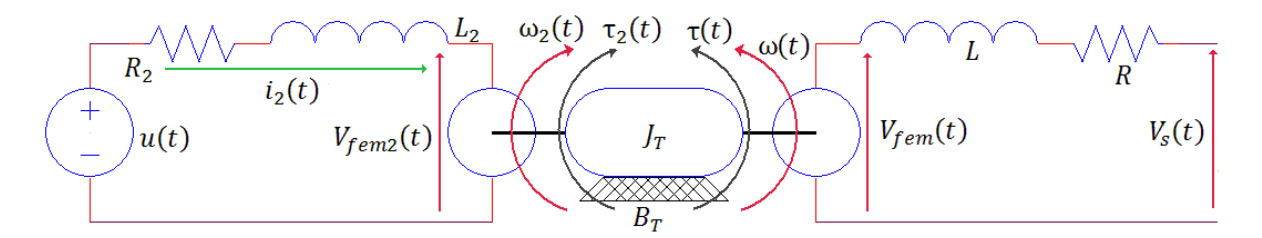

*Diagrama 3.2. Motores de corriente directa dispuestos en la configuración "Motor-Generador"*

El impacto que tiene el acoplamiento de ambos motores no afecta los parámetros eléctricos de ambos, tal es el caso de la resistencia óhmica de los embobinados, o la inductancia de los mismos. Tampoco afecta a las constantes que hacen el vínculo entre la parte mecánica del sistema y la parte eléctrica de los motores; el verdadero impacto es en los parámetros mecánicos y en todas las variables, como " $i(t)$ ","  $i_2(t)$ ", entre otras; ambos rotores al estar acoplados generan un momento de inercia equivalente " $J<sub>r</sub>$ ", así como un coeficiente de fricción viscosa equivalente " $B_T$ ". En el diagrama no se muestra, pero también se mezclan los pares de fricción de ambos motores produciendo un par de fricción equivalente " $T_{i\gamma}$ ".

Ambos motores, de forma aislada, son sistemas que no comparten ninguna característica en común; al acoplar los rotores estamos garantizando que la única variable que compartirán será la velocidad angular, en otras palabras:

$$
\omega_2(t) = \omega(t) \tag{3.3}
$$

## Obtención de la constante eléctrica del motor de corriente directa, considerando flujo magnético constante

Un completo análisis sobre la veracidad de esta prueba consta en segmentar el sistema "Motor-Generador". Tomando al primer motor como un ente que al aplicarle una tensión eléctrica " $V[u_{-1}(t)]$ ", con un momento de inercia " $J_T$ ", un coeficiente de fricción viscosa " $B_T$ ", un par de fricción " $T_{iT}$ ", produce una velocidad angular " $\omega(t)$ ", sin carga.

Leyendo detenidamente el párrafo anterior, podemos inferir que este análisis lo hemos realizado previamente, se trata de la "obtención de la señal de velocidad angular instantánea del rotor, con polos reales, debida a una escalón de amplitud arbitraria" y de la "obtención de la señal de velocidad angular instantánea, con polos complejos, debida a una señal escalón de amplitud arbitraria". Las ligeras diferencias que tiene este análisis se basan en que:

$$
J \rightarrow J_T; B \rightarrow B_T; T_i \rightarrow T_{i_T}; R \rightarrow R_2; L \rightarrow L_2; K_E \rightarrow K_{E_2}; K_T \rightarrow K_{T_2};
$$

En otras palabras, simplemente se sustituyen los valores del listado anterior en nuestros modelos de señal de corriente eléctrica instantánea del "Capítulo 1".

Este análisis nos indica que el sistema en conjunto, Motor-Generador, mantiene una velocidad angular constante cuando el tiempo tiende a un valor infinito; esto se induce debido a que el primer motor obedece las reglas que modelan el comportamiento de los modelos matemáticos ya mencionados.

$$
\lim_{t \to \infty} {\{\omega(t)\}} = \omega_F = \lim_{t \to \infty} {\{\omega_2(t)\}} = \omega_{2F}
$$
\n
$$
\omega_F = \omega_{2F}
$$
\n(3.4)

Continuando con la demostración de la veracidad del método, en segunda instancia se toma la parte que genera tensión eléctrica, esta parte se conforma por nuestro motor a caracterizar, y se ilustra en el siguiente diagrama eléctrico para un fácil entendimiento:

Obtención de la constante eléctrica del motor de corriente directa, considerando flujo magnético constante

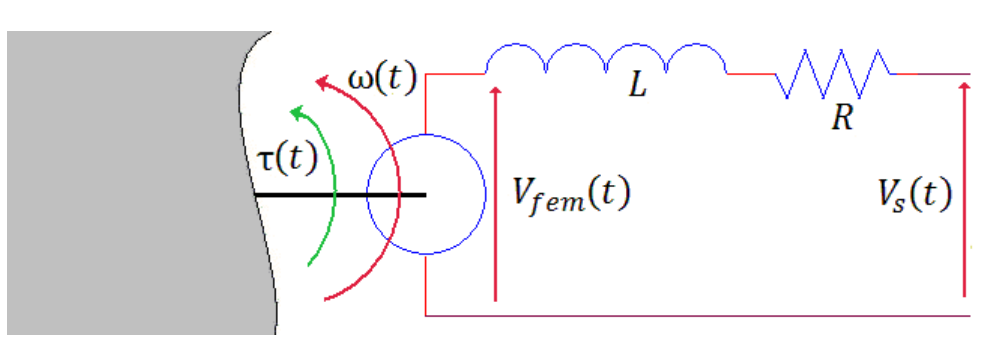

*Diagrama 3.3. Generador del sistema "Motor-Generador"*

Es fácilmente observable que la parte mecánica del motor es aquella que fungirá la labor de alimentar la parte eléctrica del mismo, que la tensión " $V_s(t)$ " será entregada por los bornes donde usualmente se alimenta a nuestro motor, y que no existe una carga eléctrica en dichos bornes que provoque una corriente eléctrica circulante por los parámetros eléctricos del mismo. La tensión eléctrica con la que se alimenta esta parte del sistema, "Motor-Generador", está dada por el producto " $K_F\omega(t)$ "; por lo tanto, con las consideraciones anteriores, podemos modelar al motor del siguiente modo:

$$
K_E \omega(t) = Ri(t) + L \frac{di(t)}{dt} + V_s(t)
$$
\n(3.5)

Como se explica en el párrafo anterior:

$$
i(t) = 0;
$$
  

$$
K_E \omega(t) = V_s(t);
$$
 (3.6)

Si bien se ha dicho que " $\omega(t)$ " es una función de segundo orden, tal que, al aplicarle un límite cuando el tiempo tiende a infinito se obtiene que:

$$
\lim_{t\to\infty}\{\omega(t)\}=\omega_F
$$

Obtención de la constante eléctrica del motor de corriente directa, considerando flujo magnético constante

Se puede deducir de forma inmediata que " $V<sub>s</sub>(t)$ " también puede alcanzar un valor estacionario, cuyo valor esta dado por:

$$
\lim_{t \to \infty} \{V_s(t)\} = V_{sF};
$$

$$
K_E \omega_F = V_{sF}
$$

Despejando el valor " $K<sub>E</sub>$ ":

$$
K_E = \frac{V_{SF}}{\omega_F} \tag{3.7}
$$

La expresión (3.4) sugiere que, cuando la velocidad angular del rotor alcance un valor en estado estacionario, los bornes del motor a caracterizar entregarán una tensión eléctrica constante. Fácilmente son medibles los valores de " $\omega_F$ " y " $V_{SF}$ ", dejando sólo como incógnita el valor de " $K<sub>F</sub>$ ".

El promedio de distintos valores obtenidos de " $K<sub>E</sub>$ ", cuando se toman lecturas de " $\omega<sub>F</sub>$ " y " $V_{SF}$ " para distintos valores de " $V$ ", es una forma veraz y certera para la obtención de un valor definitivo de " $K_{\overline{K}}$ ". Recordemos que se tiene control sobre la velocidad angular del sistema "Motor-Generador" desde el motor que hace girar ambos rotores, esto se realiza alimentando al sistema con señales escalón de amplitud arbitraria "V".

A modo de protección de nuestro motor a caracterizar, es preferible nunca colocar una carga eléctrica en sus bornes mientras funge como generador de tensión eléctrica; al cerrar el circuito con una carga, puede generarse una corriente eléctrica que exceda la potencia que pueden disipar los embobinados de motor a caracterizar.

Los posibles errores que puede provocar el uso de este último método, pueden ser debidos a la complicación que conlleva el acoplamiento de los rotores de ambos motores de corriente directa.

Obtención de la constante mecánica del motor de corriente directa, considerando flujo magnético constante

## **Capítulo 4 Obtención de la constante mecánica del motor de corriente directa, considerando flujo magnético constante**

Algunos autores sostienen la igualdad entre los parámetros "Constante mecánica del motor de corriente directa" y "Constante eléctrica del mismo", sin embargo, en la bibliografía de apoyo no se demuestra tal aseveración. Parte del trabajo de esta caracterización se basa en poder obtener directamente este parámetro mediante el uso de instrumentos, o en un caso extremo, demostrando tal aseveración.

### **4.1 Uso de un medidor de par**

Existe un modo simple para la obtención directa de este parámetro del motor de corriente directa. Tomemos en cuenta que este parámetro es el valor escalar que vincula directamente el par de fuerzas que mueven al rotor respecto a su eje simétrico, con la corriente eléctrica que circula por el sistema. Es decir:

$$
\tau(t) = K_T i(t) \tag{1.3}
$$

Aplicando a la ecuación anterior un límite cuando el tiempo tiene a un valor infinito:

$$
\lim_{t \to \infty} \{K_T i(t)\} = K_F i_F;
$$
\n
$$
\lim_{t \to \infty} \{\tau(t)\} = \tau_F
$$
\n
$$
\tau_F = K_T i_F \tag{4.1}
$$

Como se demuestra en capítulos anteriores, " $i_F$ " es un valor constante siempre que el valor de la amplitud de la señal escalón, "V", con la que se excita al motor a caracterizar, se mantenga constante; si " $K_T$ " es un parámetro invariante en el tiempo, se puede inferir que " $\tau_{\vec{k}}$ " es un valor que cumple con las condiciones que rigen " $i_{\vec{k}}$ ". En otras palabras, " $\tau_{\vec{k}}$ " también es un valor constante siempre que el valor de la amplitud de la señal escalón, "V", con la que se excita al motor a caracterizar, se mantenga constante.

## Obtención de la constante mecánica del motor de corriente directa, considerando flujo magnético constante

Aprovechando que estas variables tienden a un valor constante en estado estacionario, y de contar con los instrumentos necesarios para la medición de estas mismos valores, se podría obtener el valor de " $K<sub>T</sub>$ ".

Desafortunadamente el instrumento que se ocupa para medir el par de fuerzas que mueven al rotor respecto a su eje simétrico " $\tau_F$ ", es un dispositivo costoso con el que no siempre se puede contar.

Medidor de par es el nombre más común en el mercado para este dispositivo; a pesar de que se cuente con uno de ellos en el lugar de trabajo, se requiere de la manufactura de piezas especiales para su acoplamiento con el rotor del motor a caracterizar; un sistema de resortes debajo de este instrumento amortiguan los picos de la señal mecánica que produce el motor, además, se requiere de un acoplamiento perfecto para evitar fracturas en este frágil instrumento, y por ultimo, algunos de ellos requieren la construcción de un sistema electrónico digital que pueda traducir las lecturas que emite este instrumento.

Dadas las condiciones del párrafo anterior, el uso de este método complica la obtención de este parámetro; puede que no se cuente con el equipo especial para la manufactura de las piezas que montan el instrumento, recordemos que para cada motor se requiere un juego exclusivo de piezas mecánicas.

## 4.2 Demostración de  $K_T = K_E$

Las condiciones de la metodología anterior nos orillan a desarrollar una demostración tal que " $K_T = K_F$ "; en el capitulo anterior hemos propuesto dos métodos posibles para la obtención de " $K<sub>E</sub>$ ", de demostrar la igualdad, automáticamente habremos obtenido un valor concreto para " $K_T$ ".

La demostración se basa en un método ingenioso, cuya base se sustenta en la igualación de la potencia instantánea que suministra la fuente de excitación, con la suma de la potencia mecánica instantánea, debida al movimiento del rotor, y la potencia instantánea que disipan los embobinados del motor de corriente directa; En el siguiente diagrama se ilustran aquellos elementos en los cuales se disipa o se genera potencia eléctrica y/o mecánica instantánea:

Obtención de la constante mecánica del motor de corriente directa, considerando flujo magnético constante

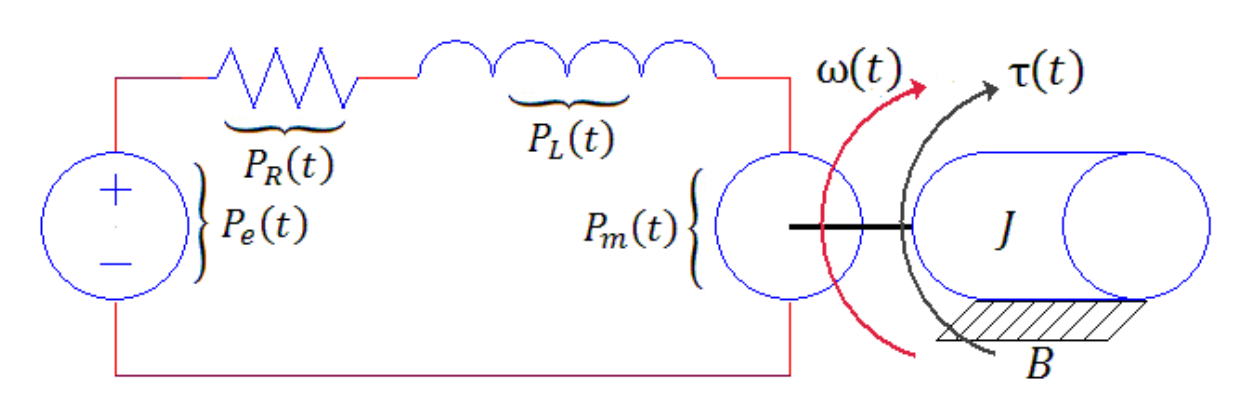

*Diagrama 4.1. Balanceo ideal de potencia instantánea en un motor de corriente directa*

### Donde:

 $P_e(t)$ : Potencia instantánea que suministra la fuente de excitación  $P_R(t)$ : Potencia instantánea que disipa la resistencia óhmica de los embobinados del motor  $P<sub>L</sub>(t)$ : Potencia instantánea que disipa la inductancia de los embobinados del motor  $P_m(t)$ : Potencia instantánea que genera el movimiento del rotor con respecto a su eje simétrico

El modelo del sistema, debido al balanceo de potencias instantáneas, se ilustra mediante la siguiente ecuación:

$$
P_e(t) = P_R(t) + P_L(t) + P_m(t)
$$
\n(4.2)

Las siguientes ecuaciones nos muestran como se hace el cálculo de la potencia instantánea en cada elemento, cual sea el caso, para disipar o generar potencia.

$$
P_R(t) = R(i(t))^2; \tag{4.3}
$$

$$
P_{L}(t) = V_{L}i(t) = L\frac{di(t)}{dt}i(t);
$$
\n(4.4)

$$
P_m(t) = \tau(t)\omega(t); \qquad (4.5)
$$

$$
P_e(t) = u(t)i(t) \tag{4.6}
$$

39

### Obtención de la constante mecánica del motor de corriente directa, considerando flujo magnético constante

Sustituyendo (4.3), (4.4), (4.5) y (4.6), en la ecuación (4.2) se obtiene que:

$$
P_e(t) = u(t)i(t) = R(i(t))^{2} + V_Li(t) + \omega(t)\tau(t)
$$

Sustituyendo la ecuación (1.3) en " $\tau(t)$ ":

$$
u(t)i(t) = R(i(t))^{2} + L\frac{di(t)}{dt}i(t) + K_{T}i(t)\omega(t)
$$
\n(4.7)

La ecuación (4.7) representa el balanceo de potencia instantánea electromecánica en un motor de corriente directa. Esta misma expresión nos permite simplificar " $i(t)$ "; Al simplificar dicha variable en la ecuación, el balanceo de potencias en el motor de corriente directa, se transforma en la suma de tensiones eléctricas sobre la malla que conforma el sistema.

$$
u(t) = Ri(t) + L\frac{di(t)}{dt} + K_T\omega(t)
$$
\n(4.8)

Al comparar esta última expresión con la ecuación (1.5), ubicada en el "Capitulo 1" y que modela exactamente la misma parte del motor de corriente directa, observamos que el parámetro que genera la tensión por efecto del movimiento del rotor es " $K<sub>E</sub>$ ":

$$
u(t) = Ri(t) + L\frac{di(t)}{dt} + K_E\omega(t)
$$
\n(1.5)

Por inferencia matemática, el único modo por el cual estas dos expresiones puedan modelar el mismo fenómeno es mediante la siguiente igualdad:

Obtención de la constante mecánica del motor de corriente directa, considerando flujo magnético constante

$$
K_E = K_T \tag{4.9}
$$

Es de notar que muchos fabricantes ofrecen estos parámetros en diferentes unidades; usualmente se expresa a " $K_T$ " en "  $\left[\frac{Nm}{4}\right]$  $\left[\frac{dm}{r}\right]$ ", mientras que a "K<sub>E</sub>" en " $\left[\frac{v_s}{rad}\right]$ ". Es necesario utilizar el sistema de unidades que más nos convenga, y tomar en cuenta que la variación entre dichos parámetros debe ser mínima. A modo de simplificar el método propuesto, y evitar posibles errores a raíz de una mezcla incorrecta de unidades, estos parámetros serán utilizados en "  $[Vs]$ ", es decir, usando el sistema internacional de unidades.

Considerando las unidades más usuales que ofrece un fabricante, tenemos que:

$$
K_E \left[ \frac{Vs}{rad} \right] = \gamma K_T \left[ \frac{Nm}{A} \right]
$$
  
\n
$$
1 \left[ \frac{1}{rad} \right] K_E [Vs] = \gamma K_T \left[ \frac{J}{A} \right]
$$
  
\n
$$
1 \left[ \frac{1}{rad} \right] \left[ \frac{2\pi rad}{rev} \right] K_E [Vs] = \gamma K_T \left[ \frac{Ws}{A} \right]
$$
  
\n
$$
1 \left[ \frac{2\pi}{rev} \right] K_E [Vs] = \gamma K_T \left[ \frac{VAs}{A} \right]
$$
  
\n
$$
2\pi K_E [Vs] = \gamma K_T [Vs];
$$
  
\n
$$
\gamma = 2\pi;
$$
\n(4.10)

Si bien, en la vida real puede que algunas hojas de datos manejen que dichos parámetros no son idénticos; esto último se debe a que en el modelo matemático propuesto no se consideran pérdidas de energía por efecto Joule, o por algún otro efecto mecánico.

Despreciamos totalmente los efectos por no linealidades del sistema; Estos son ínfimos y tienen un pequeño impacto en los valores de los mismos, siempre y cuando, se realice el método en la región de operación lineal de nuestro motor a caracterizar.

# **Capítulo 5 Obtención del coeficiente de fricción viscosa entre el rotor y el estator, y del par de fricción**

Para estos parámetros no existe instrumento alguno que nos pueda proporcionar de ningún modo su valor; incluso un costoso medidor de par no serviría para el caso de la obtención de " $T_i$ ", dado que " $T_i$ " representa el umbral de la magnitud del par de fuerzas que requiere el motor de corriente directa para comenzar su movimiento con respecto al eje de su rotor; usualmente para garantizar el buen funcionamiento de un medidor de par se requiere que la magnitud del par de fuerzas tienda a un valor constante.

Aun no se conoce la existencia de instrumento alguno que pueda medir directamente un coeficiente de fricción, cuya implementación sea micrométrica; de existir, se requiere que el instrumento sea de dimensiones reducidas, de tal modo, que pueda ser colocarlo en toda área que hace contacto entre el rotor y el estator. Esta operación utópica también requeriría una de las cosas que se han tratado de evitar a lo largo del método, es decir, para insertar dicho dispositivo se requeriría el desarmado y rearmado del motor.

A lo largo de todo el método, hemos estado usando las señales que modelan el comportamiento de la corriente eléctrica del sistema, en estado estacionario. Este caso no es la excepción, aprovecharemos las bondades que nos ofrecen los estudios en estado estacionario del sistema, con la diferencia de que usaremos el modelo de velocidad angular instantánea del rotor de corriente directa en conjunción con el modelo del diagrama de cuerpo libre del mismo. Este desarrollo hará totalmente factible la obtención del par de parámetros en cuestión, mediante el uso de instrumentos usados con anterioridad en otras partes del método.

Cabe recordar que se obtuvieron dos modelos de velocidad angular instantánea del rotor del motor de corriente directa, para cada caso tendremos que obtener una expresión en estado estacionario en combinación con el diagrama de cuerpo libre.

Análogamente a la combinación de las dos señales existentes de corriente eléctrica instantánea con la malla eléctrica del sistema, se espera la obtención de una sola expresión en estado estacionario de la conjunción de los dos modelos de velocidad angular instantánea del rotor, con el diagrama de cuerpo libre del sistema; sin importar la naturaleza de los polos. Dicha identidad en las expresiones matemáticas nos demostrarán la veracidad de nuestros modelos obtenidos de velocidad angular instantánea del rotor.

Obtención del coeficiente de fricción viscosa entre el rotor y el estator, y el torque de fricción

### **5.1 Uso del modelo en estado estacionario de la parte mecánica del motor de corriente directa**

Como el título lo sugiere, necesitamos del análisis, y desarrollo, del modelo de la parte mecánica del motor de corriente directa; el análisis se enfoca en aplicar a dicha ecuación, que es parte del "Capítulo 1" y esta nombrada como (1.8), un límite cuando el tiempo tiende a un valor infinito.

# **5.1.1 Uso del modelo en estado estacionario de la parte mecánica del motor de corriente directa, con polos complejos, debido a un escalón de amplitud arbitraria**

El desarrollo comienza encontrando " $\frac{d\omega(t)}{dt}$  $\frac{dv(t)}{dt}$  " en función de las expresiones (1.23) y (1.24), en conjunción de la ecuación (1.31):

$$
\mathfrak{L}\left\{\frac{d\omega(t)}{dt}\right\} = s\Omega(s);
$$
\n
$$
\Omega(s) = \frac{1}{JL} \left( \frac{\beta - T_i sL}{[(s + \alpha)^2 + \omega_a^2]s} \right);
$$
\n
$$
\mathfrak{L}\left\{\frac{d\omega(s)}{dt}\right\} = s\Omega(s) = \frac{1}{JL} \left( \frac{\beta - T_i sL}{[(s + \alpha)^2 + \omega_a^2]} \right)
$$
\n
$$
\frac{1}{JL} \left( \frac{\beta - T_i sL}{[(s + \alpha)^2 + \omega_a^2]} \right) = \frac{1}{JL} \left( \frac{\beta}{[(s + \alpha)^2 + \omega_a^2]} - \frac{T_i sL}{[(s + \alpha)^2 + \omega_a^2]} \right)
$$
\n
$$
\frac{1}{JL} \left( \frac{\beta}{[(s + \alpha)^2 + \omega_a^2]} - \frac{T_i sL}{[(s + \alpha)^2 + \omega_a^2]} \right) = \frac{\beta}{JL} \left( \frac{1}{[(s + \alpha)^2 + \omega_a^2]} \right) - \frac{T_i}{J} \left( \frac{s}{[(s + \alpha)^2 + \omega_a^2]} \right)
$$
\n
$$
\frac{\beta}{JL} \left( \frac{1}{[(s + \alpha)^2 + \omega_a^2]} \right) - \frac{T_i}{J} \left( \frac{s}{[(s + \alpha)^2 + \omega_a^2]} \right) = \frac{\beta}{JL\omega_d} \left( \frac{\omega_d}{[(s + \alpha)^2 + \omega_d^2]} \right) - \frac{T_i}{J} \left( \frac{s + \alpha - \alpha}{[(s + \alpha)^2 + \omega_a^2]} \right)
$$
\n
$$
\frac{\beta}{JL\omega_d} \left( \frac{\omega_d}{[(s + \alpha)^2 + \omega_a^2]} \right) - \frac{T_i}{J} \left( \frac{s + \alpha - \alpha}{[(s + \alpha)^2 + \omega_a^2]} \right) = \frac{\beta}{J\omega_d} \left( \frac{\omega_d}{[(s + \alpha)^2 + \omega_a^2]} \right) - \frac{T_i}{J} \left( \frac{s + \alpha - \alpha}{[(s + \alpha)^2 + \omega_a^2]} \right);
$$
\n
$$
\frac{T_i}{J} \left( \frac{\alpha}{[(s + \alpha)^2 + \omega_a^2]} \right) - \frac{T_i}{J} \left( \frac{\omega_d \alpha}{[(s
$$

Aplicando "Transformada inversa de Laplace" a la expresión anterior:

$$
\mathfrak{L}^{-1}\{s\Omega(s)\} = \mathfrak{L}^{-1}\left\{ \left(\frac{\beta}{JL\omega_d} + \frac{T_i\alpha}{J\omega_d}\right) \left(\frac{\omega_d}{[(s+\alpha)^2 + \omega_d^2]}\right) - \frac{T_i}{J}\left(\frac{s+\alpha}{[(s+\alpha)^2 + \omega_d^2]}\right) \right\}
$$

$$
\frac{d\omega(t)}{dt} = \frac{1}{J}\left[ \left(\frac{\beta}{L\omega_d} + \frac{T_i\alpha}{\omega_d}\right) e^{-\alpha t} \operatorname{sen}\omega_d t - T_i e^{-\alpha t} \cos\omega_d t \right]
$$

Sustituyendo en la ecuación (1.8):

$$
K_{T}i(t) = B\omega(t) + J\frac{d\omega(t)}{dt} + T_{i} = B\omega(t) + \left[ \left( \frac{\beta}{L\omega_{d}} + \frac{T_{i}\alpha}{\omega_{d}} \right) e^{-\alpha t} \operatorname{sen} \omega_{d} t - T_{i} e^{-\alpha t} \cos \omega_{d} t \right] + T_{i}
$$

Aplicando un límite cuando el tiempo tiende a infinito:

$$
\lim_{t \to \infty} \{K_T i(t)\} = \lim_{t \to \infty} \left\{ B\omega(t) + \left[ \left( \frac{\beta}{L\omega_d} + \frac{T_i \alpha}{\omega_d} \right) e^{-\alpha t} \operatorname{sen} \omega_d t - T_i e^{-\alpha t} \cos \omega_d t \right] + T_i \right\};
$$
\n
$$
\lim_{t \to \infty} \{K_T i(t)\} = K_T i_F;
$$
\n
$$
\lim_{t \to \infty} \{ B\omega(t)\} = B\omega_F;
$$
\n
$$
\lim_{t \to \infty} \left\{ \left[ \left( \frac{\beta}{L\omega_d} + \frac{T_i \alpha}{\omega_d} \right) e^{-\alpha t} \operatorname{sen} \omega_d t - T_i e^{-\alpha t} \cos \omega_d t \right] \right\} = 0;
$$
\n
$$
\lim_{t \to \infty} \{T_i\} = T_i ;
$$

Donde:

 $i_F$ : Corriente en estado estacionario del sistema.  $\omega_F$ : Velocidad angular del rotor en estado estacionario.

Reescribiendo la ecuación en estado estacionario:

$$
K_T i_F = B \omega_F + T_i
$$

$$
i_F = \frac{B}{K_T} \omega_F + \frac{T_i}{K_T} \tag{5.1}
$$

Donde la Ecuación (5.1) representa el estado estacionario de la parte mecánica del motor de corriente directa.

## **5.1.2 Uso del modelo en estado estacionario de la parte mecánica del motor de corriente directa, con polos reales, debido a un escalón de amplitud arbitraria**

El desarrollo comienza encontrando " $\frac{d\omega(t)}{dt}$ " en función de las expresiones (1.26), (1.27) que se sustituyen en la ecuación (1.31):

$$
\mathfrak{L}\left\{\frac{d\omega(t)}{dt}\right\} = s\Omega(s);
$$
\n
$$
\Omega(s) = \frac{1}{JL} \left( \frac{\beta - T_i sL}{[(s + p_1)(s + p_2)]s} \right);
$$
\n
$$
s\Omega(s) = \frac{1}{JL} \left( \frac{\beta - T_i sL}{[(s + p_1)(s + p_2)]} \right) = \frac{1}{JL} \left( \frac{W_1}{(s + p_1)} + \frac{Z_1}{(s + p_2)} \right)
$$
\n
$$
\frac{1}{JL} \left[ \frac{W_1}{(s + p_1)} + \frac{Z_1}{(s + p_2)} \right] = \frac{1}{JL} \left( \frac{W_1(s + p_2) + Z_1(s + p_1)}{(s + p_1)(s + p_2)} \right) = \frac{1}{JL} \left( \frac{(W_1 + Z_1)s + W_1p_2 + Z_1p_1}{(s + p_1)(s + p_2)} \right);
$$
\n
$$
W_1 + Z_1 = -T_i L;
$$
\n
$$
W_1p_2 + Z_1p_1 = \beta;
$$
\n
$$
W_1 = -T_i L - Z_1;
$$
\n
$$
(-T_i L - Z_1)p_2 + Z_1p_1 = -T_i L p_2 - Z_1 p_2 + Z_1 p_1 = -T_i L p_2 + Z_1 (p_1 - p_2) = \beta;
$$
\n
$$
Z_1 (p_1 - p_2) = \beta + T_i L p_2;
$$
\n
$$
Z_1 = \frac{\beta + T_i L p_2}{(p_1 - p_2)};
$$
\n
$$
Z_1 = -T_i L - W_1;
$$
\n
$$
(-T_i L - W_1)p_1 + W_1 p_2 = -T_i L p_1 - W_1 p_1 + W_1 p_2 = -T_i L p_1 + W_1 (p_2 - p_1) = \beta;
$$
\n
$$
W_1 (p_2 - p_1) = \beta + T_i L p_1;
$$

Obtención del coeficiente de fricción viscosa entre el rotor y el estator, y el torque de fricción

$$
W_1 = \frac{\beta + T_i L p_1}{(p_2 - p_1)};
$$
  

$$
s\Omega(s) = \frac{1}{JL} \left[ \frac{W_1}{(s + p_1)} + \frac{Z_1}{(s + p_2)} \right] = \frac{1}{JL} \left[ \left( \frac{\beta + T_i L p_1}{(p_2 - p_1)} \right) \left( \frac{1}{(s + p_1)} \right) + \left( \frac{\beta + T_i L p_2}{(p_1 - p_2)} \right) \left( \frac{1}{(s + p_2)} \right) \right]
$$

Aplicando "Transformada inversa de Laplace" a la expresión anterior:

$$
\mathfrak{L}^{-1}\{s\Omega(s)\} = \mathfrak{L}^{-1}\left\{\frac{1}{JL}\left[\left(\frac{\beta + T_{i}Lp_{1}}{(p_{2} - p_{1})}\right)\left(\frac{1}{(s + p_{1})}\right) + \left(\frac{\beta + T_{i}Lp_{2}}{(p_{1} - p_{2})}\right)\left(\frac{1}{(s + p_{2})}\right)\right]\right\}
$$

$$
\frac{d\omega(t)}{dt} = \frac{1}{JL}\left[\left(\frac{\beta + T_{i}Lp_{1}}{(p_{2} - p_{1})}\right)e^{-p_{1}t} + \left(\frac{\beta + T_{i}Lp_{2}}{(p_{1} - p_{2})}\right)e^{-p_{2}t}\right]
$$

Sustituyendo en la expresión (1.8):

$$
K_{T}i(t) = B\omega(t) + J\frac{d\omega(t)}{dt} + T_{i} = B\omega(t) + \frac{1}{L}\left[\left(\frac{\beta + T_{i}Lp_{1}}{(p_{2} - p_{1})}\right)e^{-p_{1}t} + \left(\frac{\beta + T_{i}Lp_{2}}{(p_{1} - p_{2})}\right)e^{-p_{2}t}\right] + T_{i}
$$

Aplicando un límite cuando el tiempo tiende a infinito:

$$
\lim_{t \to \infty} \{K_T i(t)\} = \lim_{t \to \infty} \left\{ B\omega(t) + \left[ \left( \frac{\beta + T_i L p_1}{(p_2 - p_1)} \right) e^{-p_1 t} + \left( \frac{\beta + T_i L p_2}{(p_1 - p_2)} \right) e^{-p_2 t} \right] + T_i \right\};
$$
\n
$$
\lim_{t \to \infty} \{K_T i(t)\} = K_T i_F;
$$
\n
$$
\lim_{t \to \infty} \{B\omega(t)\} = B\omega_F;
$$
\n
$$
\lim_{t \to \infty} \left\{ \left[ \left( \frac{\beta + T_i L p_1}{(p_2 - p_1)} \right) e^{-p_1 t} + \left( \frac{\beta + T_i L p_2}{(p_1 - p_2)} \right) e^{-p_2 t} \right] \right\} = 0;
$$
\n
$$
\lim_{t \to \infty} \{T_i\} = T_i ;
$$

Reescribiendo la ecuación en estado estacionario:

$$
K_T i_F = B\omega_F + T_i
$$
  

$$
i_F = \frac{B}{K_T}\omega_F + \frac{T_i}{K_T}
$$
 (5.1)

Una vez demostrado que no importando la naturaleza de los polos, el sistema en estado estacionario tiene la misma tendencia en ambas señales de velocidad angular instantánea del rotor, se propone el armado del mismo sistema que se utilizó en el "Capítulo 3".

Previamente en ese capítulo, este mismo dispositivo fue utilizado con otros fines; una de las variantes en el uso de este sistema, consiste en que para encontrar los parámetros "B" y " $T_i$ ", se acoplan los valores " $i_F$ " y " $\omega_F$ " en la ecuación en estado estacionario de la parte mecánica del motor de corriente directa, ecuación (5.1); mientras que en dicho capítulo, la ecuación que modela la parte eléctrica del motor, en estado estacionario, es la que se acopla a los valores " $i_F$ " y " $\omega_F$ "; otra variante consiste, en que, en el modelo eléctrico del motor en estado estacionario sólo el valor de " $K<sub>E</sub>$ " era desconocido; en este modelo los parámetros "B" y " $T_i$ " siguen siendo incógnitas.

Se vuelve a mostrar el gráfico del sistema "*Diagrama 3.1*":

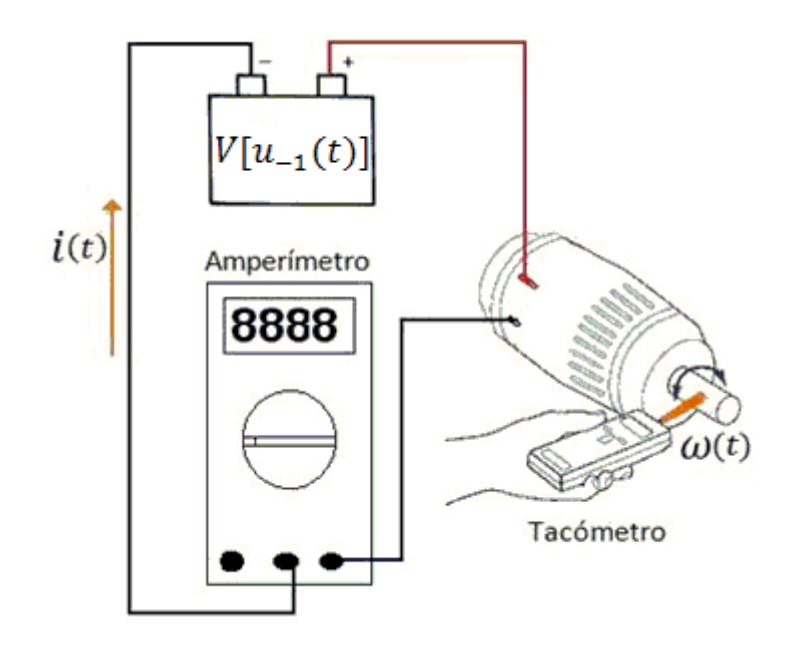

*Diagrama 5.1. Lecturas de corriente eléctrica estacionaria y velocidad angular estacionaria en el motor de corriente directa*

Las instrucciones del diagrama y los puntos a seguir se enlistan a continuación:

- 1. Aplicar una tensión conocida, medible y constante de alimentación "V"
- 2. Con la tensión " $V$ ", tomar la lectura del amperímetro cuando esta inmute
- 3. Con la tensión "V", tomar la lectura del tacómetro cuando esta inmute
- 4. Repetir para distintos valores de " $V$ " los puntos anteriores.

El experimento anterior se ajusta al modelo matemático que hemos obtenido recientemente "ecuación (5.1)", es decir, se permite que las variables " $i(t)$ " y " $\omega(t)$ " tiendan a un valor en estado estacionario, por tal motivo, es importante tomar las lecturas cuando los instrumentos muestren que las lecturas no varían.

Al tomar las lecturas del amperímetro y del tacómetro se hace la consideración de que éstas corresponden a los valores " $i_F$ " y " $\omega_F$ ", cual sea el caso.

Una vez más tendremos que hacer uso del análisis matemático para resolver el problema; observemos detenidamente el modelo que ofrece la ecuación (5.1).

$$
i_F = \frac{B}{K_T} \omega_F + \frac{T_i}{K_T} \tag{5.1}
$$

Comparémoslo con el modelo de una recta con pendiente " $m$ " y ordenada al origen " $b$ "; es decir:

$$
y = mx + b \tag{5.2}
$$

Al hacer la comparación, nos damos cuenta que la expresión (5.1) representa matemáticamente una recta con pendiente "m" y ordenada al origen "b", en donde:

$$
m=\frac{B}{K_T};\quad b=\frac{T_i}{K_T};
$$

Si generamos dicha recta mediante la unión de los pares coordenados de " $i_F$ " y " $\omega_F$ ", que obtuvimos mediante el experimento, podríamos obtener un valor concreto y constante de

pendiente "m" y ordenada al origen "b". Es decir, se requiere realizar una gráfica como se muestra a continuación:

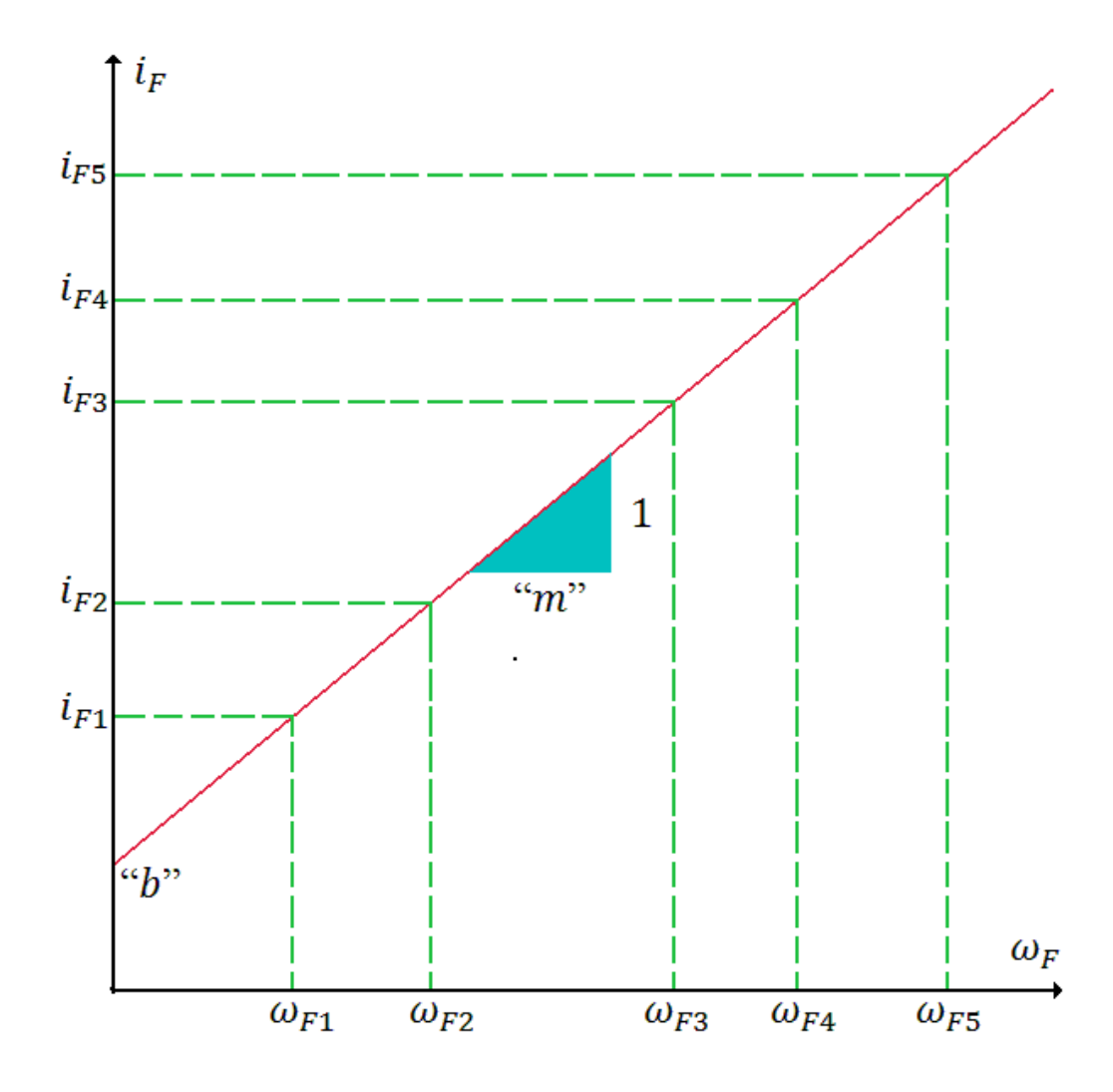

*Figura 5.1. Dispersión de datos para la generación y acoplamiento del modelo en estado estacionario de la parte mecánica del motor de corriente directa* 

Se puede hacer uso de herramientas estadísticas para la obtención del modelo matemático de la recta (recordemos que en la realidad los pares coordenados pueden alejarse de la trayectoria principal), tales como "mínimos cuadrados"; con este directamente se puede calcular un valor concreto de pendiente y de ordenada al origen en función de los pares coordenados de " $i_F$ " y " $\omega_F$ "; también el uso de paquetería informática nos puede ofrecer una solución rápida y simple para la obtención de los mismos.

#### Obtención del coeficiente de fricción viscosa entre el rotor y el estator, y el torque de fricción

Previamente se propuso una metodología para encontrar el parámetro " $K_T$ ", por lo tanto, al obtener un valor concreto de " $m$ " y " $b$ ", se pueden despejar " $B$ " y " $T_i$ " de la siguiente forma:

$$
m = \frac{B}{K_T} \to B = mK_T \tag{5.3}
$$

$$
b = \frac{T_i}{K_T} \to T_i = bK_T \tag{5.4}
$$

Este es el modo en el cual se obtuvieron dos parámetros con la simple generación de una función lineal, con ordenada al origen.

La obtención de muchos pares coordenados de " $i_F$ " y " $\omega_F$ ", al asignar diversas cantidades de "V", hacen más veraz el modelo de la línea recta a generar.

Estos parámetros, "B" y " $T_i$ ", al cambiarles sus unidades al sistema métrico decimal, son susceptibles a un error grave considerable, dicho error puede que sea debido a la no toma de una gran variedad de pares coordenados de " $i_F$ " y " $\omega_F$ ", esto se debe a que son tan pequeños que se encuentran, en el peor de los casos, en el orden " $x10^{-5}$ ".

Se requiere que el lenguaje o software, utilizado para generar la recta, realice operaciones con punto flotante; es imprescindible ese estándar, dado que, estos parámetros tienen un orden de magnitud, en el sistema métrico decimal, de "1 $x$ 10<sup>-5</sup>".

A modo de anotación, el valor de la ordenada al origen, "b", representa la cantidad mínima de corriente eléctrica que se requiere para garantizar el movimiento del motor, en otras palabras, se puede considerar la corriente inicial del sistema.

## Obtención de la inductancia de los embobinados del motor de corriente directa

# **Capítulo 6 Obtención de la inductancia de los embobinados del motor de corriente directa**

En esta ocasión, el uso de los modelos en estado estacionario, de las señales de corriente eléctrica del sistema y de velocidad angular del rotor, no nos pueden ofrecer una solución para la obtención de este parámetro; en otras palabras, la inductancia de los embobinados del motor de corriente directa, sólo tiene impacto en las parte transitoria de las señales de los modelos de corriente eléctrica instantánea del sistema, y de velocidad angular instantánea del rotor.

En la actualidad se cuentan con instrumentos que hacen la labor directamente, el primer método que se propone se basa en el uso de estos; cabe mencionar que dichos instrumentos no son de fácil acceso, son costosos, y no siempre se puede contar con ellos en el lugar de trabajo.

## **6.1 Uso de un puente de impedancias**

El método que a continuación se explicará es con el uso de estos instrumentos, tomando en cuenta y explicando porque su uso no siempre es recomendable para la obtención de este parámetro.

Para fines de nuestro desarrollo, la prueba consiste simplemente en conectar los bornes de nuestro motor a un puente de impedancias, la toma de la lectura debe tener las siguientes características:

- 1. Se deben esperar unos instantes para que la lectura se mantenga estable
- 2. La toma de la lectura debe ser en diferentes posiciones, es decir, girando el rotor y dejándolo en una posición diferente a la anterior.

La toma de diferentes muestras, en diferentes posiciones, nos permite realizar un promedio de las mismas; dicho promedio es un valor que podemos considerar aceptable. Estadísticamente, entre mayor sea la cantidad de muestras, el resultado tiene mayor aceptación y veracidad.

Retomando la posible problemática que tiene el uso de un puente de impedancias, esta se debe a que la operación del instrumento puede provocar movimiento en el rotor del motor, debido a la corriente eléctrica que genera el propio instrumento; es decir, parte de dicha corriente eléctrica produce la tensión eléctrica " $V_{fem}(t)$ ", siendo que se debería sólo consumir en los embobinados del motor de corriente directa.

## Obtención de la inductancia de los embobinados del motor de corriente directa

La problemática se aborda de un modo ingenioso, que consiste en la reducción del sistema en uno de primer orden; esta misma modalidad fue adoptada para la obtención de resistencia óhmica de los embobinados del motor de corriente directa "ܴ". La validez para adoptar esta modalidad y el propio método están desarrollados en el subtema final del capítulo.

## **6.2 El problema de la conmutación**

A decir verdad, actualmente se cuentan con instrumentos de alta precisión que pueden graficar para señales instantáneas, y de ese modo obtener para cualquier instante, un valor de amplitud de dichas señales. Usualmente estos instrumentos se utilizan para señales que conmutan uniformemente a través del tiempo, dicho de otra forma, son utilizados en aquellas que cuentan con un periodo y que tienen una amplitud que nunca tiende a un valor finito.

El motor de corriente directa es un sistema que, usualmente, se alimenta con una señal escalón de amplitud variable, y que, genera señales de corriente eléctrica instantánea, también de velocidad angular instantánea del rotor, que tienden a un valor finito; tomando en cuenta estas consideraciones, nos damos cuenta que el uso de estos instrumentos no permiten la observación y el análisis de la parte transitoria de las señales con las que se cuentan.

Nuestro problema a resolver consiste en recrear, como una señal periódica, la parte transitoria de la señal de corriente eléctrica instantánea; en otras palabras, consiste en repetir infinitamente dicha parte transitoria de la señal. Esta problemática se resuelve si alimentamos al motor de corriente directa de una forma poco ortodoxa; es bien sabido que, cuando se alimenta a un circuito eléctrico con una fuente conmutada, la corriente eléctrica resultante es una corriente que también conmuta, que tiene un desplazamiento en el tiempo respecto a la señal de alimentación, y/o es una señal filtrada por los elementos que conforman al mismo.

Para recrear la conmutación de la parte transitoria de la señal de corriente eléctrica, se requiere de una fuente que también emita una señal conmutada.

Dicha señal debe tener las siguientes características:

- 1. Instantes posteriores a la alimentación del sistema, debe privarse al mismo de dicha alimentación de forma inmediata (Apagado).
- 2. Posterior a la privación de energía al sistema, la energía se tiene que suministrar nuevamente de forma inmediata (Encendido).
- 3. La señal intercala infinitamente los procesos descritos en los puntos "1" y "2".

Obtención de la inductancia de los embobinados del motor de corriente directa

- 4. Debe garantizar el suministro de una corriente eléctrica necesaria para el movimiento del rotor.
- 5. El tiempo de "Encendido" debe ser igual, o mayor, al tiempo que le toma a la corriente eléctrica del sistema llegar a un valor en estado estacionario.
- 6. Para garantizar el frenado total del rotor, el tiempo de "Apagado" debe ser igual al de "Encendido"

Si leemos con detenimiento, nuestra fuente de tensión eléctrica, para alimentar a nuestro sistema, consiste en una señal llamada "tren de pulsos", cuyo valor mínimo es cero volts; que cuenta con un ciclo de trabajo simétrico, y con un periodo que oscila en el orden de algunos "Hz".

Un generador de funciones puede proporcionarnos una señal "tren de pulsos" con casi todas las características que se requieren, la única característica que no cumple es la de suministro de corriente eléctrica que garantiza el movimiento del rotor. La forma de abordar este obstáculo requiere de medios electrónicos que aumenten la ganancia de corriente de la señal. El uso de transistores nos ofrece la solución al problema.

El comportamiento que tienen los transistores de corte y saturación se traduce en un encendido y apagado sobre el suministro de energía hacia cualquier dispositivo. Aprovechando estas características, se propone el siguiente sistema electrónico que generará una señal "tren de pulsos" con las características mencionadas, cuya carga será el motor de corriente directa.

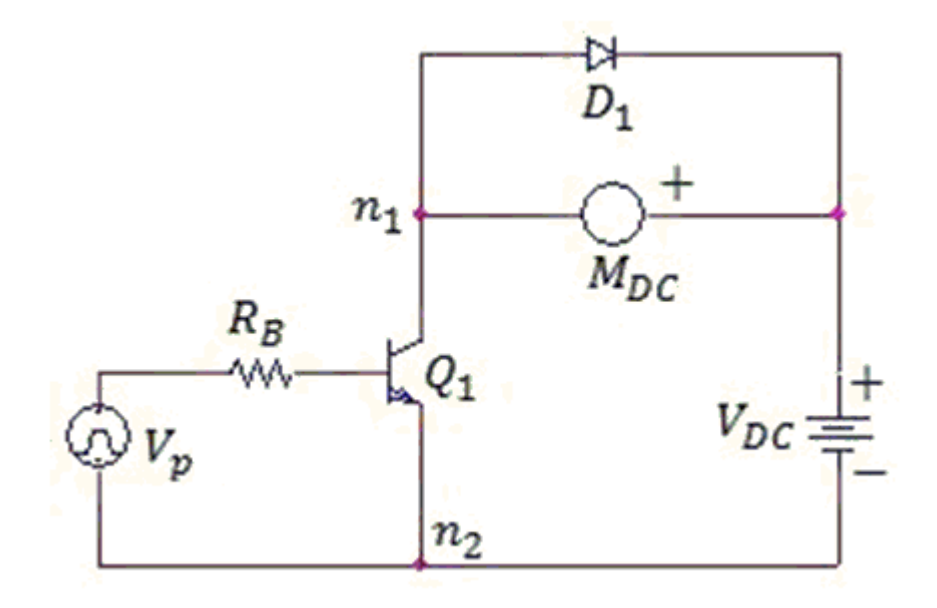

*Diagrama 6.1. Sistema generador de la señal de tensión eléctrica "tren de pulsos" de alta potencia.*

### Obtención de la inductancia de los embobinados del motor de corriente directa

Donde:

- $Q_1$ : Transistor Bipolar de Juntura
- $R_B$ : Resistencia en la base del transistor
- $M_{Dc}$ : Motor de corriente directa a caracterizar
- $V_{DC}$ : Fuente de tensión eléctrica directa
- $D_1$ : Diodo volante
- $V_p$ : Generador de se la señal de tensión eléctrica "tren de pulsos"
- $n_1$ : Nodo uno
- $n_2$ : Nodo dos

El generador de funciones produce una señal "tren de pulsos", dicha señal es de tensión eléctrica; el transistor bipolar de juntura es un dispositivo electrónico que entra en su región de saturación cuando es alimentado por una señal constante y suficiente de corriente eléctrica, por tal motivo se requiere una resistencia entre la base del transistor y la salida del generador de funciones.

Cuando el transistor entra en su región de saturación, funciona como un circuito cerrado entre los nodos " $n_1$ "y " $n_2$ ", permitiendo el paso de una corriente eléctrica en el motor de corriente directa, dicha corriente es producto de la fuente de tensión eléctrica " $V_{DC}$ "

Cuando el generador de funciones emite una amplitud constante, igual o menor a cero, el transistor entra en su región de corte, en estos instantes funciona como un circuito abierto entre los nodos " $n_1$ "y " $n_2$ ", evitando instantáneamente el suministro de corriente eléctrica al motor de corriente directa.

Debido a la inductancia que conforma al motor de corriente directa, un corte instantáneo en el suministro de tensión eléctrica produce una señal impulso de corriente eléctrica, eventualmente, estos picos de corriente eléctrica dañan al transistor; el diodo volante es una protección muy usada para estos arquetipos de circuito, en donde comúnmente se producen picos de corriente. Cuando el transistor se encuentra en la región de saturación, el diodo volante se polariza inversamente, teniendo participación nula en esos instantes; cuando el transistor se encuentra en la región de corte, el diodo volante se polariza directamente, provocando de esa forma que el pico de corriente eléctrica circule a través de la pequeña malla que conforman el motor de corriente directa y el mismo diodo, esta corriente se disipa de manera exponencial hasta que tiende a cero.

Otras consideraciones pertinentes consisten en la selección del transistor bipolar de juntura y del diodo volante; usualmente cualquier diodo y transistor son candidatos para esta labor, siempre y cuando puedan soportar la corriente eléctrica máxima que se pueda producir durante el experimento. Utilizar transistores y/o diodos que soporten el doble o el triple de

#### Obtención de la inductancia de los embobinados del motor de corriente directa

este valor máximo, no interfieren en las mediciones para el cálculo de parámetros que solo tienen impacto en la parte transitoria de la señal de corriente eléctrica instantánea.

Una ultima consideración es sobre la caída de tensión eléctrica inherente en un transistor bipolar de juntura, dicho valor es constate y lo representaremos con el símbolo " $V_{CF}$ "; el impacto que tiene esta caída de tensión requiere que, para ambos modelos de corriente eléctrica instantánea, la tensión de entrada "V" sea substituida por la siguiente ecuación:

$$
V \to V - V_{CE} \tag{6.1}
$$

Esta substitución sólo es valida en experimentos en donde el circuito electrónico propuesto sea utilizado.

#### **6.3 Reducción y conmutación del sistema**

El primer paso, el de reducción del sistema a uno de primer orden y de la obtención de un modelo de corriente para el mismo, es una labor descrita en el "Capítulo 2"; en esta ocasión usaremos la teoría que rige a los sistemas de primer orden.

Según la teoría, un sistema de primer orden cuenta con una constate que se expresa en unidades de tiempo, por tal motivo se le ha llamado "constante de tiempo"; se representa con el símbolo " $\tau$ ". Se ha demostrado que el 63.2% de la amplitud del valor en estado estacionario de una señal de primer orden, es generado exactamente en el valor de tiempo que representa " $\tau$ ".

La constante de tiempo es el negativo del reciproco del coeficiente que acompaña a la variable independiente en el modelo matemático de una señal de primer orden. En la siguiente figura se ejemplifica el modelo matemático de un sistema de primer orden:

$$
y(t) = A\left(1 - e^{-t\frac{1}{\tau}}\right) \middle\| \ t \ge 0 \tag{6.2}
$$

Comparando el modelo general de un sistema de primer orden, ecuación (6.2), con la expresión (2.4), podemos inferir de inmediato que la constante de tiempo es:
Obtención de la inductancia de los embobinados del motor de corriente directa

$$
\tau = \frac{L}{R} \tag{6.3}
$$

Combinando este sistema de primer grado con el circuito propuesto en el subtema anterior, se puede observar de forma periódica la señal de de primer orden cada vez que el transistor entre en su región de saturación.

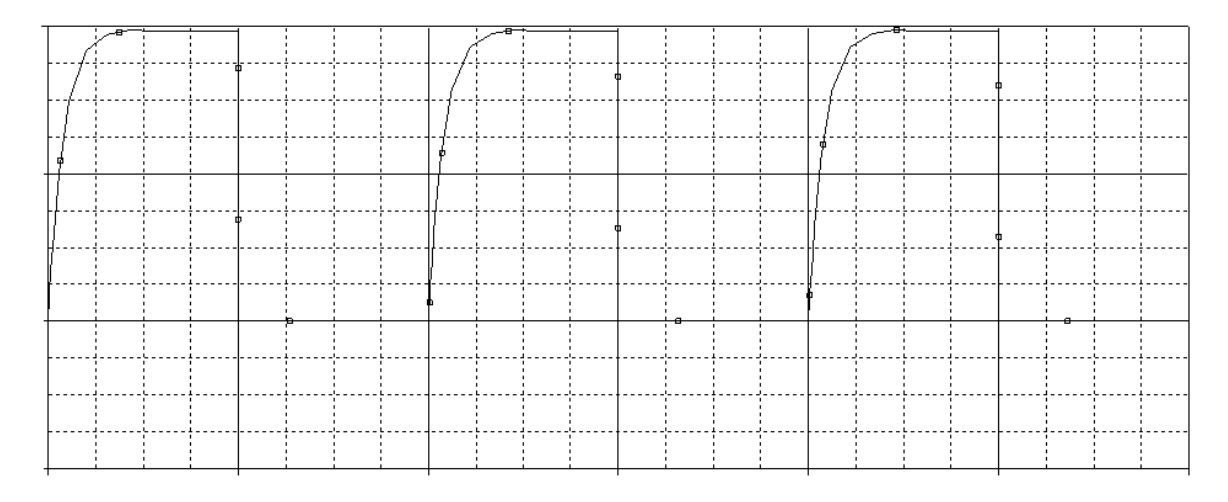

*Figura 6.1. Conmutación de la reducción del motor de corriente directa a un sistema de primer orden*

En el osciloscopio fácilmente se puede obtener el valor de la amplitud de corriente eléctrica en estado estacionario, una vez que se cuenta con dicha cantidad se obtiene 63.2% de ese valor, de tal modo que se tiene que ubicar este último en el mismo osciloscopio; al ubicarlo, este nos puede entregar directamente el valor de tiempo que corresponde a esa amplitud. Esa lectura de tiempo la consideramos como la constante de tiempo, " $\tau$ ", de nuestro motor de corriente directa.

Al obtener " $\tau$ ", y considerando que previamente en el "Capitulo 2" se encontró el valor que tiene la resistencia óhmica de los embobinados del motor "ܴ", se puede adquirir de la expresión, donde " $\tau$ " es sólo una función de "R" y "L", el parámetro "L".

Para el desarrollo de este experimento, se deben tomar algunas precauciones; al reducir el sistema a uno de primer orden, la corriente eléctrica, que puede producir la fuente con la que se alimenta el motor, recae y se disipa en su totalidad por los embobinados del motor a

### Obtención de la inductancia de los embobinados del motor de corriente directa

caracterizar. Exceder la tensión de entrada de la fuente de excitación puede provocar daños severos e irreversibles a nuestro sistema.

Se requiere contar con un sistema de sujeción efectivo que impida el movimiento del motor, incluso las vibraciones que pueda permitir el sistema de sujeción interfieren y alteran la señal descrita en "*Figura 6.1*"; un sistema efectivo que se propone para estos fines, si se tienen motores de dimensiones reducidas, consta de un soporte universal, de pinzas sujeta-matraces, de articulaciones fijas para extensiones del soporte universal, y las mismas extensiones del soporte; este material es muy utilizado en los laboratorios de química para sujetar matraces y otra cristalería propia de los experimentos de dicha ciencia; las articulaciones, que se sugieren, cuentan con dos orificios, mismos que en algunas ocasiones tienen un radio más grande que del rotor de nuestro motor a caracterizar, estas articulaciones sirven para sujetar barras metálicas como es el caso de las extensiones para el soporte universal, o para acoplar el rotor de nuestro motor de corriente directa; estas articulaciones cuentan con pernos, y otros mecanismos, que sirven para sujetar barras de un modo efectivo. Generar un sistema de barras que impida el movimiento del rotor mediante el uso de estas herramientas, garantiza la reducción del motor de corriente directa a un sistema de primer orden.

Como se mencionó con anterioridad, la señal periódica es producida por el sistema electrónico propuesto en un subtema de este capítulo; tenemos que considerar la caída de tensión que genera el transistor del mismo. Cuando se opera con baja tensión tiene un impacto importante en las lecturas de los resultados.

La toma de diferentes muestras, para diferentes valores de "V", en diferentes posiciones, nos permite realizar un promedio de las mismas, donde dicho promedio es un valor que podemos considerar aceptable. Estadísticamente, entre mayor sea la cantidad de muestras, el resultado tiene mayor aceptación y veracidad.

## Obtención del momento de inercia del rotor del motor de corriente directa

# **Capítulo 7 Obtención del momento de inercia del rotor del motor de corriente directa**

De igual forma que la obtención de la inductancia de los embobinados del motor de corriente directa, aquellos modelos en estado estacionario, obtenidos en otros capítulos, no ofrecen ninguna resolución para la obtención de estos parámetros.

Por otro lado, no es posible de ninguna forma disminuir el orden a nuestro motor a caracterizar, de tal modo que podamos suprimir el efecto que tiene la inductancia de los embobinados del mismo, y obtener un sistema de primer orden cuya constante de tiempo sea función de "/".

Considero que el uso de tablas de momentos de inercia de sólidos conocidos, no aproximan verazmente el valor de este parámetro; Desconocemos en su totalidad la forma del rotor, su masa, y las posibles dimensiones de dicha pieza; de ningún modo se propone el desarmado del motor a caracterizar como alternativa a las carencias expuesta en este párrafo.

La única solución loable, y simple, consiste en el análisis de la parte transitoria de la señal de corriente eléctrica instantánea. Como se trata de la parte transitoria de las señales instantáneas obtenidas, es necesario conmutar al sistema para apreciarlas directamente; esta ultima operación se hace considerando ambos tipos de polos posibles.

## **7.1 El problema de la conmutación**

Este problema previamente fue solucionado en el "Capítulo 6"; el dispositivo electrónico que se propone en dicho capítulo será utilizado en esta parte final del método. La diferencia radica, en que en esta ocasión el rotor no tendrá ningún tipo de carga.

Todas las características y consideraciones que se hicieron para el desarrollo del dispositivo electrónico, a excepción de la carga mecánica que impide el movimiento del rotor, son las mismas; debido a la excepción mencionada, los modelos matemáticos que se utilizarán son los expresados en las ecuaciones (1.25) y (1.28), que tienen que ser reconfigurados por la caída de tensión que produce el transistor del sistema electrónico.

En este punto considero apropiado mostrar las diferencias gráficas que se producen entre los modelos que describen las ecuaciones  $(1.25)$  y  $(1.28)$ . Las explicaciones y los arreglos a los modelos por efecto del uso del sistema electrónico serán explicadas en el siguiente subtema.

## **7.2 Diferencias en los modelos de corriente eléctrica instantánea, debidas a un escalón de amplitud variable**

Si bien, la bibliografía consultada maneja que son contados los casos de motores que contienen polos complejos conjugados; este método caracteriza cualquiera de los dos casos en los que se pueda incluir al motor a caracterizar. Los parámetros, para su obtención, " $R$ "," $K_E$ "," $K_T$ "," $B$ " y " $T_i$ " no requieren conocimiento alguno de la discriminación que se tiene que hacer al sistema por la naturaleza de sus polos. En el caso de "L", la reducción de orden del motor permite pasar por alto la discriminación ya mencionada.

#### **7.2.1 Señales de corriente eléctrica instantánea para diferentes valores de "** $\zeta$ **"**

La señal de corriente eléctrica instantánea de un motor de corriente directa, con flujo magnético constante, puede ser obtenida a través de la expresión matemática que describe la ecuación (1.15).

$$
\frac{I(s)}{U(s)} = \frac{1}{JL} \left( \frac{Js + B + n}{\left[ \left( \frac{K_E K_T + RB}{JL} \right) + \left( \frac{RJ + BL}{JL} \right)s + s^2 \right]} \right) \tag{1.15}
$$

La expresión (1.15) se acopla a un modelo matemático que varios autores utilizan regularmente; dicho modelo es una estandarización de aquellas funciones de transferencia, de segundo orden, que poseen un cero.

$$
\frac{Y(s)}{U(s)} = \frac{\frac{\omega_n^2}{z}(s+z)}{s^2 + 2\omega_n \xi s + \omega_n^2}
$$
(7.1)

El factor de amortiguamiento relativo "ξ", es un valor concreto que define la naturaleza de los polos, por lo tanto, también rige el comportamiento de la señal en el dominio del tiempo; la siguiente figura nos puede mostrar detalladamente los posibles comportamientos de la señal de corriente eléctrica instantánea a diversos valores de "¿".

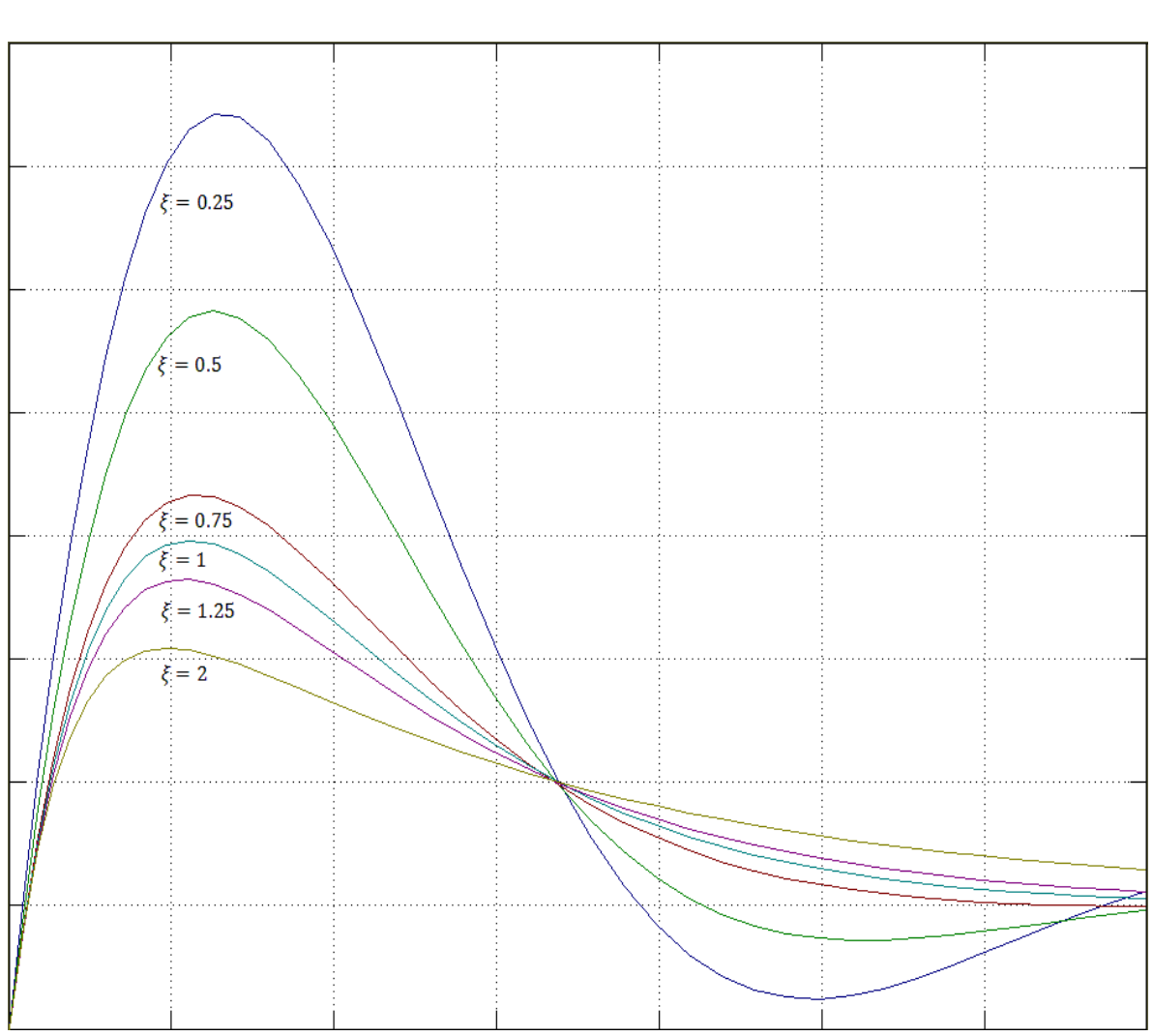

Capítulo 7 Obtención del momento de inercia del rotor del motor de corriente directa

*Figura 7.1.* Señales de corriente eléctrica instantánea, con valores concretos de " $\xi$ "

A partir de los valores que vaya tomando " $\xi$ ", se puede apreciar un comportamiento oscilante a lo largo de la tendencia a un valor en estado estacionario.

Considerar que " $0 \le \xi < 1$ ", orilla a una expansión, de la ecuación (1.15), por fracciones parciales, cuya transformada inversa de Laplace nos arroja, como parte del resultado, señales "seno y coseno" que decrecen exponencialmente (excepto cuando " $\xi = 0$ ", donde nunca decrecen o crecen).

Cuando " $\xi \ge 1$ ", la corriente del sistema ya no presenta una tendencia oscilante a un valor concreto en estado estacionario; matemáticamente puede ser demostrado cuando se hace la expansión por fracciones parciales, de la ecuación (1.15), considerando polos reales iguales.

#### Obtención del momento de inercia del rotor del motor de corriente directa

Un motor de corriente directa no puede tener un valor de " $\xi = 0$ "; siendo así, solo existen dos posibilidades del comportamiento de la señal corriente eléctrica instantánea, mismos comportamientos se modelan matemática de la siguiente forma:

$$
i(t) = \left(\frac{K_E T_i + (V - V_{CE})B}{K_T K_E + RB}\right) \left(1 - e^{-\alpha t} \cos \omega_d t + \left[\frac{J(\alpha^2 + \omega_d^2) - (B + \frac{K_E T_i}{V - V_{CE}}) \alpha}{\left(B + \frac{K_E T_i}{V - V_{CE}}\right) \omega_d}\right] e^{-\alpha t} \text{sen } \omega_d t\right) \left\| t \ge 0 \tag{7.2}
$$

$$
i(t) = \frac{V - V_{CE}}{JL} \left[ \left( \frac{B + \frac{K_E T_i}{V - V_{CE}}}{p_1 p_2} \right) + \left( \frac{J p_1 - \left( B + \frac{K_E T_i}{V - V_{CE}} \right)}{p_1 (p_2 - p_1)} \right) e^{-p_1 t} + \left( \frac{J p_2 - \left( B + \frac{K_E T_i}{V - V_{CE}} \right)}{p_2 (p_1 - p_2)} \right) e^{-p_2 t} \right] \middle| t \ge 0 \tag{7.3}
$$

Donde la ecuación (7.2) representa la corriente eléctrica instantánea del sistema, considerando que " $0 < \xi < 1$ "; mientras que (7.3) representa la corriente eléctrica instantánea del sistema considerando que " $\xi \ge 1$ "; ambas señales debidas a un escalón de amplitud arbitraria.

Estas ecuaciones ya habían sido obtenidas en el "Capítulo 1", sin embargo, la conjunción del motor con el dispositivo electrónico, propuesto en el "Capítulo 6", orilla a aplicar la ecuación (6.1) a las expresiones (1.25) y (1.28). En otras palabras, (7.2) y (7.3) son expresiones que toman en cuenta la caída de tensión que genera el sistema electrónico.

## **7.3** Expresión de "*J*" como una función de los demás parámetros, de instantes **concretos "** $t_n$ " **y** de la amplitudes " $i(t_n)$ "

Antes de proponer el método que resolverá el objetivo principal de este punto, es totalmente necesario identificar el tipo de señal de corriente eléctrica que produce nuestro motor a caracterizar. La selección consiste en la observación en el osciloscopio, de una de las señales que se ilustran en la "*Figura 1.7*", al energizar el sistema electrónico propuesto como "*Diagrama 6.1*", y sin ninguna carga en el rotor de nuestro motor.

De la observación y selección del tipo de señal, se requiere tomar un valor cualquiera de amplitud, y uno de tiempo, que sigan la trayectoria de la grafica mostrada en el osciloscopio. Dicho valor particular de amplitud lo representaremos con el símbolo " $i(t_n)$ "; en el caso del valor particular de tiempo, se representará con el símbolo " $t_n$ ", donde "n" es el número de la lectura en cuestión.

#### Obtención del momento de inercia del rotor del motor de corriente directa

Al sustituir los valores concretos " $i(t_n)$ ", y " $t_n$ ", en conjunción con los parámetros ya obtenidos ("R"," L","  $K_E$ "," $K_T$ "," $B$ " y " $T_i$ "), en la expresión (7.2) o (7.3), cual sea el caso del motor a caracterizar, se dejan dichas expresiones sólo en función de "J". La operación lógica siguiente seria despejar valor de "/" de las ecuaciones; lamentablemente este parámetro se encuentra incrustado en la mayoría de elementos que conforman a las ecuaciones (7.2) y/o (7.3); la única forma de despejar " $\gamma$ " es usando un método numérico.

Para solucionar el problema, se requirió de la generación de un algoritmo; el funcionamiento de dicho algoritmo sustituye valores arbitrarios de "/" en la expresión (7.2) y/o (7.3), cual sea el caso del motor a caracterizar, generando una gráfica que proporciona directamente el valor de "J". El algoritmo se representara con el siguiente diagrama de flujo:

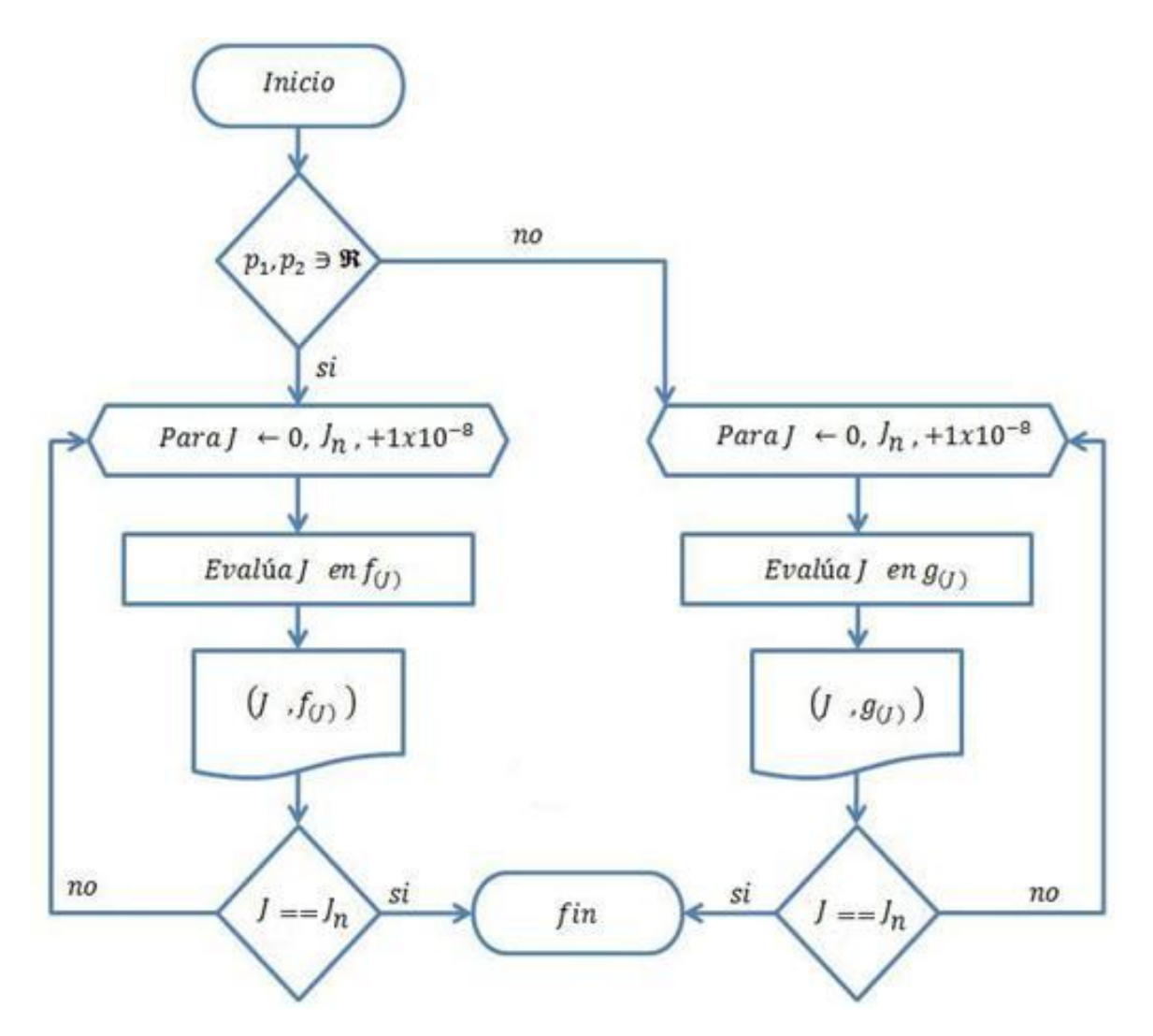

*Diagrama 7.1. Diagrama de flujo de la generación de la señal "*݂( ) *" o "*݃( ) *" por incrementos de "*ܬ *"*

### Obtención del momento de inercia del rotor del motor de corriente directa

Donde:

$$
f(J) = i(t_n) - \frac{V - V_{CE}}{JL} \left[ \left( \frac{B + \frac{K_E T_i}{V - V_{CE}}}{p_1 p_2} \right) + \left( \frac{J p_1 - B + \frac{K_E T_i}{V - V_{CE}}}{p_1 (p_2 - p_1)} \right) e^{-p_1 t_n} + \left( \frac{J p_2 - B + \frac{K_E T_i}{V - V_{CE}}}{p_2 (p_1 - p_2)} \right) e^{-p_2 t_n} \right] \tag{7.4}
$$

$$
g(J) = i(t_n) - \left(\frac{K_E T_i + (V - V_{CE})B}{K_T K_E + RB}\right) \left(1 - e^{-\alpha t_n} \cos \omega_d t_n + \left[\frac{J(\alpha^2 + \omega_d^2) - (B + \frac{K_E T_i}{V - V_{CE}}) \alpha}{(B + \frac{K_E T_i}{V - V_{CE}}) \omega_d}\right] e^{-\alpha t_n} \text{sen } \omega_d t_n\right) \tag{7.5}
$$

El diagrama de flujo sugiere la creación de una gráfica " $f(J)$  vs  $J$ "  $\sigma$  " $g(J)$  vs  $J$ ", cual sea el caso del motor a caracterizar, que se origina por la impresión de pares coordenados que se generan por efecto del incremento de " $J$ ", dicho incremento llega a su fin cuando " $J =$  $J_n$ ". Donde " $J_n$ " es momento de inercia del motor entero; en otras palabras, el momento de inercia del rotor de cualquier motor, "J", nunca puede ser mayor al momento de inercia del motor en general.

Usualmente cualquier motor asemeja una forma cilíndrica; haciendo esa aproximación, se puede obtener " $J_n$ ", al medir su masa " $M$ ", y un radio máximo "  $r$ " de todo el motor en conjunto; en donde:

$$
J_n = \frac{Mr^2}{2} \tag{7.6}
$$

El análisis de la gráfica " $f(J)$  vs  $J''$  o " $g(J)$  vs  $J''$ , mostrará un punto en el cual " $f(J) \approx$  $0''$  o " $g(I)$  ≈ 0"; el valor de "*l*" que corresponde a dicho punto de nuestra función del algoritmo, es el que se considera como correcto.

El diagrama de flujo considera incrementos en "J" de "1 $x10^{-8}$ ", este incremento se propone tomando en cuenta que el motor de corriente directa más pequeño que se puede construir, tiene un momento de inercia del orden " $1x10^{-5}$ ", en unidades del sistema métrico decimal; al utilizar incrementos de " $1x10^{-8}$ " estamos garantizando, por lo menos, la obtención de un valor de "/" de orden cualquiera, con dos decimales.

La toma de diferentes muestras, para diferentes valores de "V", en combinación de diversos valores concretos " $i(t_n)$ " y " $t_n$ ", nos permite obtener una gama de valores constantes de "/"; el promedio de los diferentes valores de "/" es un valor que podemos considerar

#### Obtención del momento de inercia del rotor del motor de corriente directa

aceptable. Estadísticamente, entre mayor sea la cantidad de muestras, el resultado tiene mayor aceptación y veracidad.

El diagrama de flujo puede ser programado en cualquier lenguaje o software que utilice operaciones con punto flotante; es imprescindible realizar esta operación bajo ese estándar, dado que, los motores de corriente directa, de dimensiones pequeñas, tienen un momento de inercia con un orden de magnitud reducido.

Es importante notar que los valores de " $\xi \approx 1$ ||  $\xi$  < 1" generan estrictamente señales que oscilan en el dominio del tiempo, sin embargo, debido a la proximidad que tiene " $\xi$ " con la unidad, dichas oscilaciones son imperceptibles; un ejemplo se observa en la señal, de la "*Figura 7.1*", que tiene un valor de " $\xi = 0.75$ "; esa señal parece ser descrita por el efecto de polos reales. Siendo así, el algoritmo siempre debe programarse con los modelos matemáticos (7.4) y (7.5). Un caso para excluir del algoritmo la ecuación (7.4), es cuando el osciloscopio muestre una señal perceptiblemente oscilante, tal como lo muestra la siguiente figura:

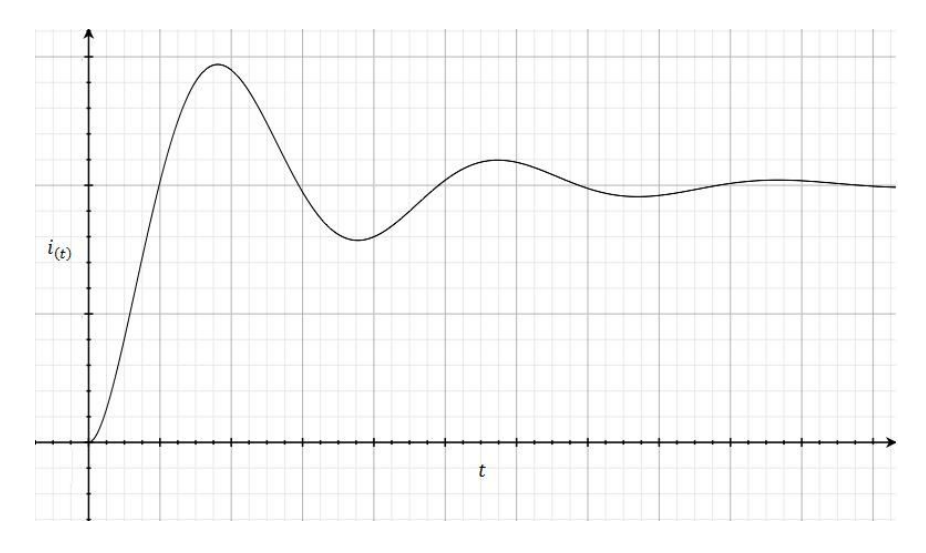

*Figura 7.2. Señal oscilante de corriente eléctrica instantánea del motor de corriente directa*

Actualmente existe paquetería que puede realizar operaciones con números complejos; si se cuenta con el software que haga dichas operaciones, el algoritmo puede ser programado con cualquiera de los modelos propuestos, (7.4) o (7.5); éste es el otro caso para poder excluir algunos de los modelos en el algoritmo descrito en el "*Diagrama 7.1*".

# **Capitulo 8 Resultados de la aplicación del método a un motor de parámetros conocidos**

Se utilizó el método en un motor de marca conocida, cuyos parámetros son posibles de consultar en el sitio web del fabricante.

Dicho motor se muestra en la siguiente imagen:

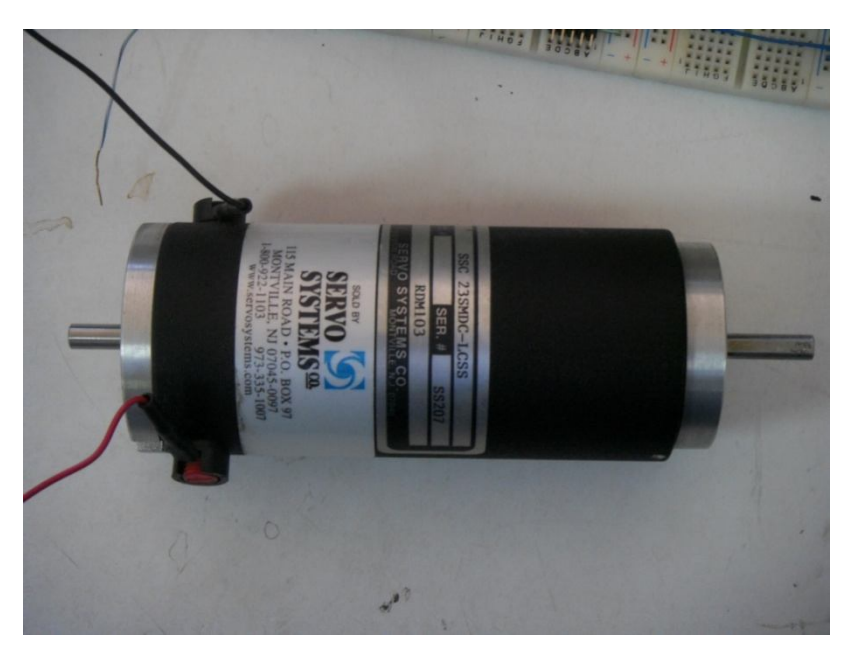

*Imagen 8.1. Motor "PMDC" SERVO SYSTEMS CO., Modelo: SSC 23SMDC-LCSS*

Es del tipo de motores de corriente directa llamados "PMDC"; significa que el flujo magnético que provoca el movimiento en el rotor, es debido a imanes permanentes; dando lugar a un flujo magnético constante. Sin lugar a dudas, es candidato a la aplicación del método.

## **8.1 Aplicación del método a un motor de parámetros conocidos**

La caracterización se realizó con el orden propuesto en esta publicación.

# **8.1.1 Resultados de la obtención de "** $R$ "

## **8.1.1.1 Uso de un óhmetro**

El uso de este método no ofreció un resultado contundente, el instrumento siempre mostró una lectura inestable alrededor de variados valores. No es posible considerar el promedio de dichos valores como un resultado veraz.

La imagen siguiente muestra lo mencionado en el párrafo anterior:

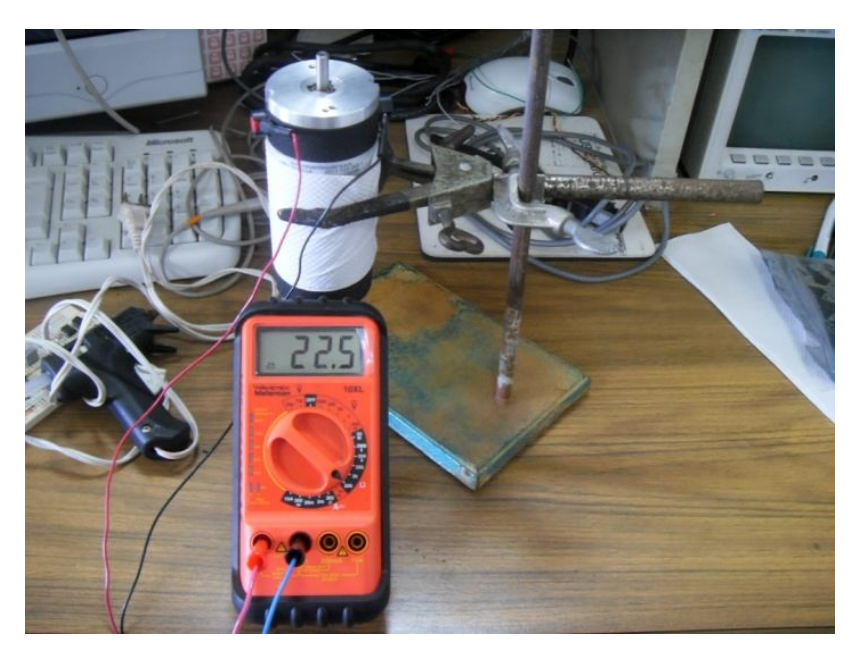

*Imagen 8.2. Uso de un óhmetro*

# **8.1.2.1 Reducción del sistema a uno de primer orden**

A modo de evitar un daño irreversible en los embobinados de este motor, esta prueba se realizó alimentando al motor con bajas tensiones eléctricas.

Se tomaron dos lecturas por cada cuadrante que puede generar una revolución del rotor de nuestro motor de prueba; produciendo así, ocho lecturas para cada dos diferentes amplitudes de tensión eléctrica de alimentación.

La siguiente imagen muestra el modo en el cual se pudo realizar la reducción, ya mencionada, del sistema.

## Resultados de la aplicación del método a un motor de parámetros conocidos

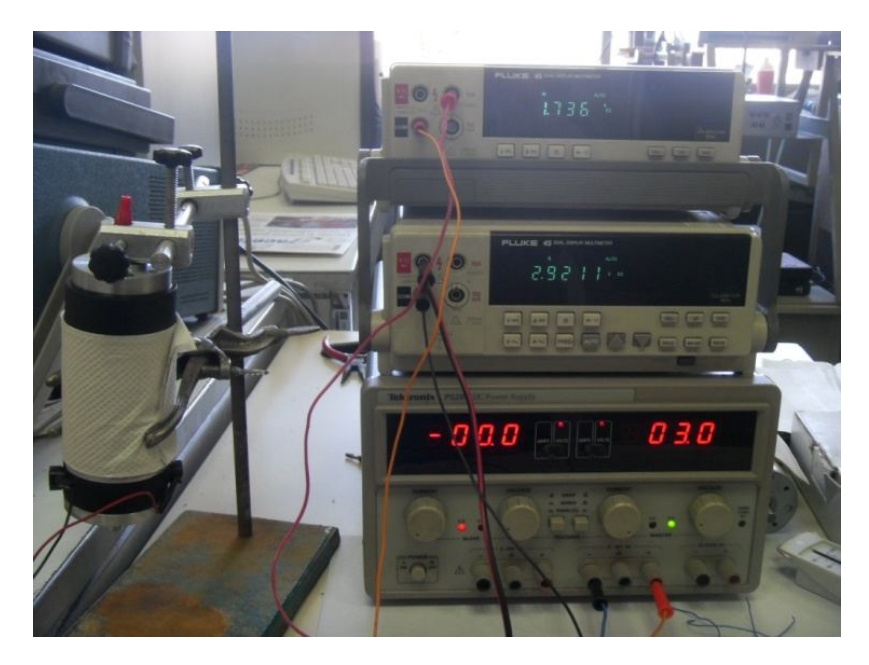

*Imagen 8.3. Reducción del motor a un sistema de primer orden*

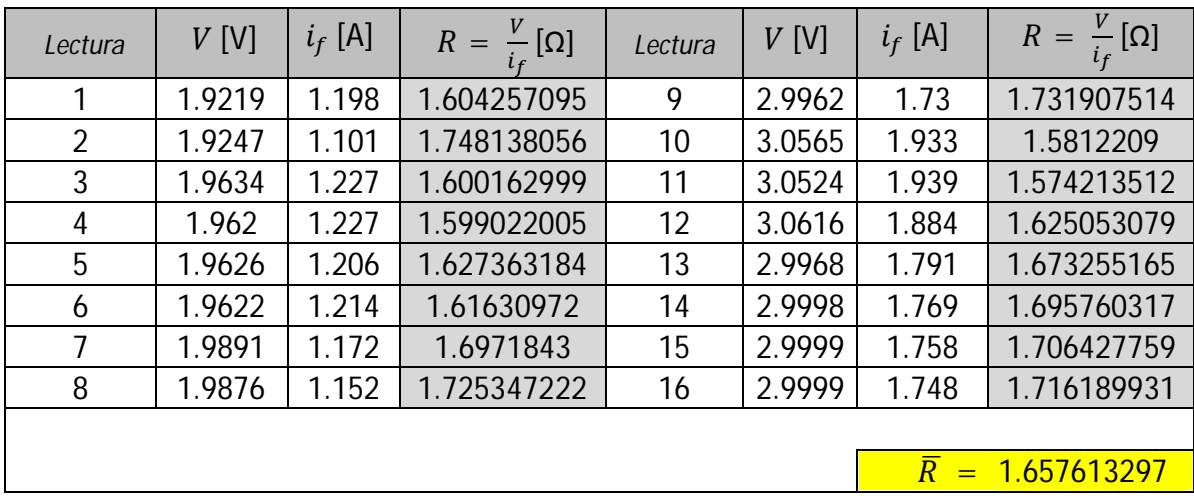

*Tabla 8.1. Reducción del motor a un sistema de primer orden*

Consideraremos el promedio de los datos de la tabla anterior, como el valor veraz de "R".

# $R = 1.65761329742798 [\Omega]$

## **8.1.2 Resultados de la obtención de "** $K_E$ **"**

El tacómetro, que se utilizó, nos ofrece medidas en las unidades conocidas como "RPM's". Para poder utilizar directamente el valor de " $K<sub>E</sub>$ " en otras expresiones (evitando los problemas que provoca la mezcla de sistemas de unidades), convertimos las lecturas del tacómetro en cantidades que usan como unidades los "RPS´s".

## **8.1.2.1 Uso del modelo en estado estacionario de la parte eléctrica del motor de C.D.**

Para esta prueba se hicieron once lecturas del experimento propuesto en el "Capítulo 3". Dicho experimento se ejemplifica en la foto de la siguiente figura:

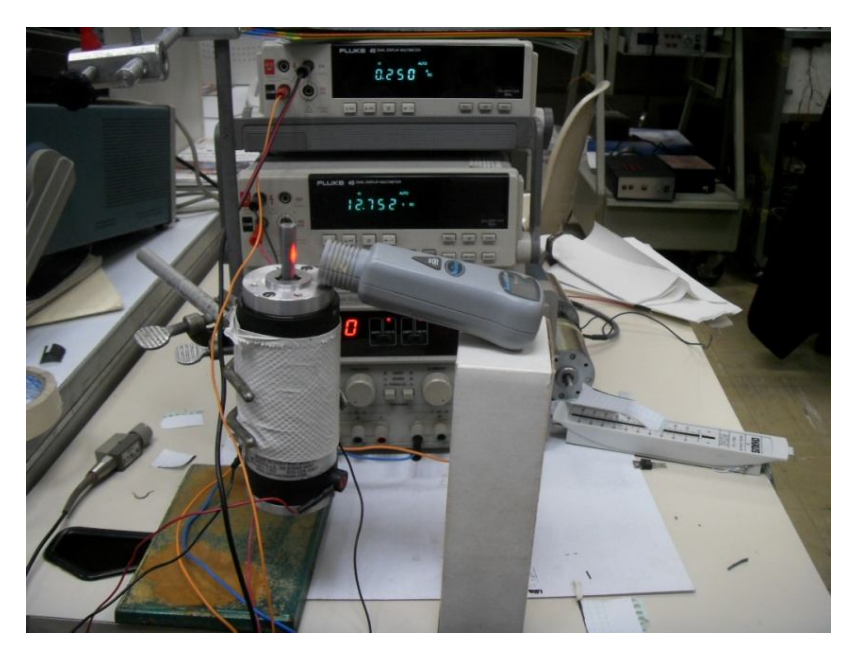

*Imagen 8.4. Uso del modelo en estado estacionario de la parte eléctrica del motor*

Usualmente las hojas de datos refieren a este parámetro en " $\left[\frac{v_s}{rad}\right]$ "; para el caso de esta caracterización en particular, este parámetro en cálculos posteriores, será utilizado en las unidades que ofrece la siguiente tabla:

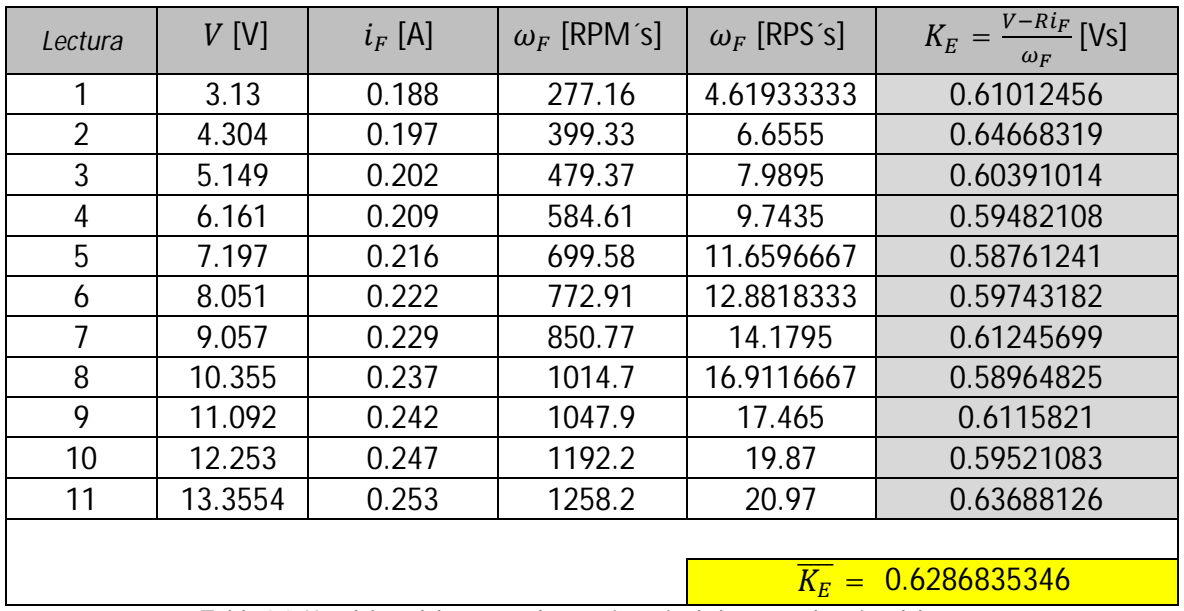

### Resultados de la aplicación del método a un motor de parámetros conocidos

*Tabla 8.2. Uso del modelo en estado estacionario de la parte eléctrica del motor* 

### **8.1.2.2 Uso del modelo "Motor-Generador"**

Se requirió de la elaboración de una pieza mecánica para esta parte del método, a pesar de que se pudo contar con su ayuda, fue muy complicado el acoplamiento de los rotores.

Los resultados de la prueba se muestran a continuación:

| Lectura        | $V_{in}$ [V] | $V_{SF}$ [V] | $\omega_F$ [RPM s]                         | $\omega_F$ [RPS s] | $K_E = V_{SF}/\omega_F$ [Vs] |  |
|----------------|--------------|--------------|--------------------------------------------|--------------------|------------------------------|--|
|                | 2.9          | 1.3222       | 130.39                                     | 2.17316667         | 0.60842089                   |  |
| $\overline{2}$ | 4            | 2.465        | 240.36                                     | 4.006              | 0.61532701                   |  |
| 3              | 4.7          | 3.1853       | 313.19                                     | 5.21983333         | 0.61023021                   |  |
| 4              | 6.2          | 4.667        | 451.55                                     | 7.52583333         | 0.62013066                   |  |
| 5              | 7.6          | 5.962        | 587.79                                     | 9.7965             | 0.6085847                    |  |
| 6              | 8.5          | 6.951        | 673.78                                     | 11.2296667         | 0.61898543                   |  |
| $\overline{7}$ | 9.7          | 8.154        | 797.56                                     | 13.2926667         | 0.61342093                   |  |
| 8              | 11           | 9.582        | 930.35                                     | 15.5058333         | 0.61796098                   |  |
| 9              | 13.5         | 12.115       | 1192.9                                     | 19.8816667         | 0.60935535                   |  |
| 10             | 14.2         | 13.02        | 1232.2                                     | 20.5366667         | 0.63398799                   |  |
| 11             | 16           | 14.771       | 1445.8                                     | 24.0966667         | 0.61298935                   |  |
|                |              |              |                                            |                    |                              |  |
|                |              |              | Toble 0.3 Ilso del modele "Meter Consegue" | $K_F =$            | 0.615399409430087            |  |

*Tabla 8.3. Uso del modelo "Motor-Generador"*

### Resultados de la aplicación del método a un motor de parámetros conocidos

Es de mencionar que eran perceptibles las vibraciones mecánicas que produjo el desarrollo de esta prueba, sin embargo, sus resultados generan un valor muy parecido al obtenido en la prueba anterior.

Dicho experimento se ejemplifica en la foto de la siguiente figura:

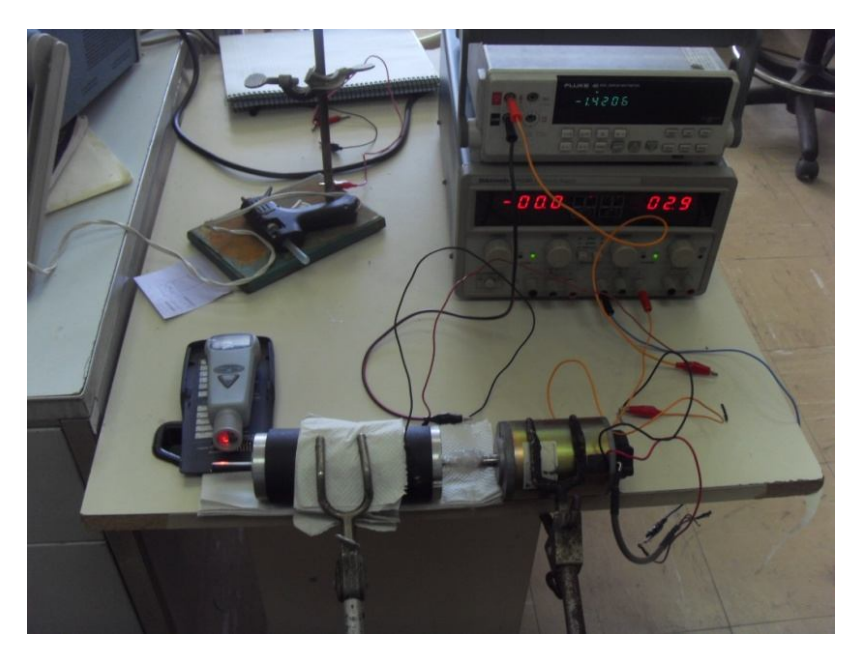

*Imagen 8.5. Uso del modelo "Motor-Generador"*

Consideraremos el promedio del resultado de las tablas anteriores como el valor veraz de  $"K_E"$ .

## $K_E = 0.62204147$  [Vs]

### **8.1.3 Resultados de la obtención de "** $K_T$ **"**

### **8.1.3.1 Uso de un Medidor de Par**

Debido a su alto costo, no se pudo contar con el apoyo de este instrumento de medición.

## 8.1.3.2 Demostración de  $K_E = K_T$

### Resultados de la aplicación del método a un motor de parámetros conocidos

Con anterioridad se demostró esta igualdad en el "Capítulo 4"; tómense en cuenta las consideraciones que se hacen de dicha demostración.

Para el caso de esta caracterización en particular, este parámetro en cálculos posteriores, será utilizado en las unidades en las que se obtuvo " $K<sub>E</sub>$ ".

 $K_T = 0.099000974$  [Vs]

## **8.1.4 Resultados** de la obtención de " $T_i$ " y " $B$ "

### **8.1.4.1 Uso del modelo en estado estacionario de la parte eléctrica del motor de C.D.**

Directamente se pueden tomar algunas columnas de la "*Tabla 2*" para acoplar sus mediciones al modelo matemático propuesto en el "Capítulo 5".

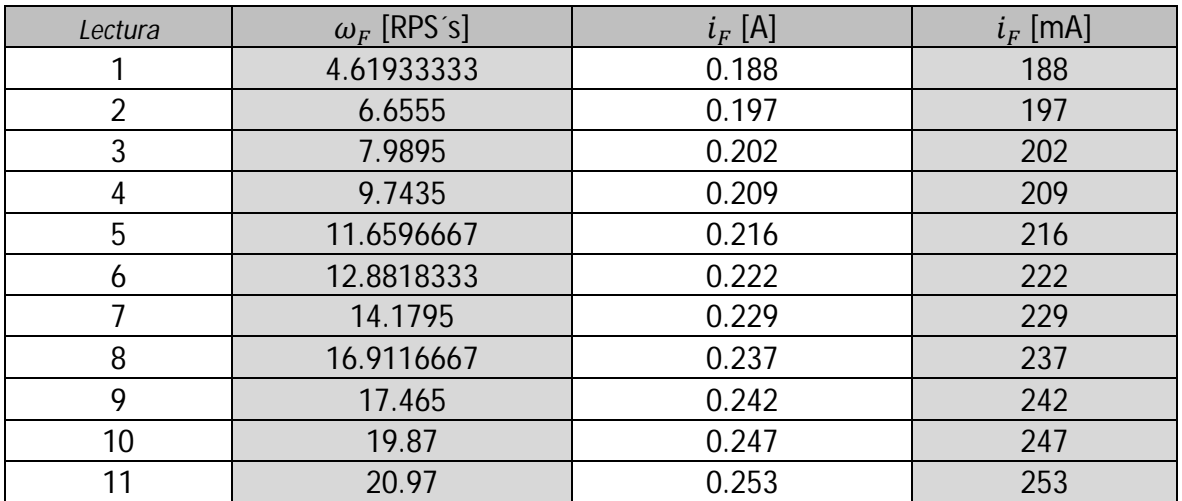

*Tabla 8.4. Uso del modelo en estado estacionario de la parte mecánica del motor* 

Con la ayuda de una hoja de cálculo, y con los datos de la tabla anterior, se construyó la recta de la siguiente figura:

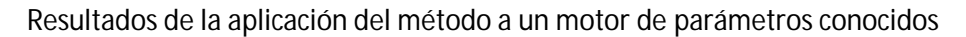

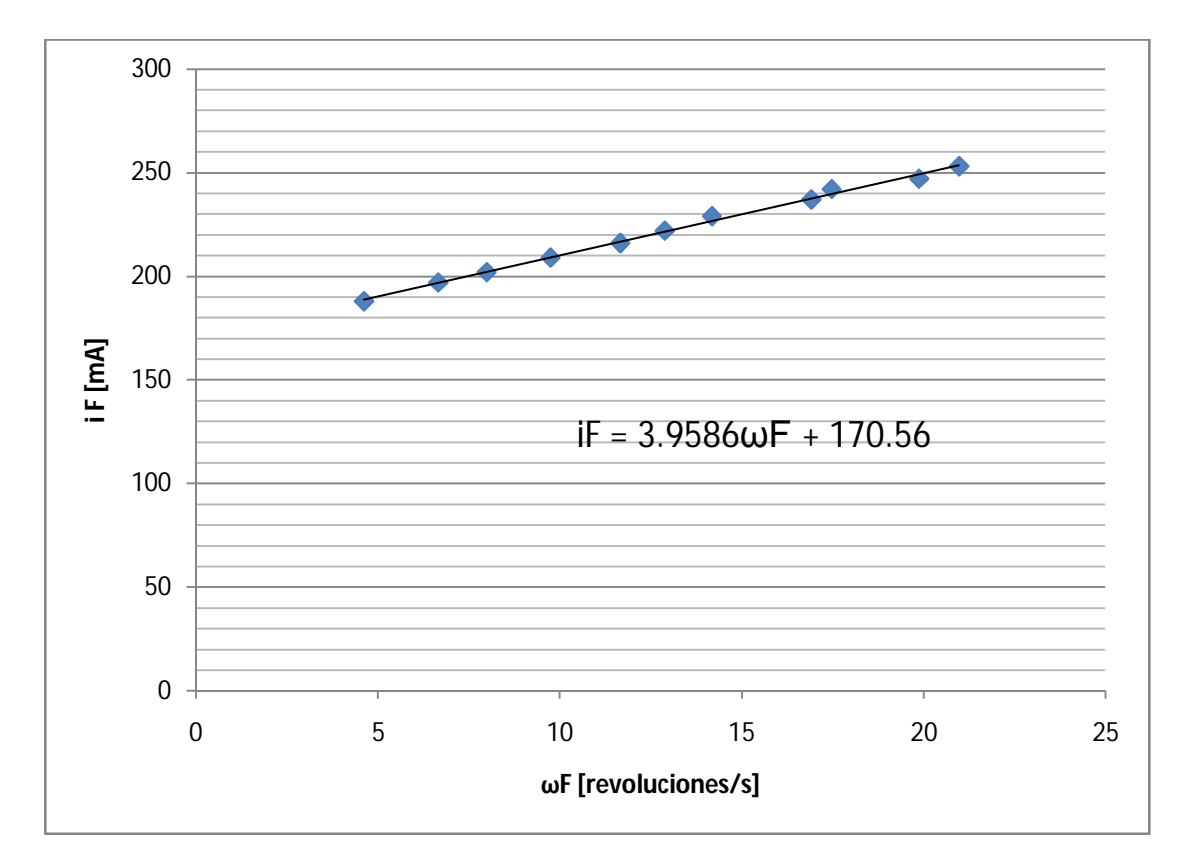

*Figura 8.1. Modelo de línea recta "*߱ி*" vs "*݅ி*" del motor de parámetros desconocidos*

Donde:

$$
m = \frac{B}{K_T} = 0.0039586 \, [As] \rightarrow B = 0.000391905 \, [VAs^2]
$$
\n
$$
b = \frac{T_i}{K_T} = 0.17056 \, [A] \rightarrow T_i = 0.016830165 \, [VAs]
$$

Usualmente las hojas de datos refieren a estos parámetros en otras unidades; para el caso de esta caracterización en particular, serán utilizados en las unidades en las que se obtuvieron.

### **8.1.5 Resultados de la obtención de "L"**

### **8.1.5.1 Uso de un puente de impedancias**

El puente de impedancias, utilizado para esta prueba, también nos puede proporcionar lecturas del valor de la resistencia óhmica de los embobinados del rotor.

| Lectura | $L$ [mH] | $R[\Omega]$ | Lectura | $L$ [mH] | $R[\Omega]$             |
|---------|----------|-------------|---------|----------|-------------------------|
|         | 3.5389   | 7.864       | 8       | 3.1415   | 6.644                   |
| 2       | 3.8926   | 8.071       | 9       | 3.7925   | 6.189                   |
| 3       | 3.3476   | 8.077       | 10      | 4.4436   | 6.351                   |
| 4       | 4.2609   | 6.823       | 11      | 4.8538   | 6.209                   |
| 5       | 4.2187   | 7.43        | 12      | 4.2882   | 5.269                   |
| 6       | 4.825    | 5.717       |         |          |                         |
|         | 4.442    | 7.767       |         |          | $\overline{L} = 4.0751$ |

*Tabla 8.5. Uso de un puente de impedancias*

El uso de este método no ofreció un resultado contundente para "R". A pesar de lo mencionado, es de notar que las lecturas de inductancia están en un rango aceptable.

La imagen siguiente muestra lo mencionado en el párrafo anterior:

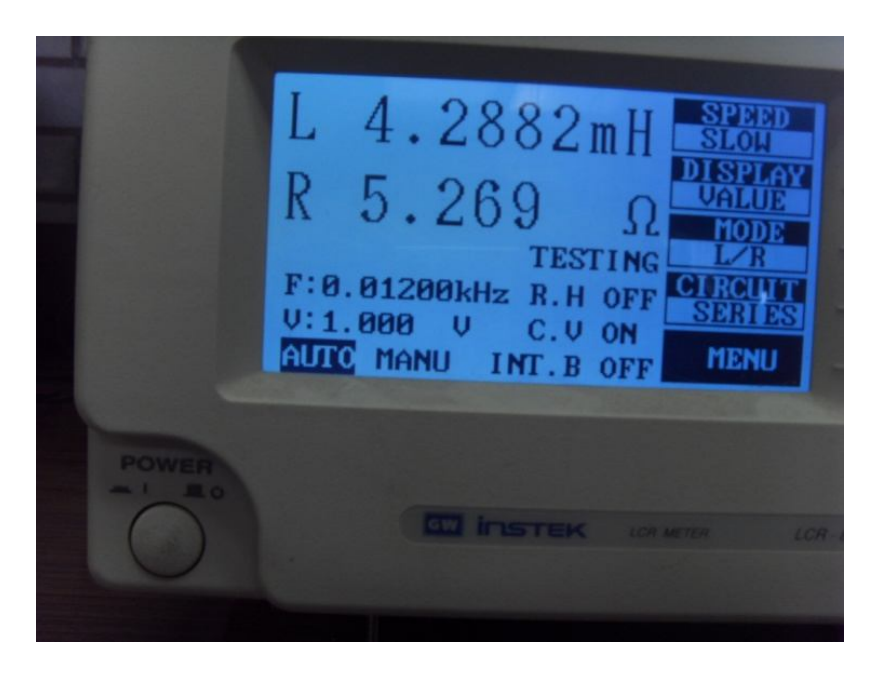

*Imagen 8.6. Uso de un puente de impedancias*

## **8.1.5.2 Reducción y conmutación del sistema**

A modo de evitar un daño irreversible en los embobinados de este motor, esta prueba se realizó alimentándolo con bajas tensiones eléctricas.

El transistor utilizado para efectuar la conmutación es el "TIP 122", se utilizó debido a su gran capacidad de manejo de corriente; bajo el mismo criterio se seleccionó el diodo "1N4002".

Para observar directamente una señal de corriente en el osciloscopio, es imprescindible el uso de una "punta de corriente"; afortunadamente, en nuestro lugar de trabajo se cuenta con el apoyo de este instrumento. La siguiente imagen muestra la "punta de corriente" utilizada en esta parte del método:

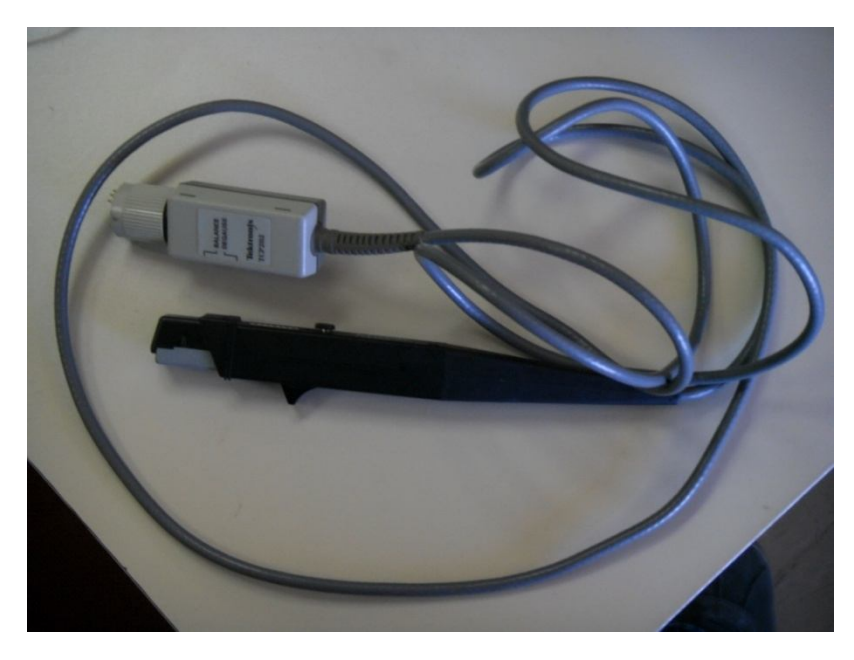

*Imagen 8.7. Punta de corriente "TEKTRONIX", modelo: TCP202*

Se tomaron dos lecturas por cada cuadrante que puede generar una revolución del rotor de nuestro motor de prueba; produciendo así, seis lecturas para cada dos diferentes amplitudes de tensión eléctrica de alimentación.

En la siguiente imagen podemos observar el montaje del experimento de esta parte del método:

## Resultados de la aplicación del método a un motor de parámetros conocidos

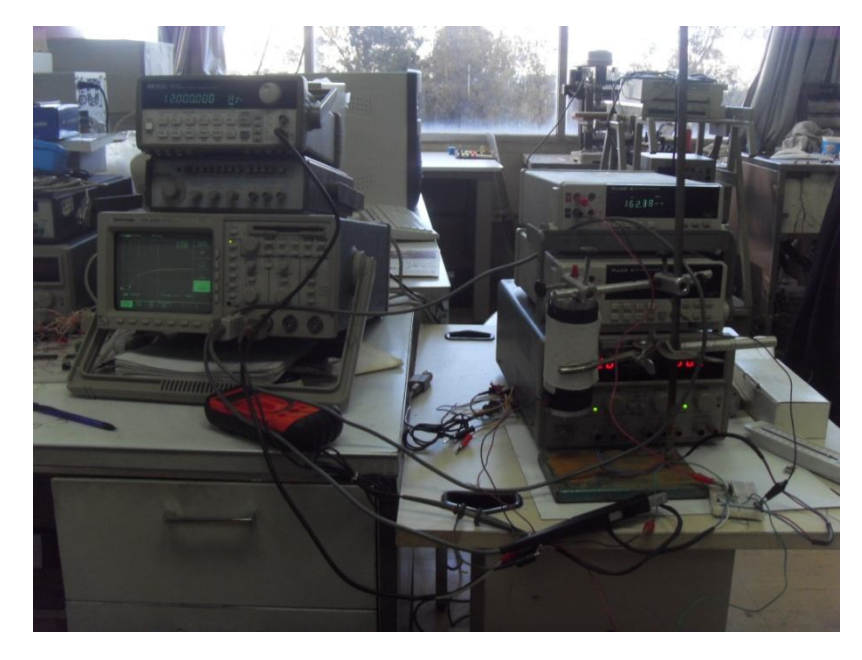

*Imagen 8.8. Reducción y conmutación del sistema*

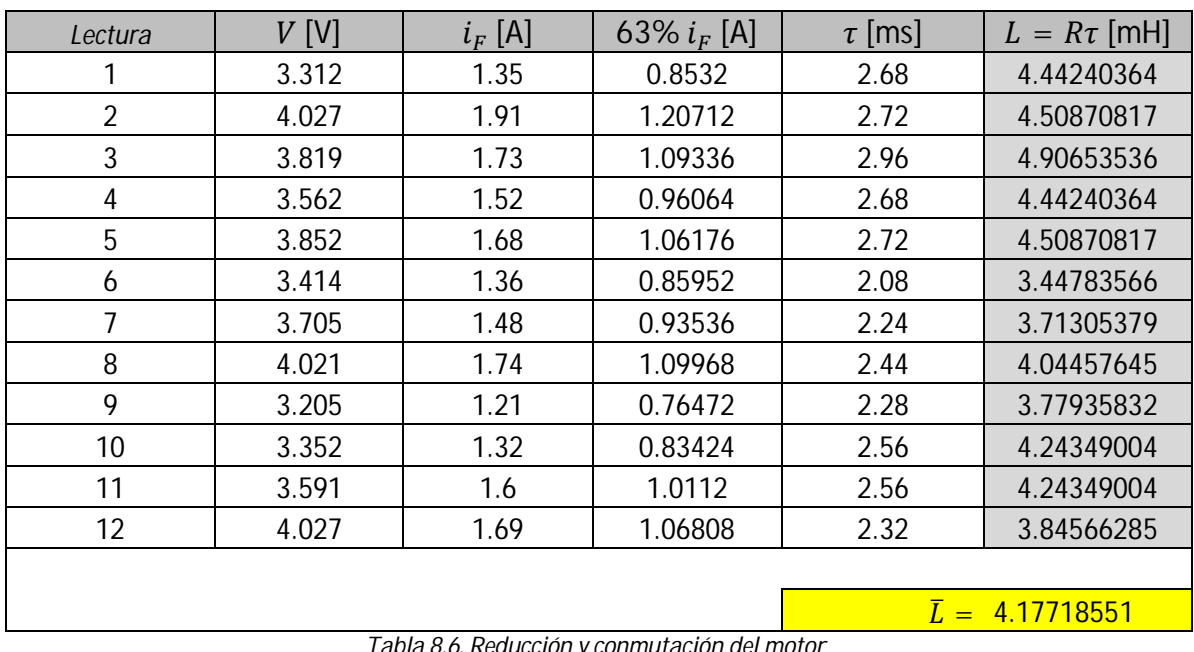

El valor de la caída de tensión, por el uso del sistema electrónico, es: " $V_{CE} = 1.0893$  [*V*]"

*Tabla 8.6. Reducción y conmutación del motor* 

Se observa a simple vista, en las lecturas de la tabla anterior, que el osciloscopio nos ofrece una resolución pobre. Esto se debe a que lo estamos operando en su frecuencia mínima posible. Recordemos que tenemos que garantizar, en la conmutación del sistema, el

### Resultados de la aplicación del método a un motor de parámetros conocidos

alcance del valor en estado estacionario de la señal transitoria de corriente eléctrica instantánea. Los componentes que conforman a este motor, a caracterizar, lo hacen un sistema que nos obliga a operar al osciloscopio en las condiciones ya mencionadas.

El texto del párrafo anterior se ejemplifica en la siguiente imagen, que se tomó de una muestra que conforma la tabla de resultados de este subtema:

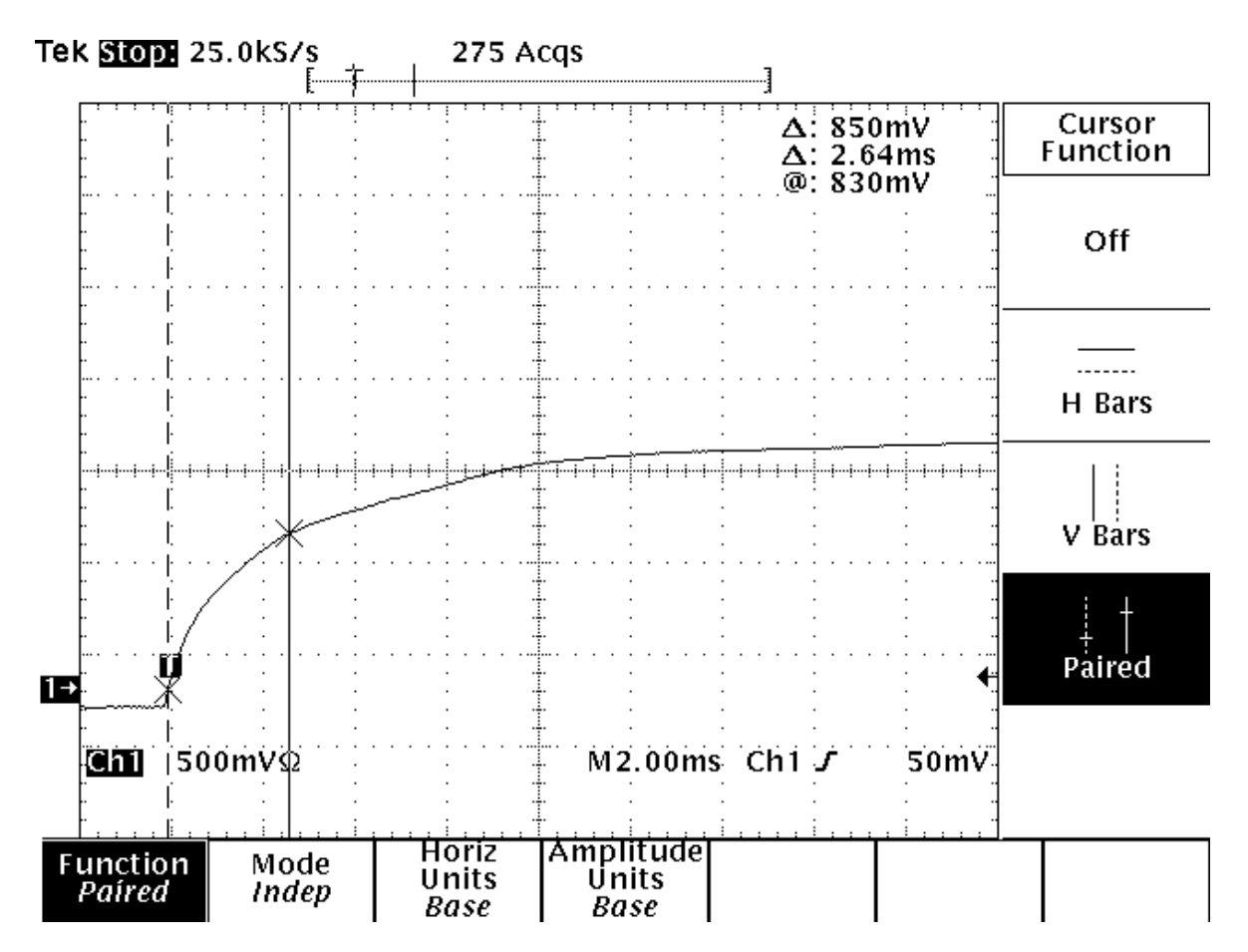

*Figura 8.1 Conmutación de la reducción del motor*

Debido a la pobre resolución que ofrece el osciloscopio, se requiere redondear el valor del 63.2% de " $i_f$ " para ubicarlo en la pantalla de dicho instrumento. Los valores de " $\tau$ " que se obtuvieron también tienen esta problemática.

A pesar de lo mencionado en los párrafos anteriores, se observa que el valor promedio obtenido por esta prueba, es muy aproximado al obtenido por el uso del puente de impedancias.

### Resultados de la aplicación del método a un motor de parámetros conocidos

Consideraremos el promedio de los dos resultados obtenidos como el valor veraz de "L".

## $L = 0.0041261427$  [H]

## **8.1.5 Resultados de la obtención de "]**"

### **8.1.5.1 Expresión de "**ࡶ **"como una función de los demás parámetros, de instantes concretos "** $t_n$ ", **y** de **amplitudes** " $i(t_n)$ "

Para el desarrollo de esta prueba se utilizaron los mismos estándares, dispositivos electrónicos, e instrumentos, usados en la prueba "Reducción y conmutación del sistema". Obviamente el desarrollo de esta parte del método se realizó sin ningún tipo de carga en el rotor de nuestro motor a caracterizar.

La siguiente ilustración muestra el montaje del experimento:

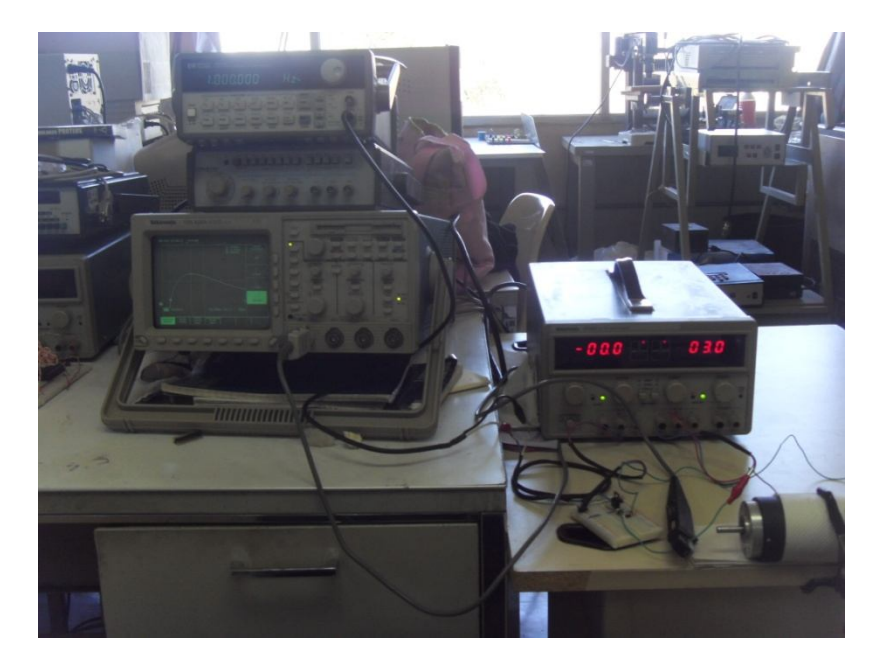

*Imagen 8.9. Expresión de "J" como una función de los demás parámetros, de instantes concretos "t<sub>n</sub>" y de amplitudes*  $''i(t_n)''$ 

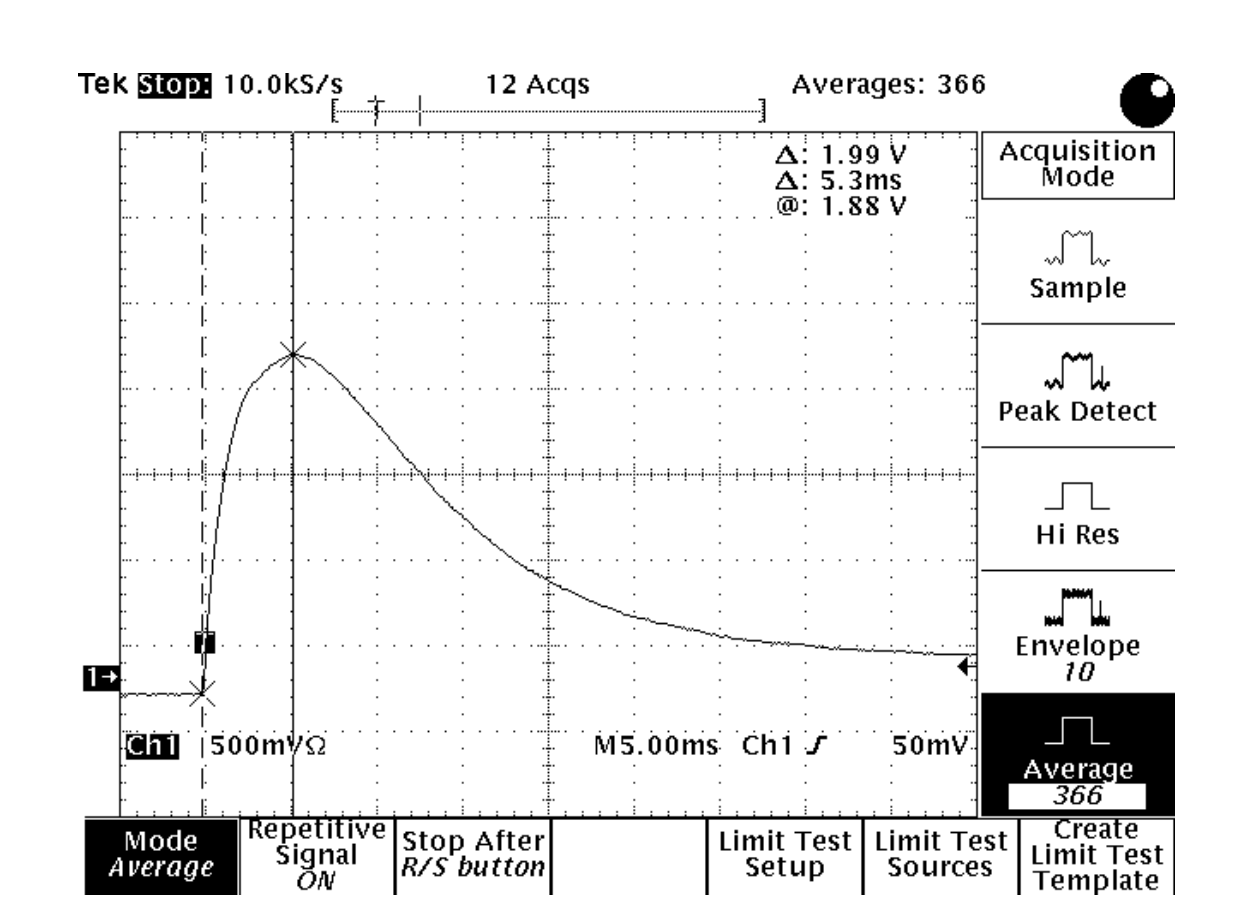

La siguiente imagen representa una de las señales que se observaron en el osciloscopio.

*Figura 8.2. Conmutación del motor a rotor libre*

Del mismo modo que la inductancia, estamos operando al osciloscopio en su frecuencia mínima posible. Los componentes que conforman a este motor, a caracterizar, lo hacen un sistema que nos obliga a operar a este instrumento en las condiciones ya mencionadas.

Se tomaron cuatro lecturas de puntos cercanos al máximo de la señal transitoria periódica. Esta prueba no se pudo realizar a valores de "V", tales que " $V > 5.576$  [V]", por el motivo que la fuente de excitación utilizada sólo nos puede proveer "2 [A]" como corriente máxima. El sistema electrónico es el mismo que se usó para la obtención de la inductancia, por tal motivo, se considera que " $V_{CE} = 1.0893$  [*V*] ".

Para la generación del algoritmo se utilizó "MATLAB". Por facilidad, dado a que puede realizar operaciones con números complejos, se puede utilizar sólo el modelo de corriente eléctrica instantánea, considerando polos reales.

Resultados de la aplicación del método a un motor de parámetros conocidos

$$
i(t) = \frac{V - V_{CE}}{JL} \left[ \left( \frac{B + \frac{K_E T_i}{V - V_{CE}}}{p_1 p_2} \right) + \left( \frac{J p_1 - \left( B + \frac{K_E T_i}{V - V_{CE}} \right)}{p_1 (p_2 - p_1)} \right) e^{-p_1 t} + \left( \frac{J p_2 - \left( B + \frac{K_E T_i}{V - V_{CE}} \right)}{p_2 (p_1 - p_2)} \right) e^{-p_2 t} \right] \middle| t \ge 0 \tag{7.3}
$$

Los datos de la siguiente tabla fueron los obtenidos mediante la observación de la señal transitoria conmutada del motor; una muestra de estas se ejemplifica en la "*Figura 8.2*".

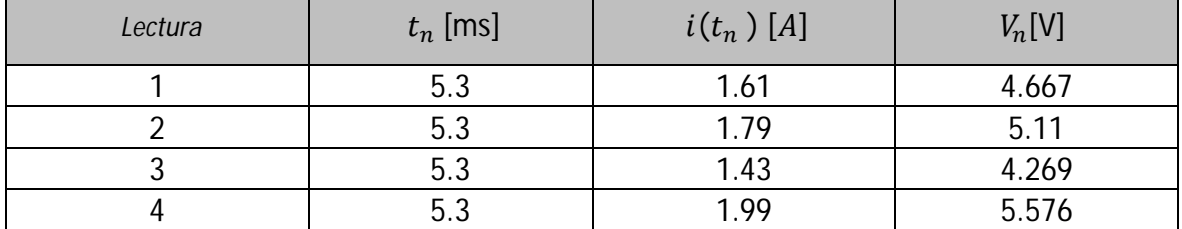

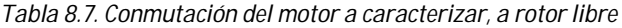

MATLAB nos ofrece herramientas simples y directas para poder programar el algoritmo, propuesto anteriormente, dentro de su espacio de trabajo.

Antes de mostrar el código, se requirió establecer el valor final de la iteración " $J_n$ ", recordemos que su aproximación es a la de un cilindro macizo, con radio constante; de tal forma que:

$$
J_n = \frac{Mr^2}{2} ; M = 1.6 [Kg] ; r = 0.0285 [m];
$$
  

$$
J_n = \frac{(1.6)(0.0285)^2}{2} = 0.0006498 [Kgm^2]
$$

En otras palabras, el momento de inercia del rotor es un valor tal que:

$$
0 < J < 0.0006498 \, [Kgm^2]
$$

A continuación se muestra, para los valores específicos de " $t_1$ ", " $i(t_1)$  y " $V_1$ ", el código y la gráfica de la iteración propuesta en esta parte del método:

#### $000$ **Command Window** LINESERIES X File Edit Debug Desktop Window Help X: 0.0003373 To get started, select MATLAB Help or Demos from the Help menu.  $\times$  $Y: 2.116e-06$  $\overline{\rightharpoonup}$  R=1.6576133; >> Ke=0.62204147; >> Kt=0.099000974;  $>> B=0.000391905;$  $>> Ti=0.016885606:$  $>> L=0.0041261427;$  $>> V=4.667-1.0893;$ >> V=4.667-1.0893;<br>
>> imax=1.61;<br>
>> imax=0.0053;<br>
>> Jmax=0.0053;<br>
>> Jy = 0.:1e-8:0.0006498;<br>
>> iv = 0.\*1y-81;<br>
>> iv = 0\*1y;<br>
>> ior j=1:length(Jv),<br>
J = Jv(j);<br>
a2=((R\*X+1+(R\*R))/(2\*J\*L);<br>
a2=((R\*X+1+(R\*R))/(J\*I.); al=((R\*J) +(B\*L))/(2\*J\*L);<br>
a2=((Ke\*Kt)+(R\*B))/(J\*L);<br>
pl=al+ sqrt((al^2)- a2);<br>
p2=al- sqrt((al^2)- a2);<br>
hi= (((J\*P)2));<br>
Bi= (((J\*P2)- Bp)/(pl\*(p2-pl)));<br>
Ci= (((J\*P2)- Bp)/(p2\*(pl-p2)));<br>
im= (V/(J\*L))\*(Ai + (Bi\*exp( $end$ >> ev = abs(iv-imax);<br>>> plot(Jv,ev);<br>>>  $\bf{0}$  $\times 10^{-4}$

Capítulo 8

#### Resultados de la aplicación del método a un motor de parámetros conocidos

*Figura 8.3. Gráfica y código del algoritmo*

Los valores obtenidos del algoritmo, para las cuatro diferentes lecturas, se muestran a continuación:

| Lectura "n" | $t_n$ [ms] | $i(t_n)$ [A] | $V_n[V]$ | $J$ [Kg $m^2$ ]          |
|-------------|------------|--------------|----------|--------------------------|
|             | 5.3        | 1.61         | 4.667    | 0.0003373                |
|             | 5.3        | 1.79         | 5.11     | 0.00032671               |
|             | 5.3        | 1.43         | 4.269    | 0.0003308                |
|             | 5.3        | 1.99         | 5.576    | 0.0003257                |
|             |            |              |          |                          |
|             |            |              |          | $\bar{l} = 0.0003301275$ |
|             |            |              |          |                          |

*Tabla 8.8. Resultados de la aplicación del algoritmo*

Consideraremos el promedio de los datos de la tabla anterior, como el valor veraz de "/".

 $J = 0.0003301275$  [VAs<sup>3</sup>]

### **8.2 Comparación de resultados**

La siguiente imagen es obtenida de la página web del fabricante del motor; esta nos muestra la hoja de datos del motor que acabamos de caracterizar:

|                                                                                                    | <b>ELECTROCRAFT BRUSH TYPE DC SERVO MOTOR SPEC</b> |  |  |  |  |  |
|----------------------------------------------------------------------------------------------------|----------------------------------------------------|--|--|--|--|--|
| <b>MOTOR RATINGS</b>                                                                                                    |                                                    |  |  |  |  |  |
| <b>Continuous Stall Torque</b>                                                                                                    | 55 oz-in.                                          |  |  |  |  |  |
| <b>Peak Torque</b>                                                                                                    | 400 oz-in.                                         |  |  |  |  |  |
| <b>Max. Terminal Voltage</b>                                                                                                    | 60VDC                                              |  |  |  |  |  |
| <b>Max. Operating Speed</b>                                                                                                    | 6000 RPM                                           |  |  |  |  |  |
| <b>MECHANICAL DATA</b>                                                                                                    |                                                    |  |  |  |  |  |
| <b>Rotor Inertia</b>                                                                                                    | 0008 oz-in. /sec/sec                               |  |  |  |  |  |
| <b>Damping Constant</b>                                                                                                    | 0.25 oz-in./KRPM                                   |  |  |  |  |  |
| <b>Thermal Resistance</b>                                                                                                    | 4 Deg. C/Watt                                      |  |  |  |  |  |
| <b>Max. Armature Temp</b>                                                                                                    | 155 Deg. C                                         |  |  |  |  |  |
| <b>Max. Friction Torque</b>                                                                                                    | $3$ oz-in.                                         |  |  |  |  |  |
| Max. Radial Load (1" from Bearing)                                                                                                    | $10$ lbs.                                          |  |  |  |  |  |
| Weight                                                                                                    | 3.5 lbs. (motor only)                              |  |  |  |  |  |
| <b>ELECTRICAL DATA</b>                                                                                                    |                                                    |  |  |  |  |  |
| <b>Torque Constant</b>                                                                                                    | 13.7 oz-in./amp                                    |  |  |  |  |  |
| <b>Voltage Constant</b>                                                                                                    | 10.2 V./KRPM                                       |  |  |  |  |  |
| <b>Terminal Resistance</b>                                                                                                    | $1.6$ Ohms                                         |  |  |  |  |  |
| <b>Electrical Time Constant</b>                                                                                                    | 2.6 msec.                                          |  |  |  |  |  |
| <b>Mechanical Time Constant</b>                                                                                                    | 8.9 msec.                                          |  |  |  |  |  |
| <b>Max. Continuous Current</b>                                                                                                    | 4 Amps                                             |  |  |  |  |  |
| <b>Armature Inductance</b>                                                                                                    | $4.1$ mH.                                          |  |  |  |  |  |
| <b>Max. Peak Current</b>                                                                                                    | 34 Amps                                            |  |  |  |  |  |
| <b>PRICING &amp; OPTIONS</b>                                                                                                    |                                                    |  |  |  |  |  |
| Motor with Dual Shaft - P/N 23SMDC-LCSS/Stock No. RDM-103: \$189.00                                                                              |                                                    |  |  |  |  |  |
| H.P. 500 PPR Single Ended Modular Encoder Mounted - P/N HEDS-5640-A06/Stock No. ADC-244: \$82.00                                                 |                                                    |  |  |  |  |  |
| 1000 PPR Line Driver Output Modular Incremental Encoder with 18" Shielded Cable - P/N SSC DA15-1000-5VLD<br>Encoder/Stock No. ADC-256D: \$110.00 |                                                    |  |  |  |  |  |
| <b>NEMA 23 Mount: \$30.00</b>                                                                                                    |                                                    |  |  |  |  |  |

*Imagen 8.10. Datos de fabricante*

Antes de mostrar nuestros resultados obtenidos, respecto a los del fabricante, es de notar que la hoja de datos nos ofrece un momento de inercia erróneo; tal error nos sugiere que dicho parámetro es de dimensiones muy superiores al momento de inercia del motor en conjunto, en otras palabras, ofrece dimensiones ilógicas.

#### Resultados de la aplicación del método a un motor de parámetros conocidos

Parte de la bibliografía consultada, nos sugiere una ecuación en la cual implica al momento de inercia del rotor, y a la constante de tiempo mecánica del sistema " $\tau_m$ ". Ya que el fabricante nos proporciona dicha constante de tiempo en la hoja de datos, haremos uso de dicha ecuación para obtener el momento de inercia del rotor. La sustitución de otros parámetros, que también conforman dicha expresión matemática, se realiza tomando directamente los valores de la hoja de datos del fabricante, haciendo su conversión al sistema de unidades que utilizamos a lo largo del método. De ese modo tenemos que:

$$
J = \frac{(K_E K_T + RB)\tau_m}{R}
$$
(8.1)  

$$
J = \frac{((0.612)(0.09864) + (1.6)(0.000108))0.0089}{1.6}
$$
  

$$
J = 0.00033675 \, [VAs^3]
$$

Una vez encontrado el valor teórico del momento de inercia, se muestra a continuación la siguiente tabla comparativa; se les hizo la conversión de las unidades de los datos del fabricante, a nuestro sistema de unidades empelado a lo largo del método "Caracterización de un motor de corriente directa".

| Nombre del  | Símbolo        | Fabricante                                    | <i>Fabricante en</i>                 | Resultados                           |
|-------------|----------------|-----------------------------------------------|--------------------------------------|--------------------------------------|
| parámetro   |                |                                               | unidades del método                  |                                      |
| Resistencia | $\overline{R}$ | $1.6 \Omega$                                  | $1.6 [\Omega]$                       | $1.657$ $\Omega$                     |
| de armadura |                |                                               |                                      |                                      |
| Constante   | $K_E$          | 10.2                                          | $6.12x10^{-1}$ [Vs]                  | $6.22x10^{-1}$ [Vs]                  |
| eléctrica   |                | KRPM's                                        |                                      |                                      |
| Constante   | $K_T$          | $\lceil o z_f - \iota n \rceil$<br>13.7       | $9.864x10^{-2}$ [Vs]                 | $9.9x10^{-2}$ [Vs]                   |
| mecánica    |                |                                               |                                      |                                      |
| Fricción    | B              | 0.25 $\left[\frac{oz_f - in}{KRPM\ s}\right]$ | $1.08x10^{-4}$ [VAs <sup>2</sup> ]   | $3.919x10^{-4}$ [VAs <sup>2</sup> ]  |
| viscosa     |                |                                               |                                      |                                      |
| Par de      | $T_i$          | $3\left[oz_f - in\right]$                     | $2.16x10^{-2}$ [ <i>VAs</i> ]        | $1.683x10^{-2}$ [VAs]                |
| fricción    |                |                                               |                                      |                                      |
| Inductancia | L              | 4.1 $[mH]$                                    | $4.1x10^{-3}$ [H]                    | $4.177x10^{-3}$ [H]                  |
| de armadura |                |                                               |                                      |                                      |
| Inercia del |                | 0.00033675                                    | $3.3675x10^{-4}$ [VAs <sup>3</sup> ] | $3.3012x10^{-4}$ [VAs <sup>3</sup> ] |
| rotor       |                |                                               |                                      |                                      |

*Tabla 8.9. Comparación de resultados.* 

### Resultados de la aplicación del método a un motor de parámetros conocidos

Para la mayoría de los parámetros, la coincidencia de los resultados es sumamente cercana; las explicaciones sobre variaciones considerables, en otros parámetros de la misma tabla, serán expuestas en las conclusiones de esta publicación; en dichas conclusiones también se hacen otros análisis en base a los resultados obtenidos.

### **8.3 Recreación de una señal de corriente eléctrica instantánea**

Dicha recreación se realizó con el afán de dar veracidad a los modelos que se obtuvieron en el "Capítulo 1" de esta publicación. Nuestra muestra esta descrita por los datos obtenidos en la "*Figura 8.2*", y todos los cálculos se realizaron utilizando MATLAB, que nos puede ofrecer una forma simple, y rápida, para la simulación de la señal en cuestión.

### **8.3.1 Uso de las funciones de transferencia de corriente eléctrica**

Una primera prueba se hizo utilizando el módulo "SIMULINK", en éste se pueden colocar directamente las funciones de transferencia que son obtenidas de la ecuación (1.15); cada una de ellas con uno de los diferentes tipos de polos que puede poseer un motor a caracterizar.

Se ingresaron los parámetros obtenidos del método, al espacio de trabajo de MATLAB, en conjunción con las condiciones que generaron a la señal de la "*Figura 8.2*" (Como la tensión de alimentación y la caída de voltaje en el sistema electrónico); estos mismos conforman las fórmulas que obtienen directamente los valores de " $p_1$ ", " $p_2$ ", " $\omega_d$ " y " $\alpha$ ".

|       |                                               |                                                                                                    |                                                                                                    | <b>Command Window</b>     |                                                                  |  |
|-------|-----------------------------------------------|----------------------------------------------------------------------------------------------------|----------------------------------------------------------------------------------------------------|---------------------------|------------------------------------------------------------------|--|
| File  | Edit                                          |                                                                                                    |                                                                                                    | Debug Desktop Window Help |                                                                  |  |
|       |                                               |                                                                                                    |                                                                                                    |                           | To get started, select MATLAB Help or Demos from the Help ment x |  |
| $\gt$ | $L = 0.0041$ :<br>$alpha=a1$ ;<br>>> simulink | $>> R=1.6576133;$<br>$Ke=0.62204147;$<br>$Kt=0.099000974$ ;<br>B=0.000391905;<br>$Ti=0.016885606$ ;<br>$V=5.567-1.0893;$<br>$J = 0.0003301275;$ | Bp= $(B + ((Ke*Ti)/(V)))$ ;<br>$a1 = ((R * J) + (B * L)) / (2 * J * L)$ ;<br>$a2 = ( (Ke*Kt) + (R*B) ) / (J*L)$ ;<br>$wd = sqrt(a2 - (a1)^2);$<br>$p1=a1+sqrt((a1^2)-a2);$<br>$p2 = a1 - sqrt((a1^2) - a2);$ |                           |                                                                  |  |

*Imagen 8.11. Ingreso de datos*

Se transfirieron los valores del espacio de trabajo a "SIMULINK", de esta forma se pueden generar las funciones de transferencia que utilizamos a lo largo del método.

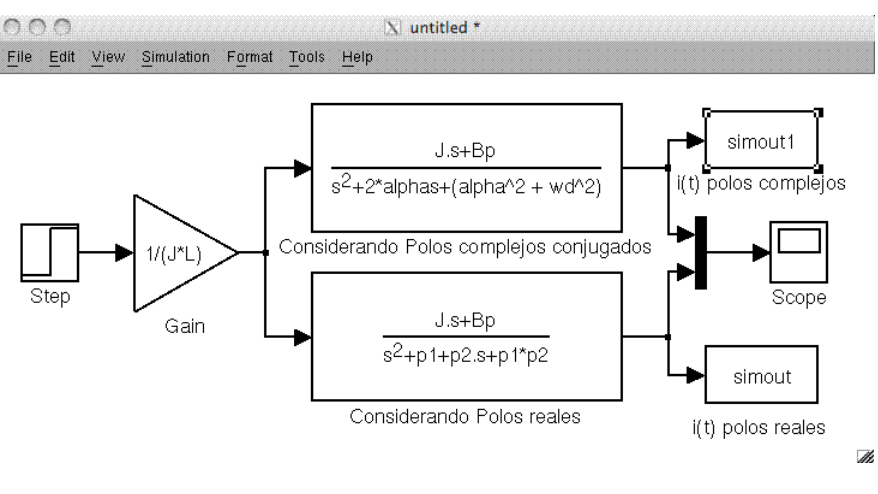

*Imagen 8.12. SIMULINK*

Una vez simulado, en el espacio de trabajo recabamos los arreglos que genera MATLAB en su módulo SIMULINK; y ahí mismo se graficaron dichos arreglos, unos respecto a otro.

|                |          |            |                       |        |      | <b>Command Window</b>                                           |        |            |   |
|----------------|----------|------------|-----------------------|--------|------|-----------------------------------------------------------------|--------|------------|---|
| File           |          | Edit Debug | Desktop               | Window | Help |                                                                 |        |            |   |
|                |          |            |                       |        |      | To get started, select MATLAB Help or Demos from the Help menu. |        |            | × |
|                | >> whos  |            |                       |        |      |                                                                 |        |            |   |
|                | Name     |            | Size                  |        |      | <b>Bytes</b>                                                    | Class  | Attributes |   |
| В              |          |            | 1x1                   |        |      | 8                                                               | double |            |   |
| Bp             |          |            | 1x1                   |        |      | 8                                                               | double |            |   |
| J              |          |            | 1x1                   |        |      | 8                                                               | double |            |   |
| Кe             |          |            | 1x1                   |        |      | 8                                                               | double |            |   |
| Kt             |          |            | 1x1                   |        |      | 8                                                               | double |            |   |
| г              |          |            | 1x1                   |        |      | 8                                                               | double |            |   |
| R              |          |            | 1x1                   |        |      | 8                                                               | double |            |   |
| Τi             |          |            | 1x1                   |        |      | 8                                                               | double |            |   |
| V              |          |            | 1x1                   |        |      | 8                                                               | double |            |   |
| a1             |          |            | 1x1                   |        |      | 8                                                               | double |            |   |
| a2             |          |            | 1x1                   |        |      | 8                                                               | double |            |   |
|                | alpha    |            | 1x1                   |        |      | 8                                                               | double |            |   |
| p1             |          |            | 1x1                   |        |      | 16                                                              | double | complex    |   |
| p <sub>2</sub> |          |            | 1x1                   |        |      | 16                                                              | double | complex    |   |
|                | simout   |            | 82x1                  |        |      | 656                                                             | double |            |   |
|                | simoutl  |            | 82x1                  |        |      | 656                                                             | double |            |   |
|                | tout     |            | 82x1                  |        |      | 656                                                             | double |            |   |
| wd             |          |            | 1x1                   |        |      | 8                                                               | double |            |   |
|                |          |            | >> plot(tout, simout) |        |      |                                                                 |        |            |   |
|                | hold on  |            |                       |        |      |                                                                 |        |            |   |
|                |          |            | plot(tout, simout1)   |        |      |                                                                 |        |            |   |
|                | hold off |            |                       |        |      |                                                                 |        |            |   |
| >              |          |            |                       |        |      |                                                                 |        |            |   |
|                |          |            |                       |        |      |                                                                 |        |            |   |
|                |          |            |                       |        |      |                                                                 |        |            |   |

*Imagen 8.13. Arreglos en el espacio de trabajo*

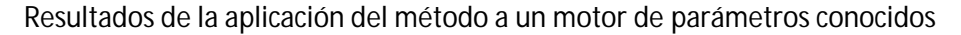

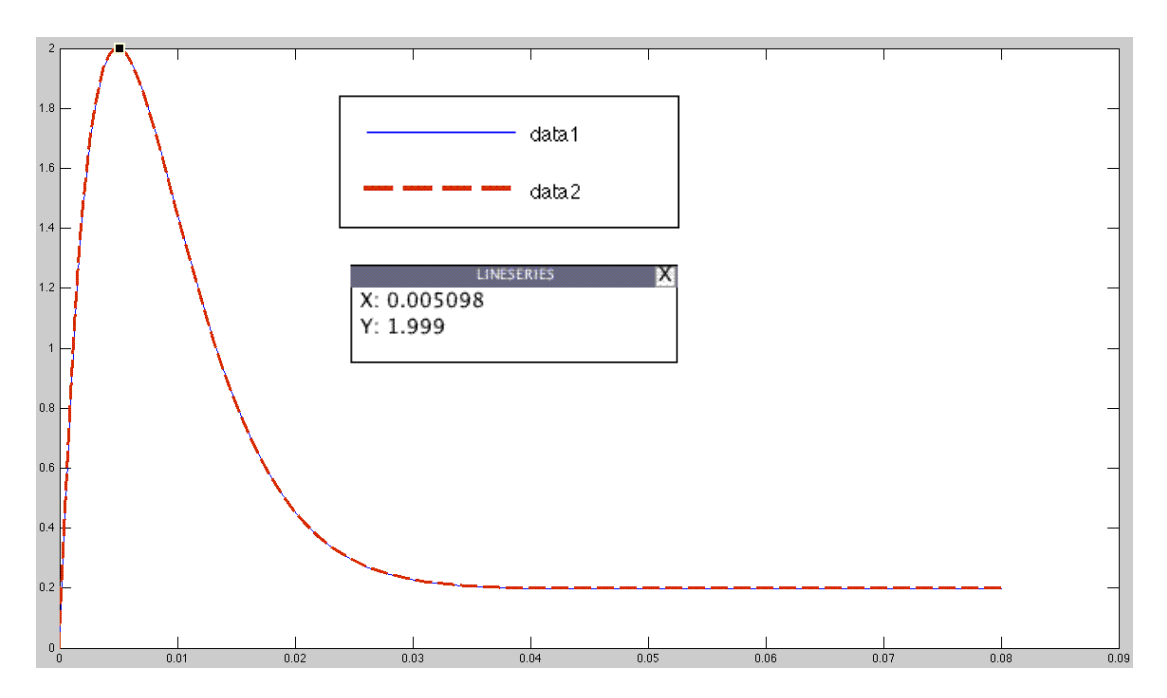

*Figura 8.4. Recreación de una señal de corriente eléctrica instantánea, usando función de transferencia*

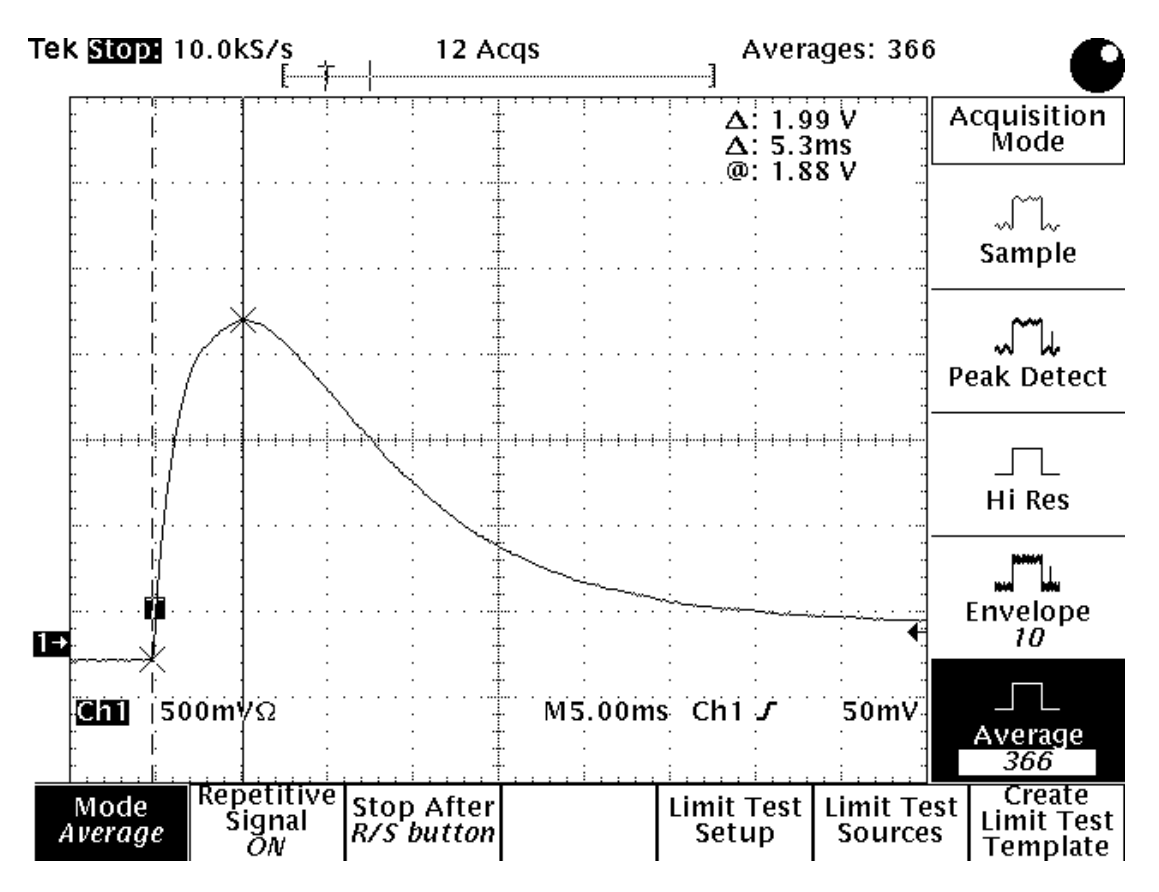

*Figura 8.2. Conmutación del motor a rotor libre*

#### Resultados de la aplicación del método a un motor de parámetros conocidos

La "*Figura 8.4*" muestra las señales de corriente eléctrica que generan los dos tipos posibles de funciones de transferencia; las dos señales siguen la misma trayectoria, es decir, ambas representan el mismo evento, para el mismo sistema físico. La siguiente tabla muestra los datos obtenidos de los puntos máximos de las "*Figuras 8.4 y 8.2*":

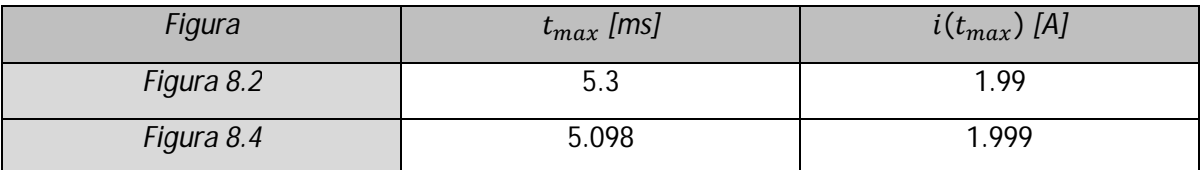

*Tabla 8.10. Comparación de una señal de corriente eléctrica instantánea, con el modelo matemático de función de transferencia recreado en SIMULINK*

Los resultados obtenidos son muy cercanos a la muestra tomada (Figura 8.2).

### **8.3.2 Uso de la señal de corriente eléctrica instantánea**

Otra forma de comprobar la veracidad en cuestión, consiste en tomar el modelo de corriente eléctrica instantánea, simulándola directamente en el espacio de trabajo de MATLAB. Al igual que la forma pasada, se ingresaron los parámetros obtenidos del método, al espacio de trabajo de MATLAB, en conjunción con las condiciones que generaron a la señal de la "*Figura 8.2*" (Como la tensión de alimentación y la caída de voltaje en el sistema electrónico); a continuación se muestra el código y la comparación de resultados.

| File<br>Debug Desktop Window<br>Edit<br>Help                                                                                                    |
|----------------------------------------------------------------------------------------------------|
| To get started, select MATLAB Help or Demos from the Help menu.<br>×                                                                                                    |
| $>> R=1.6576133;$<br>$Ke=0.62204147$<br>$Kt=0.099000974;$<br>$B=0.000391905$ ;<br>$Ti=0.016885606;$<br>$L=0.0041261427;$<br>$V=5.567-1.0893;$<br>$Bp= (B + ((Ke^*Ti)/(V)))$ ;<br>$J = 0.0003301275$ ;<br>$t = [0:0.000001:0.06]$<br>$al = ((R * J) + (B * L)) / (2 * J * L)$ ;<br>$a2=$ ((Ke*Kt) + (R*B)) / (J*L);<br>$p1=a1+sqrt((a1^2)-a2);$<br>$p2 = a1 - sqrt((a1^2) - a2);$<br>$Ai = (Bp/(p1*p2));$<br>Bi= $((J * p1) - Bp) / (p1 * (p2 - p1))$ ;<br>$Ci = ((J*p2) - Bp)/(p2*(p1-p2))$ ;<br>$im = (V/(J*L)) * (Ai + (Bi*exp(-p1*t)) + (Ci*exp(-p2*t)))$<br>plot(t, im);<br>$\gt$ |

*Imagen 8.14. Código de la recreación de una señal de corriente eléctrica instantánea.*

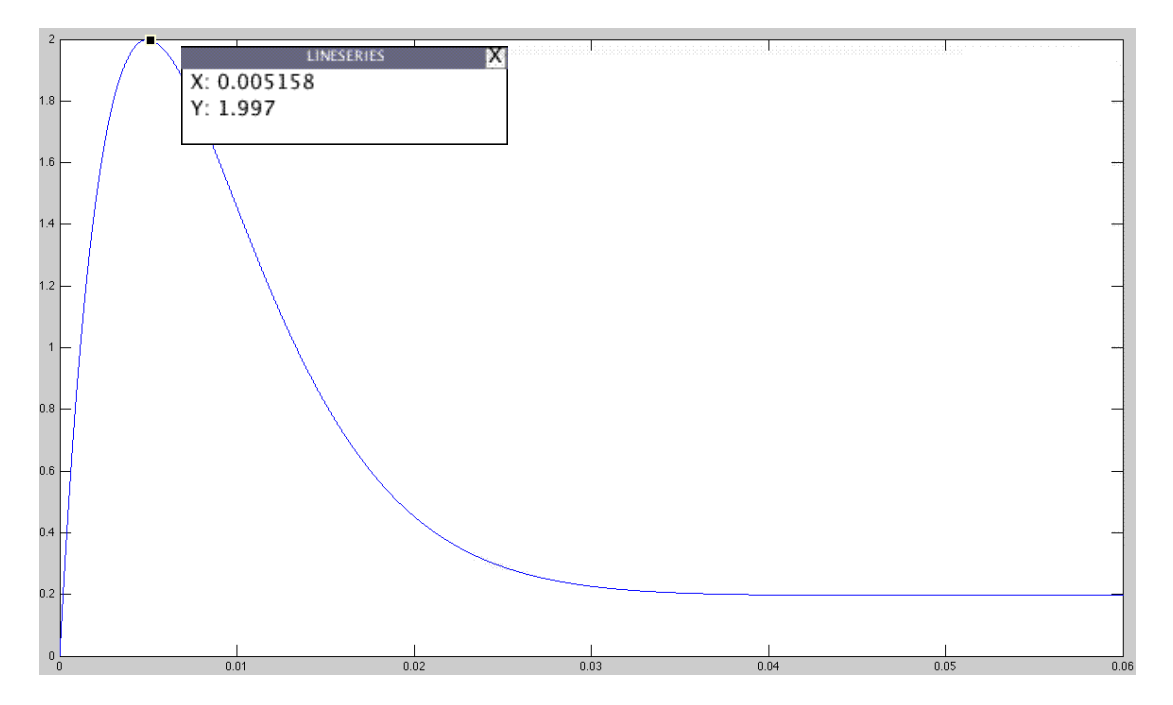

### Resultados de la aplicación del método a un motor de parámetros conocidos

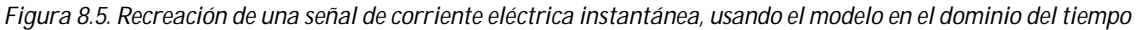

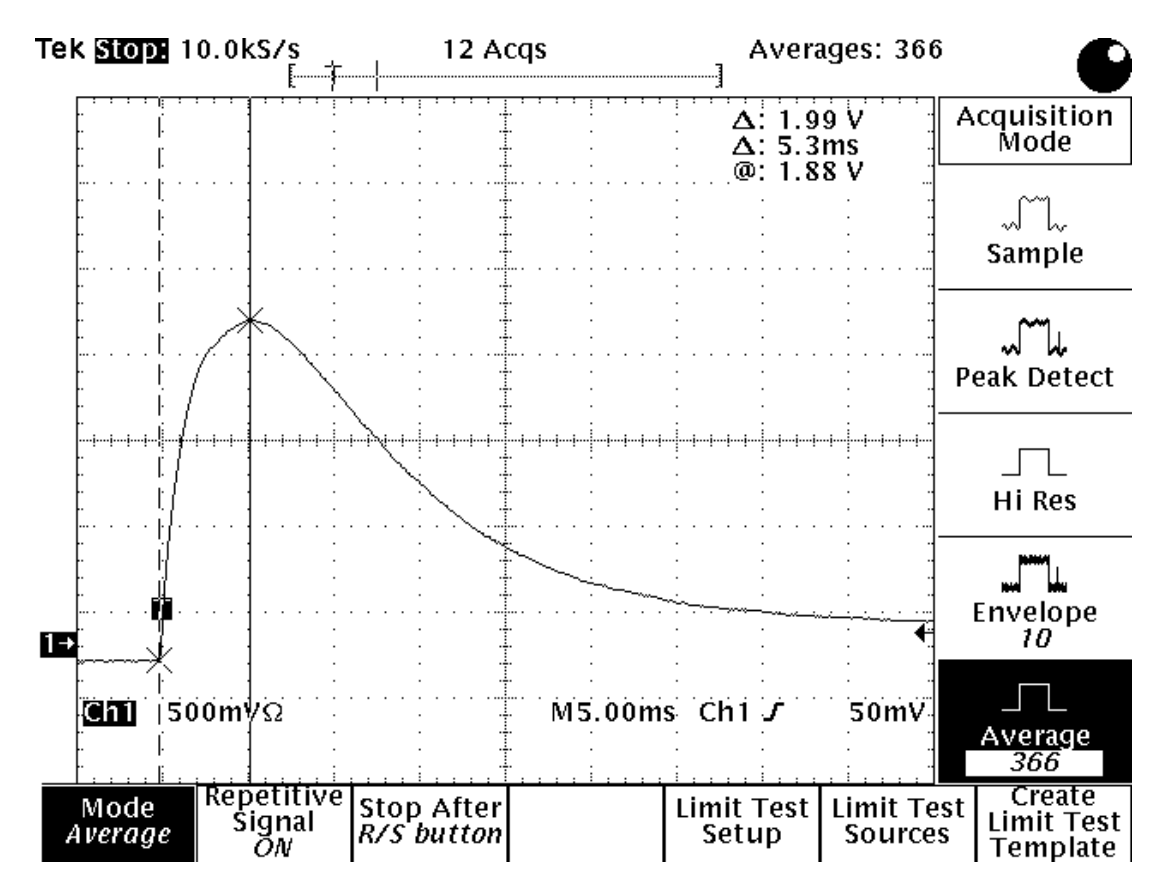

*Figura 8.2. Conmutación del motor a rotor libre*

### Resultados de la aplicación del método a un motor de parámetros conocidos

La "*Figura 8.5*" muestra la señal de corriente eléctrica que genera la expresión matemática (7.3); la siguiente tabla muestra los datos obtenidos de los puntos máximos de las "*Figuras 8.5 y 8.2*":

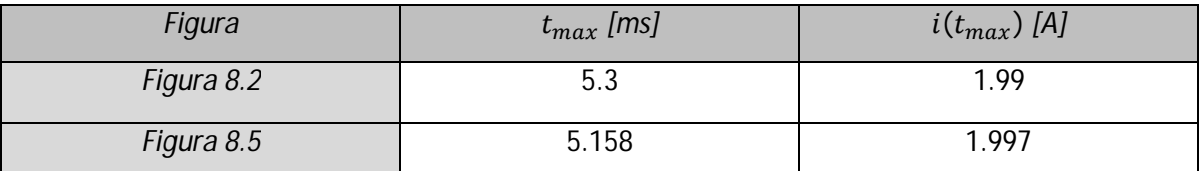

*Tabla 8.11. Comparación de una señal de corriente eléctrica instantánea, con el modelo matemático en el dominio del tiempo*

Los resultados son muy cercanos a la muestra tomada (Figura 8.2).

### **8.4 Constantes de control**

La siguiente tabla muestra el valor de algunos parámetros, de nuestro motor caracterizado, propios del estudio del control de sistemas de segundo orden.

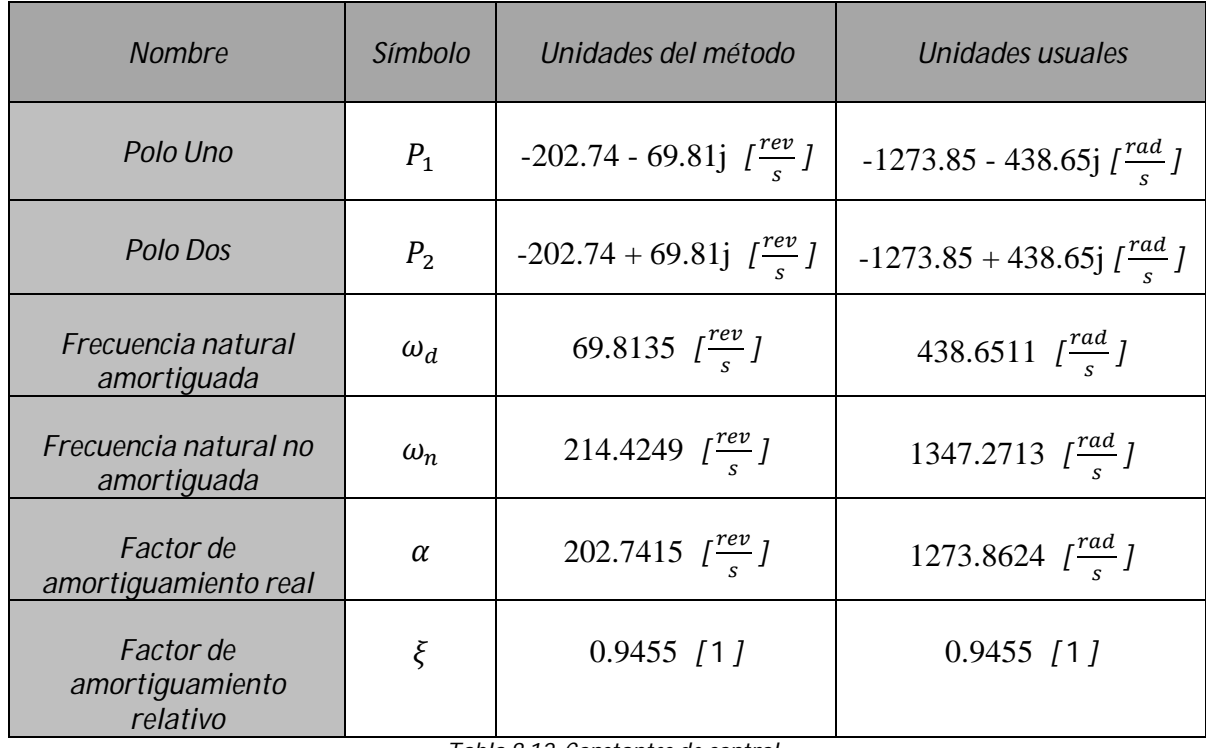

*Tabla 8.12. Constantes de control*

## **Conclusiones**

## **IV.I** Sobre los parámetros eléctricos "**R**" y "**L**"

Si bien, los resultados fueron extremadamente cercanos a los que ofrece el fabricante en su hoja de datos; el error que se produce al obtener estos parámetros, en parte, es provocado por la incertidumbre que tienen los instrumentos de medición empleados; en otro plano, el mismo fabricante no ofrece un valor exacto de estos parámetros, es decir, sólo nos ofrece un decimal en los valores que conforman la hoja de datos de su producto.

Es de notar también, que la teoría que construye y acompaña los criterios para obtener "R" y "L" son fehacientes, reconocidos, y constituyen la formación de un ingeniero eléctricoelectrónico. Son bases solidas y demostrables.

Dadas las lecturas de los instrumentos que nos ofrecen directamente el valor de estos parámetros, considero que es preferible usar los métodos alternativos e indirectos para el cálculo de estos parámetros. Dichos métodos ofrecieron valores cercanos a los de la hoja de datos de nuestro sistema a caracterizar.

# **IV.II** Sobre los parámetros mecánicos "*B*" y " $T_i$ "

Esta parte del método es la que presentó una considerable variación de los resultados, respecto a los datos que ofrece el fabricante; tomemos en cuenta la cantidad de usos múltiples que ha tenido nuestro motor a caracterizar. Si lo pensamos detenidamente, la parte que lubrica las conexiones entre el rotor y el estator se somete a un uso constante, es decir, el desgaste de los rodamientos es común en este tipo de dispositivos.

Seguramente con el uso constante de este dispositivo, sus rodamientos seguirán desgastándose de un modo considerable; en otras palabras, una segunda caracterización al mismo motor, después de un tiempo considerable, arrojará distintos valores a los obtenidos recientemente.

No sólo la fricción juega un papel importante en el deterioro de los elementos mecánicos del motor. A pesar de que es un dispositivo sellado, es susceptible a la contaminación por polvo y por agentes químicos, mismos que reaccionan directamente en los rodamientos de esta máquina electromecánica. Recordemos que son estas partes mecánicas del motor, los rodamientos, las que dictan directamente el comportamiento de estos parámetros.

Cambiando de tema, el análisis de los resultados obtenidos, en concreto del par de fricción, sugiere que el valor " $\frac{r_i}{r}$  $\frac{r_l}{r_{\pi}}$  es el umbral de corriente eléctrica del movimiento del rotor de un motor de corriente directa. En otras palabras, el motor se comporta como un sistema eléctrico puro " $R - L$ ", es decir:

$$
V_{i(t)\to T_i K_T} = Ri(t) + L\frac{di(t)}{dt} + \Phi \Big| t \ge 0
$$
 (IV.I)

Donde " $\Phi$ " representa vibraciones mecánicas en el motor de corriente directa. Si despreciamos el valor de " $\Phi$ ", la ecuación anterior se aproxima al modelo matemático siguiente:

$$
V_{i(t) \to \frac{T_i}{K_T}} \approx R \frac{T_i}{K_T} + L \frac{d \frac{T_i}{K_T}}{dt} \left| t \ge 0 \right|
$$
  

$$
V_{i(t) \to \frac{T_i}{K_T}} \approx R \frac{T_i}{K_T} \left| t \ge 0 \right|
$$
 (IV.II)

En otras palabras, el valor mínimo de tensión eléctrica de alimentación, para un motor de corriente directa y flujo magnético constante, se aproxima al producto " $R \frac{T_i}{V}$  $\frac{I_i}{K_T}$ ".

## **IV.III Sobre los parámetros de vinculación "** $K_E$ **" y "** $K_T$ **"**

Es fácil encontrar errores en las lecturas haciendo uso instrumentos de medición, las razones están explicadas en los párrafos anteriores. Así mismo, el fabricante tampoco ofrece exactitud en su hoja de datos para estos parámetros.

Las vibraciones, que eran perceptibles, por el acoplamiento de los rotores de dos motores, también producen errores en las lecturas tomadas en esa parte del método.

Recordemos que estos valores son una función directa de los parámetros mecánicos y eléctricos que conforman al sistema; otro error se produce por el desgaste de dichos elementos, mismos que se reflejan, directamente, en la obtención de estos parámetros.

A pesar de los errores ya mencionados, para el caso concreto de " $K_E$ ", se obtiene un valor muy cercano al ofrecido por el fabricante. Mientras que para el caso de " $K<sub>T</sub>$ ", aproximar su valor al de " $K<sub>E</sub>$ ", tomando en cuenta las consideraciones mencionadas en el método, es una forma certera para su obtención.

## **IV.IV** Sobre el momento de inercia del rotor "*J*", parámetro cuasi-inmutable

Si bien, el momento de inercia del rotor es una función directa de su masa, de sus dimensiones, y de la forma del mismo. Es un parámetro que difícilmente puede variar en un motor, por lo menos, de corriente directa; el polvo que se puede adherir a su capa externa representa una cantidad de masa mínima, por tal motivo, es un parámetro cuasi-inmutable.

Su cálculo, para el método propuesto, fue con base en el planteamiento de una función de los parámetros restantes, de valores concretos de corriente, de tensión eléctrica de alimentación, y de tiempo; cualquier error de los valores mencionados se refleja en la obtención de este parámetro.

A pesar de dichos errores, se puede apreciar que nuestro valor obtenido es realmente cercano al que ofrece el fabricante. Idealmente no debería existir ninguna variación entre el valor del fabricante y el obtenido, pero de todos los parámetros, es aquel que presenta menor error de aproximación.

Como dato curioso, los valores de tiempo de las lecturas obtenidas, representan un valor cercano al tiempo donde la señal alcanza su máxima amplitud. Si observamos con detenimiento, estos valores de tiempo, a diferentes amplitudes de tensión eléctrica de alimentación, son los mismos.

Haré una última demostración de lo señalado en el párrafo anterior. Derivando la ecuación de corriente eléctrica instantánea, debida a un escalón de amplitud variable, será la forma de obtener el tiempo de amplitud máxima de dicha función. La obtención de la derivada, de dicha señal, es parte del "Capítulo 3" de esta publicación; haré uso directo de dicha expresión matemática:

$$
\frac{di(t)}{dt} = 0 = \frac{V}{JL} \left[ \left( \frac{B' - Jp_1}{(p_2 - p_1)} \right) e^{-p_1 t_{max}} + \left( \frac{B' - Jp_2}{(p_1 - p_2)} \right) e^{-p_2 t_{max}} \right]
$$

$$
\left( \frac{B' - Jp_1}{(p_1 - p_2)} \right) e^{-p_1 t_{max}} = \left( \frac{B' - Jp_2}{(p_1 - p_2)} \right) e^{-p_2 t_{max}}
$$
$$
\left(\frac{B'-Jp_1}{B'-Jp_2}\right) = \frac{e^{-p_2 t_{max}}}{e^{-p_1 t_{max}}} = e^{(p_1-p_2)t_{max}}
$$
\n
$$
Ln\left(\frac{B'-Jp_1}{B'-Jp_2}\right) = (p_1-p_2)t_{max}
$$
\n
$$
Ln\left(\frac{\left(B-\frac{K_E T_i}{V}\right)-Jp_1}{\left(B-\frac{K_E T_i}{V}\right)-Jp_2}\right) = (p_1-p_2)t_{max}
$$
\n(IV.III)

Al aplicar un límite, tal que " $V \rightarrow \infty$ ", estamos recreando un aumento de tensión eléctrica de alimentación, de tal forma que se obtiene que:

$$
\lim_{V \to \infty} \left\{ Ln \left( \frac{\left( B - \frac{K_E T_i}{V} \right) - J p_1}{\left( B - \frac{K_E T_i}{V} \right) - J p_2} \right) \right\} = \lim_{V \to \infty} \left\{ (p_1 - p_2) t_{max} \right\}
$$
\n
$$
\frac{1}{(p_1 - p_2)} Ln \left( \frac{B - J p_1}{B - J p_2} \right) = t_{max} \tag{IV.IV}
$$

Si bien, el análisis matemático demuestra que no para cualquier amplitud "V", el valor de tiempo que corresponde a la amplitud máxima de la señal es el mismo, bien se demuestra que, a medida que aumentamos el valor de "V", existe una tendencia a un valor concreto de " $t_{max}$ ".

En resumen, los objetivos planteados pudieron ser resueltos bajo las condiciones y restricciones que se mencionaron a lo largo del método. Considero, que el método en conjunción, es una forma loable de obtener los parámetros de un motor de corriente directa con flujo magnético constante.

## **Bibliografía**

- 1. Fraile Mora, Jesús; Máquinas eléctricas, 5ª Edición, Madrid España 2003, Mc GRAW-Hill/ Interamericana de España, S.A.U.
- 2. González Murillo, John Jaiber; Función de Transferencia Motor DC, Bogotá Colombia 2008, Universidad Autónoma de Colombia.
- 3. Videla Flores, Andrés; Manual de motores eléctricos, Arica Chile 1990, Universidad de Tarapacá de Arica.
- 4. http://www.servosystems.com/electrocraft\_dcbrush\_rdm103.htm